CHEP 2023 - Norfolk

9.5.2023

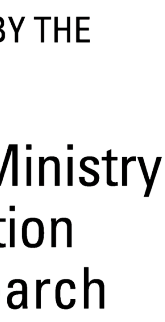

luigi analysis workflow

— Large Scale End-to-End Analysis Automation over Distributed Resources —

Marcel Rieger

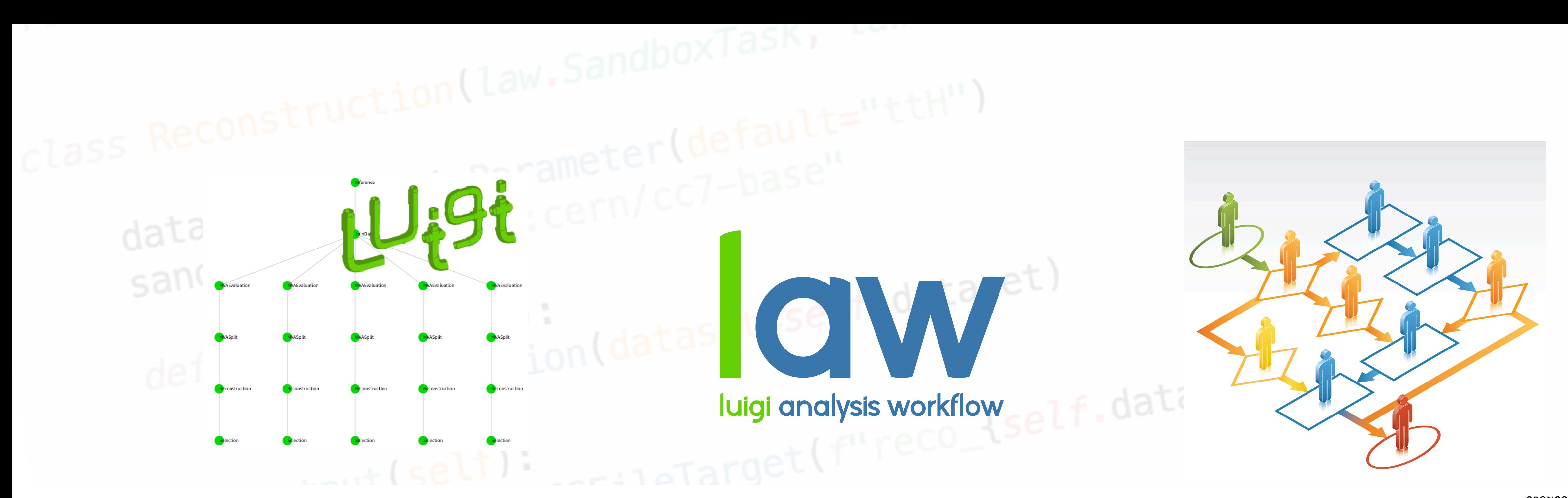

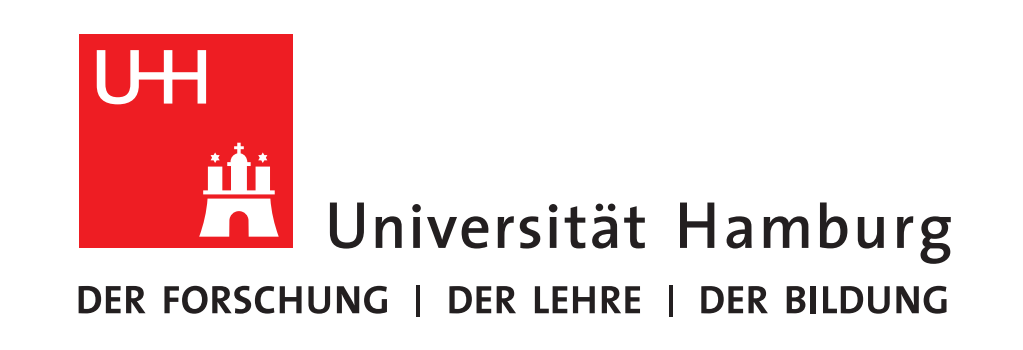

**CLUSTER OF EXCELLENCE QUANTUM UNIVERSE** 

SPONSORED BY THE

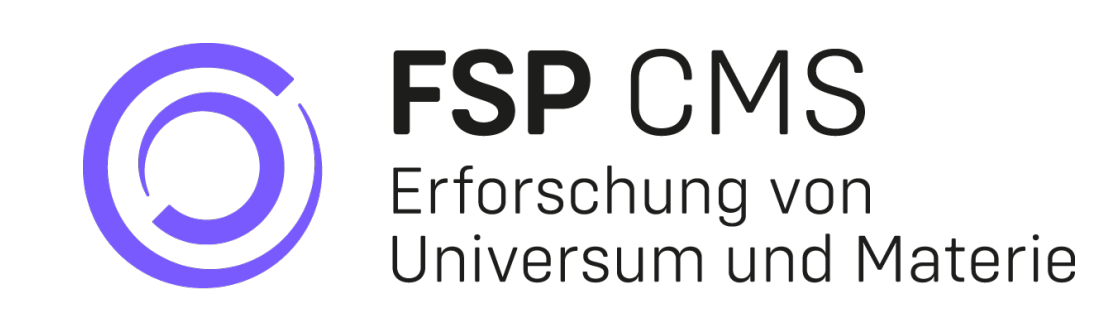

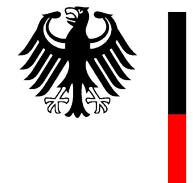

**Federal Ministry** of Education and Research

# law - luigi analysis workflows

## Motivational questions and the contract of the contract of the contract of the contract of the contract of the contract of the contract of the contract of the contract of the contract of the contract of the contract of the

- **Portability**: Does the analysis depend on ...
	- where it runs?
	- where it stores data?
		- ▻ Execution/storage should **not** dictate code design!
- **Reproducibility**: When a postdoc / PhD student leaves, ...
	- can someone else run the analysis?
	- is there a loss of information? Is a new *framework* required? ▻ Dependencies often **only** exist in the physicists head!
- **Preservation**: After an analysis is published ...
	- are people investing time to preserve their work?
	- can it be repeated after  $O(years)$ ?
		- ▻ Daily working environment should provide preservation features **out-of-the-box**!
- Personal experience: **⅔** of "analysis" time for technicalities, **⅓** left for physics **→ Physics output doubled if it were the other way round?**

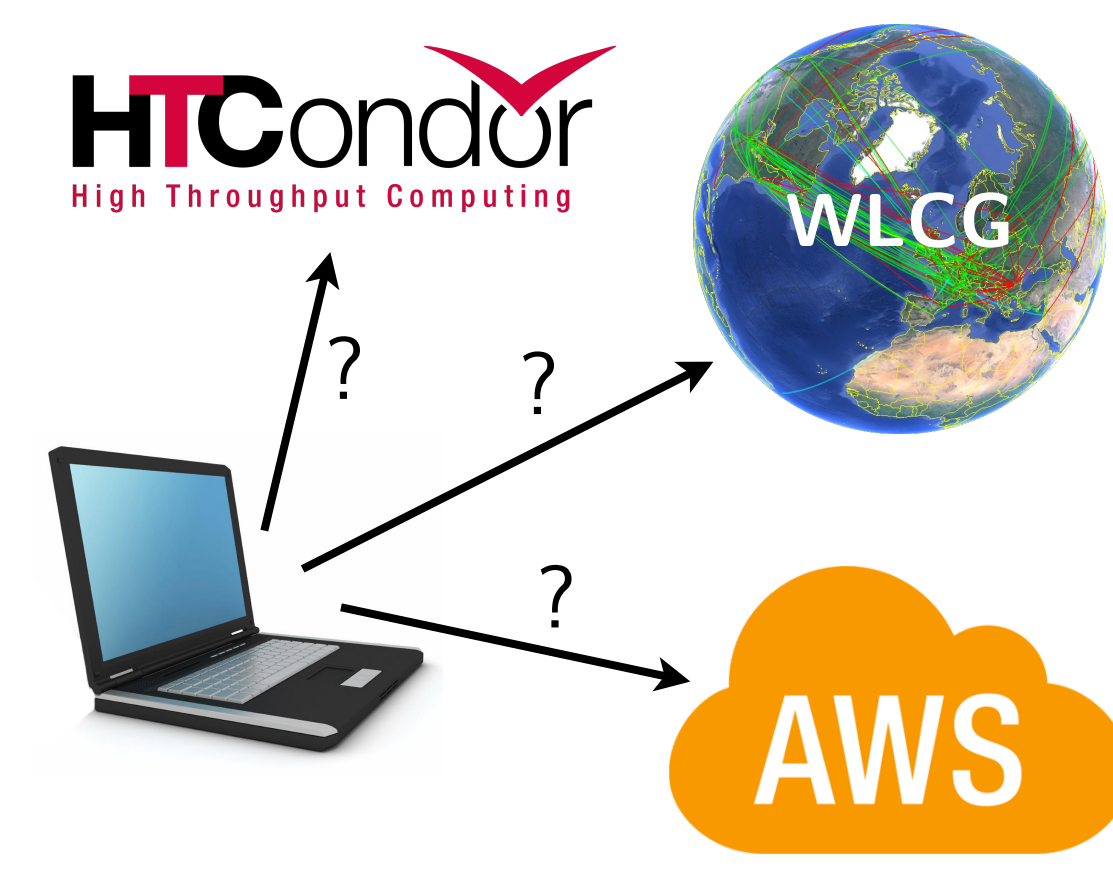

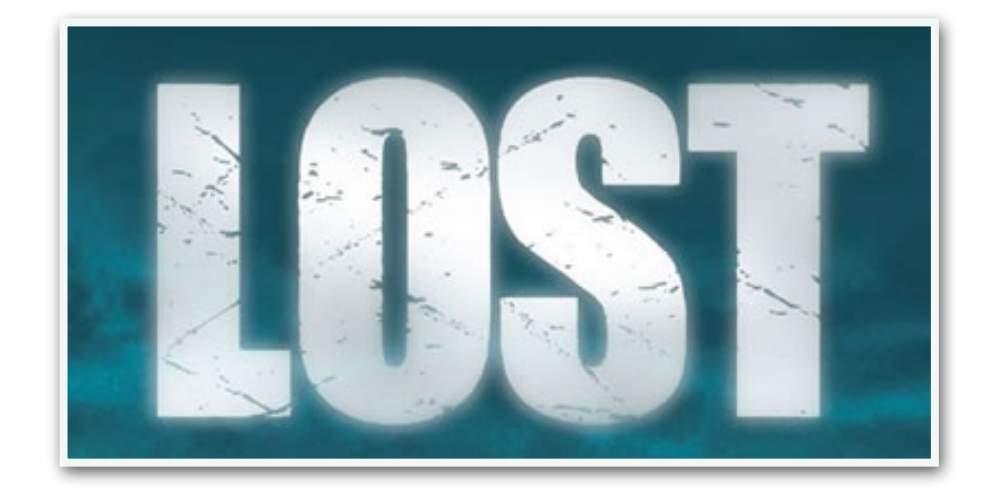

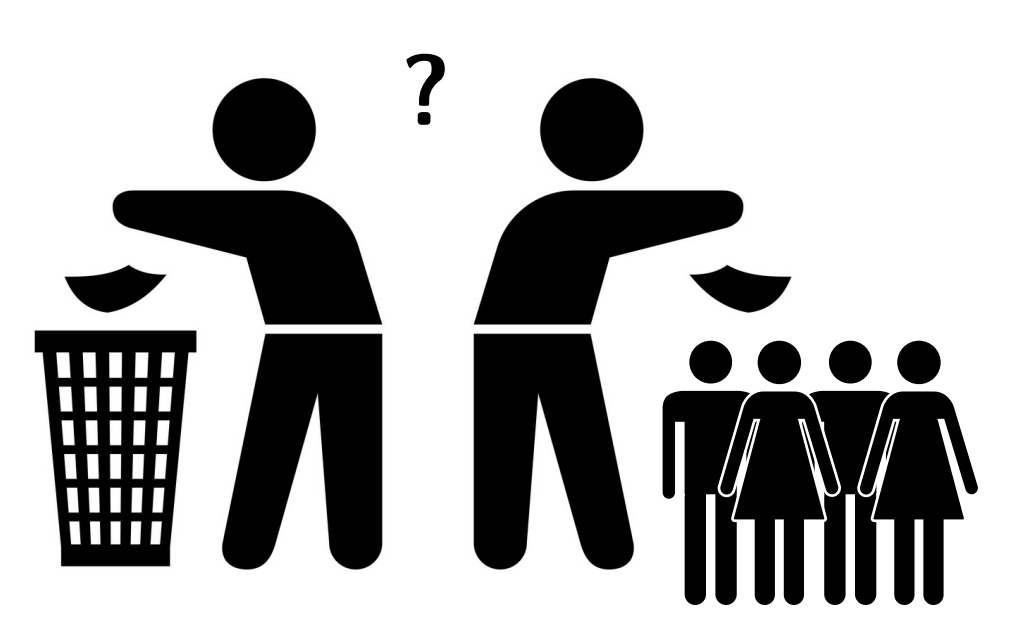

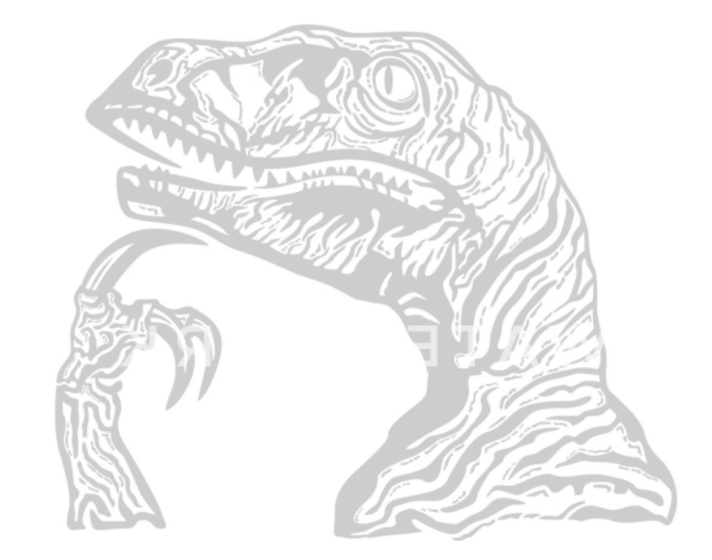

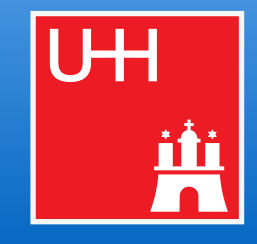

Manual execution & steering of jobs, bookkeeping of data across storage elements, different data revisions, ...

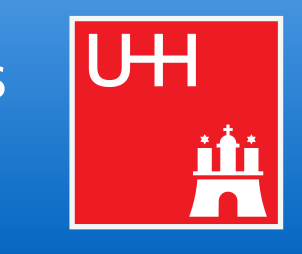

# Marcel Rieger 3 Landscape of HEP analyses and the control of the matter of the analysis works of the control of the control of the control of the control of the control of the control of the control of the control of the c

- Most analyses are both **large and complex**
	- Structure & requirements between workloads mostly undocumented
	-
	- → Time-consuming & error-prone

- **● Workflow management must ...**
	- **■ provide full automation →** Execution through **a single command**
	- **■ cover all possible use cases →** Examples on next slides
- -

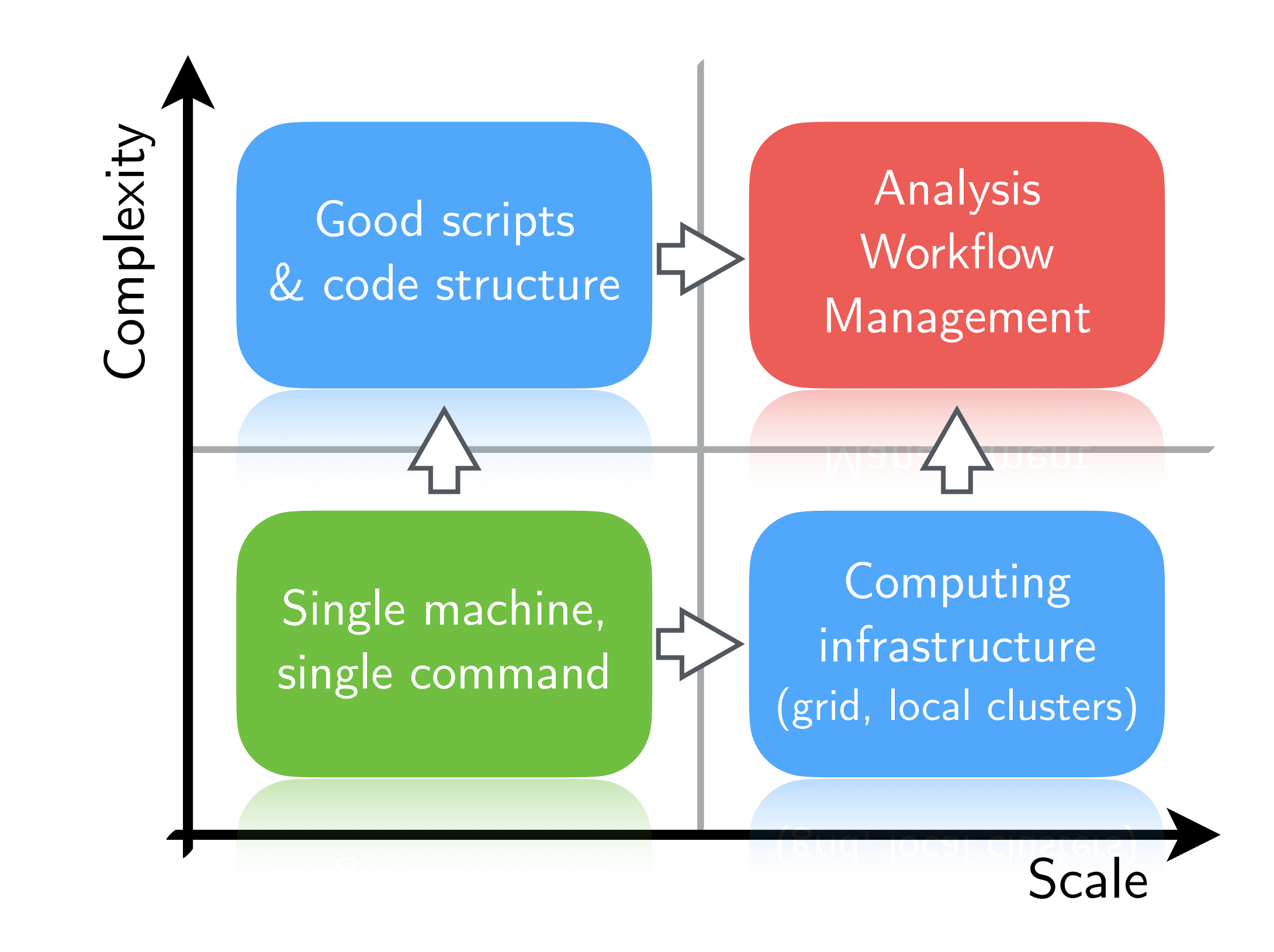

### Example: ttbb measurement visualization  $\overline{4}$

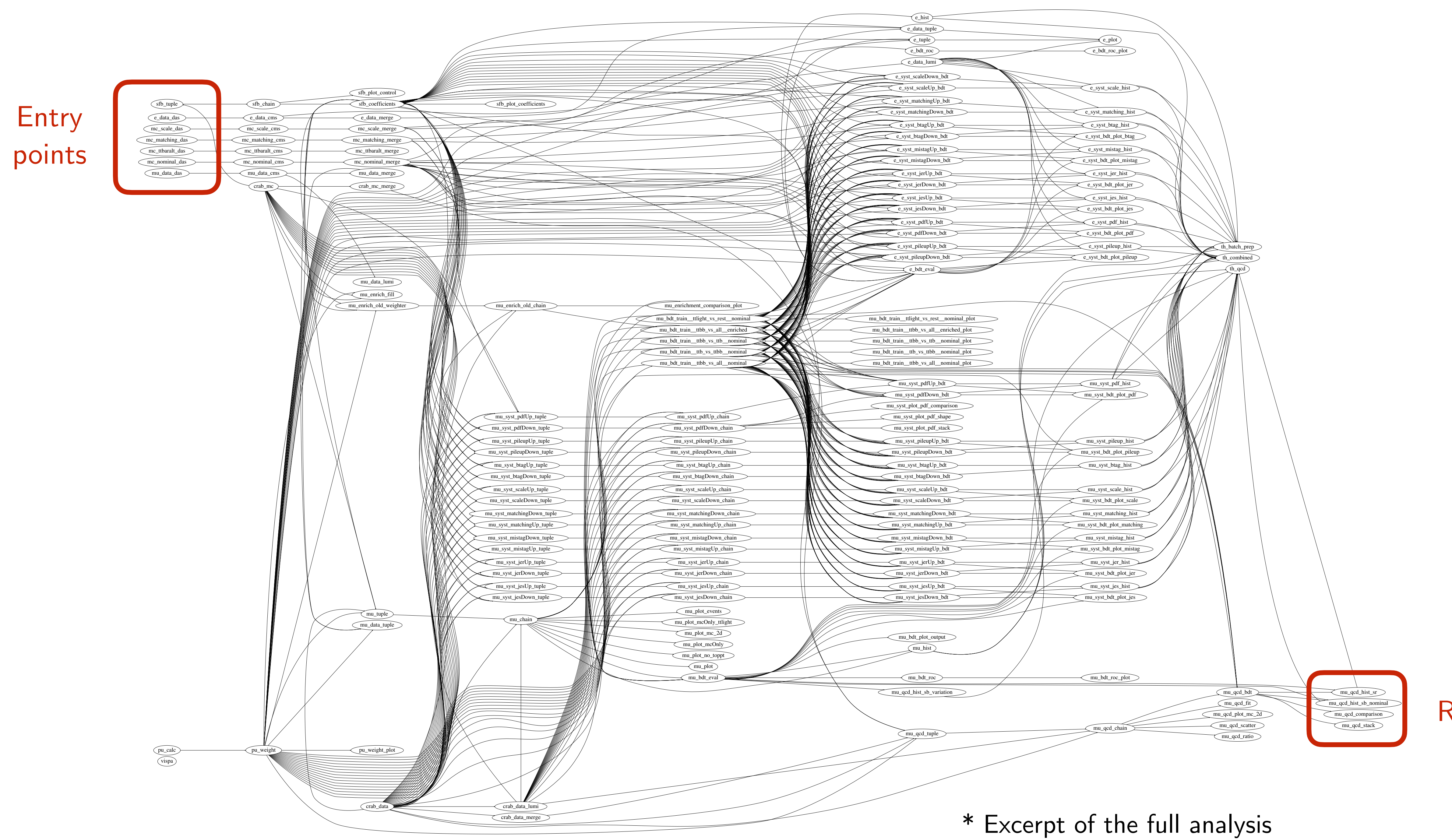

### law - luigi analysis workflows **Marcel Rieger**

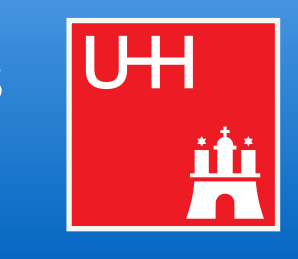

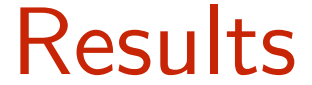

### Example: ttbb measurement visualization  $\overline{4}$

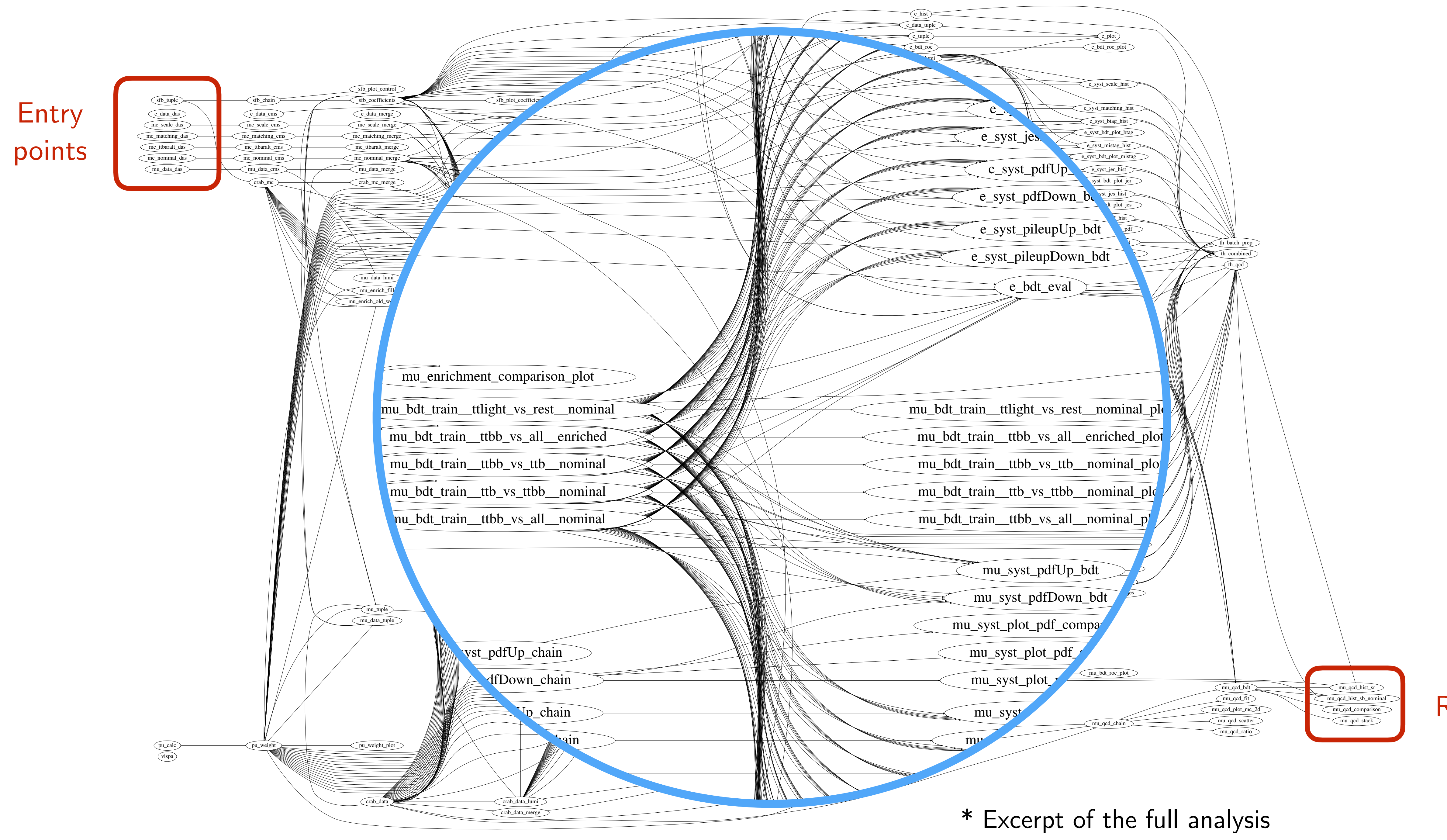

### law - luigi analysis workflows **Marcel Rieger**

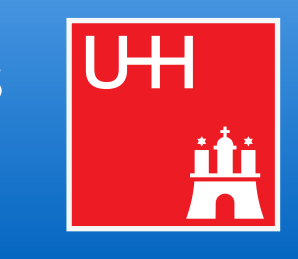

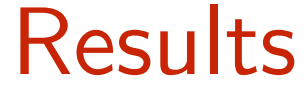

law - luigi analysis workflows

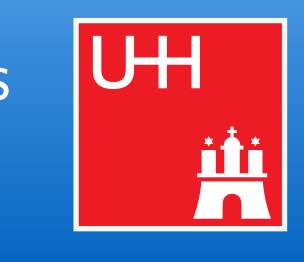

# 5 Example: Fully orchestrated LHC Run 2 + 3 analysis with [column](https://github.com/columnflow/columnflow)flow analysis work analysis wo

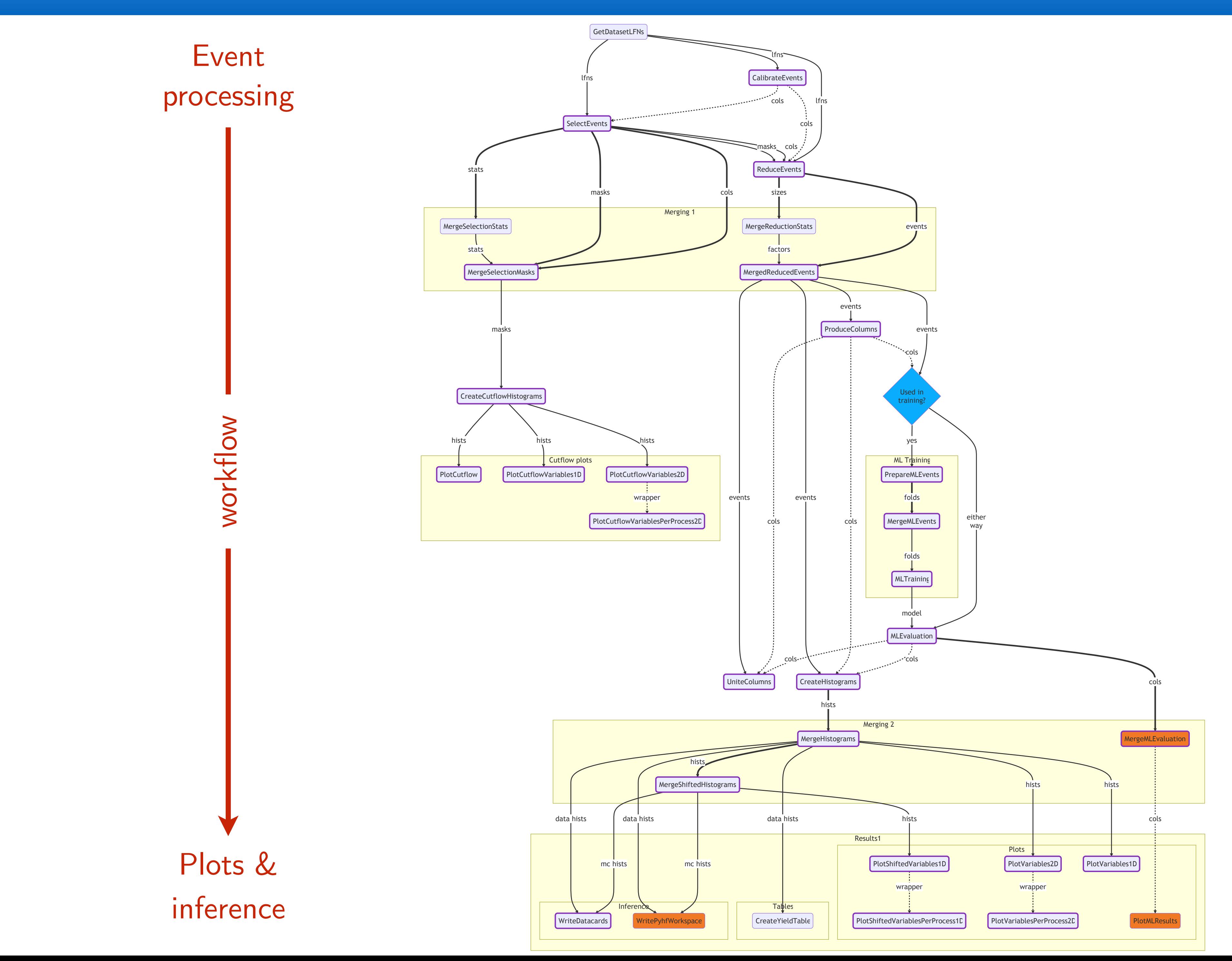

[Source](https://github.com/columnflow/columnflow/wiki)

### From [Elliott's talk](https://indico.jlab.org/event/459/contributions/11692/)

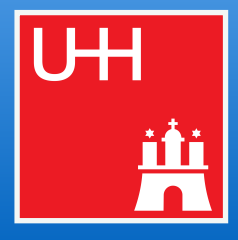

## Marcel Rieger 6 Example: Analysis Grand Challenge (with ML) C. Analysis Grand Chanchge (With ML)<br>Marcel

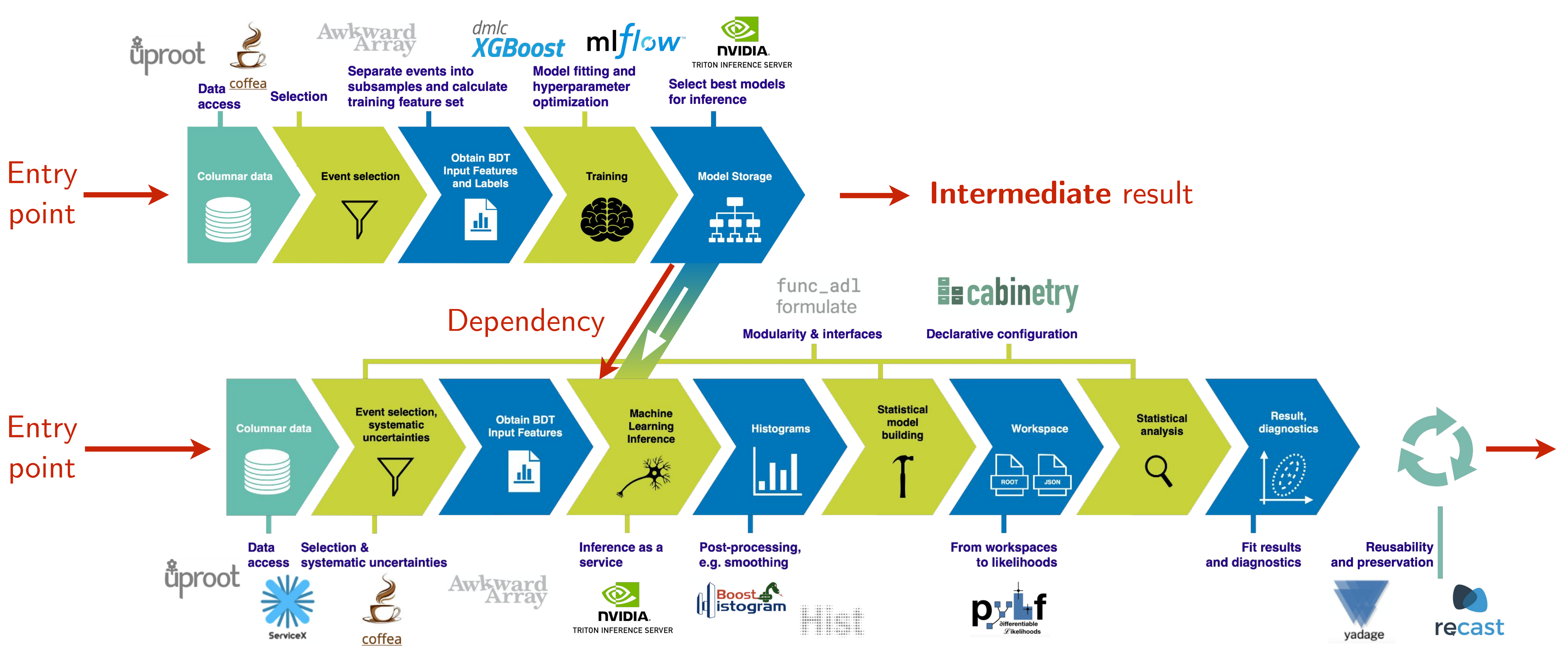

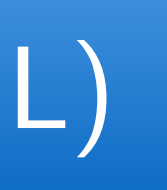

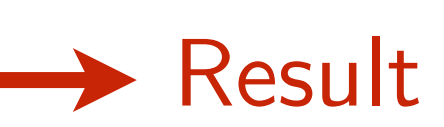

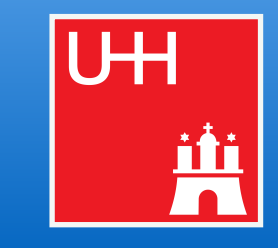

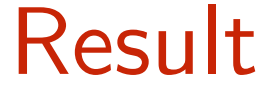

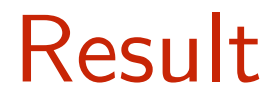

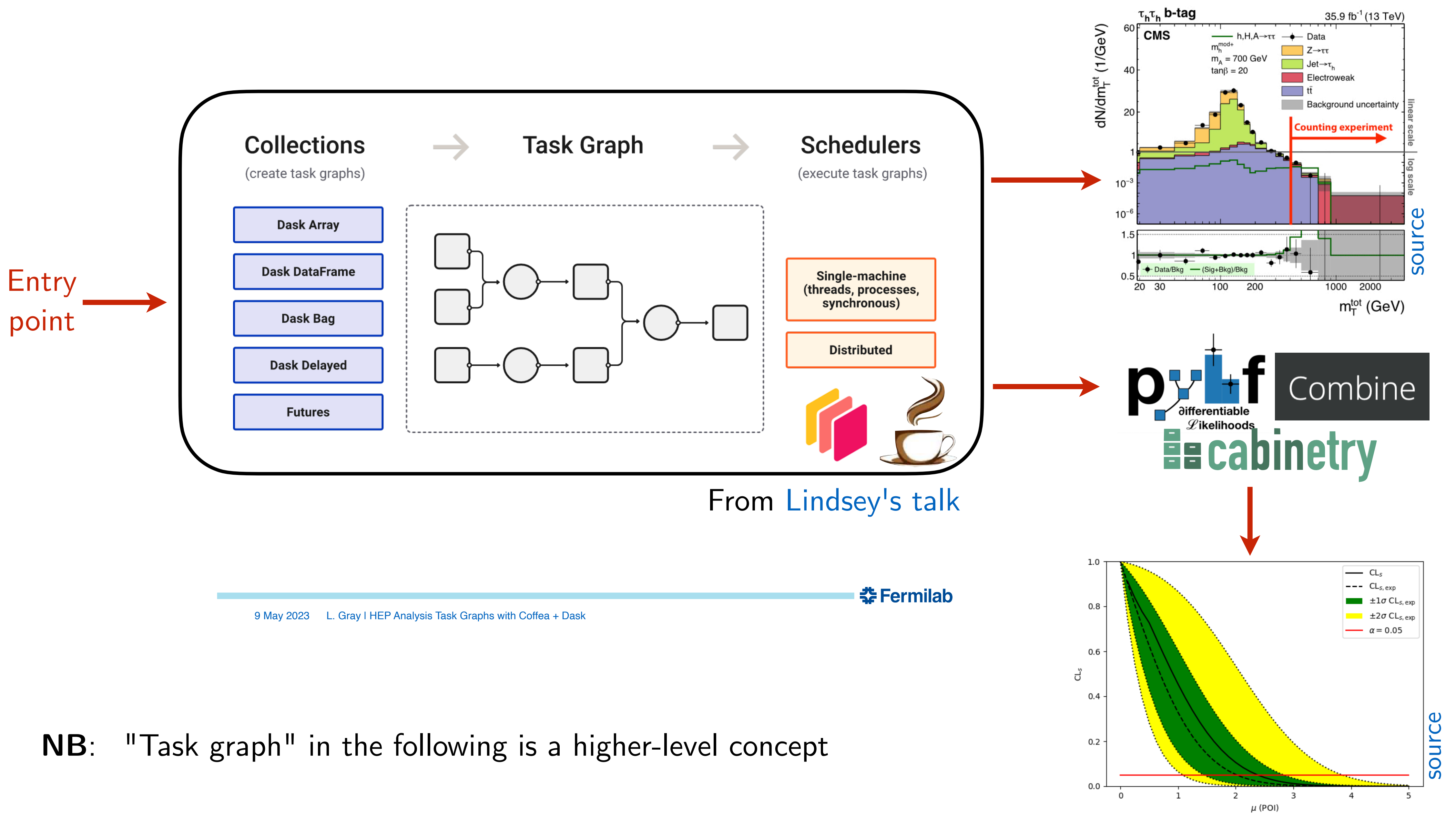

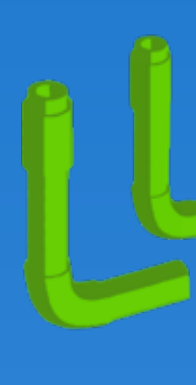

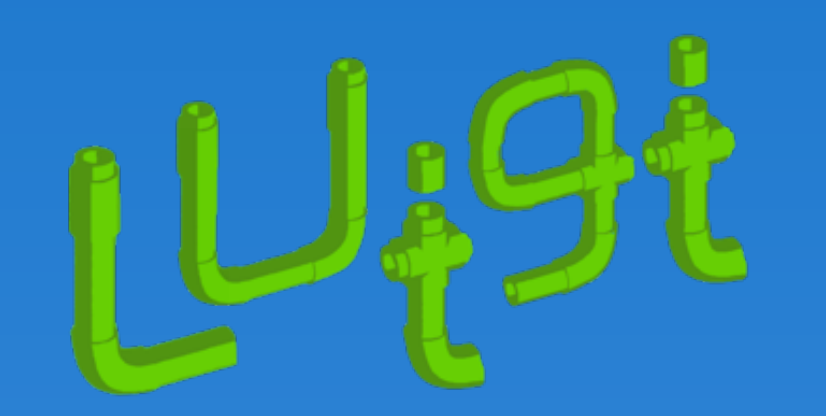

- Python package for building complex pipelines
- Development started at Spotify, now open-source and community-driven

- 1. Workloads defined as **Task** classes that can **require** other **Tasks**
- 2. Tasks produce output **Targets**
- 3. **Parameters** customize tasks & control runtime behavior
- Web UI with two-way messaging (task  $\rightarrow$  UI, UI  $\rightarrow$ task), automatic error handling, task history browser, collaborative features, command line interface, …

### law - luigi analysis workflows and the contract of the contract of the contract of the contract of the contract of the contract of the contract of the contract of the contract of the contract of the contract of the contract of the contract of the contra

### Building blocks

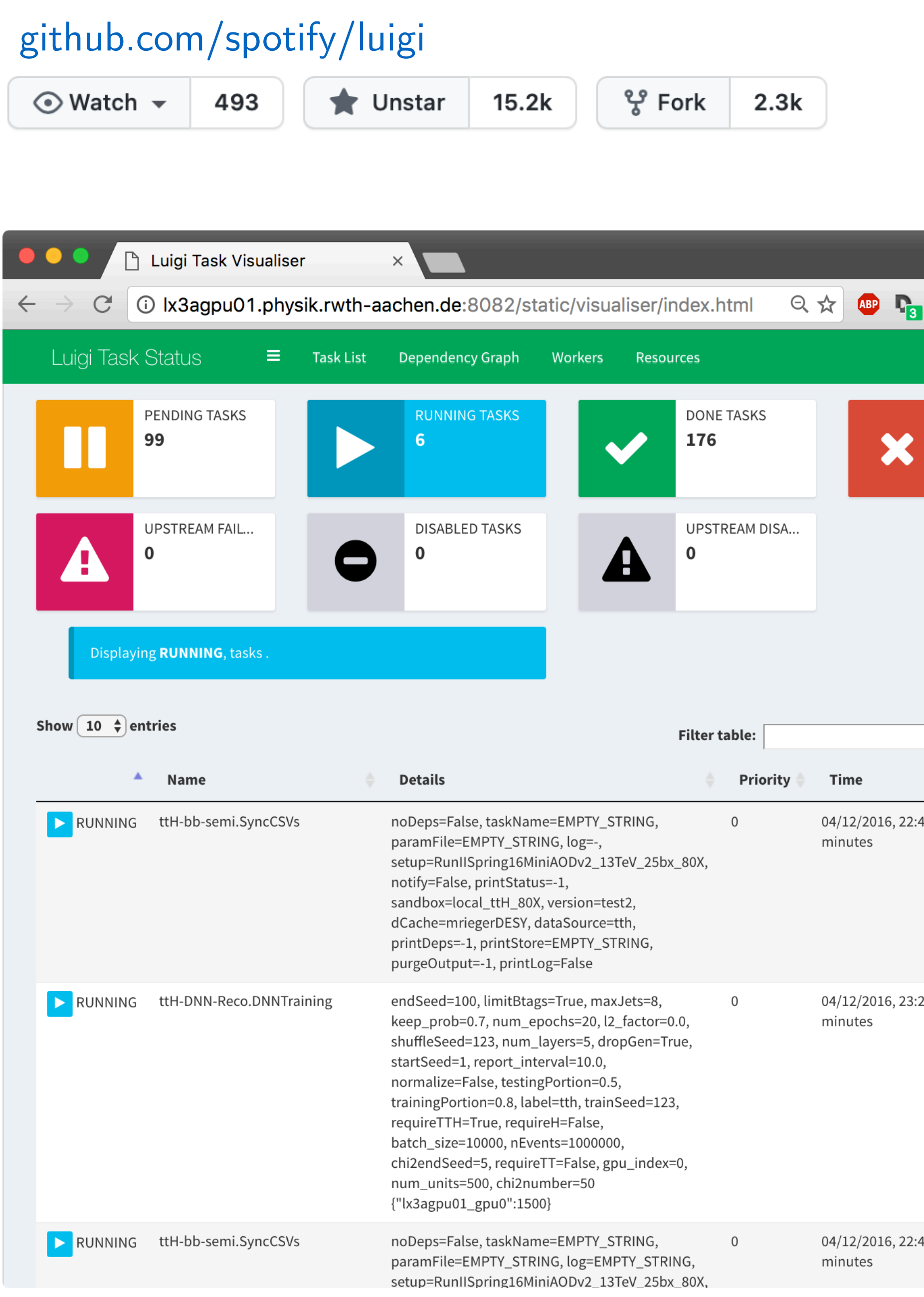

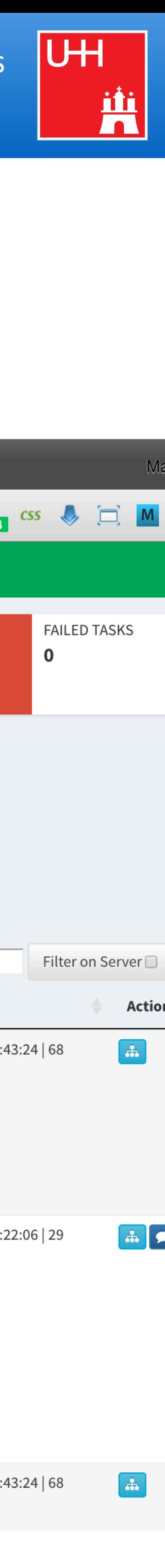

- Luigi's execution model is make-like
	- 1. Create dependency tree for triggered task
	- 2. Determine tasks to actually run:
		- Walk through tree (top-down)
		- For each path, stop if all output targets of a task exist\*
- Only processes what is really necessary
- Scalable through simple structure
- Error handling & automatic re-scheduling

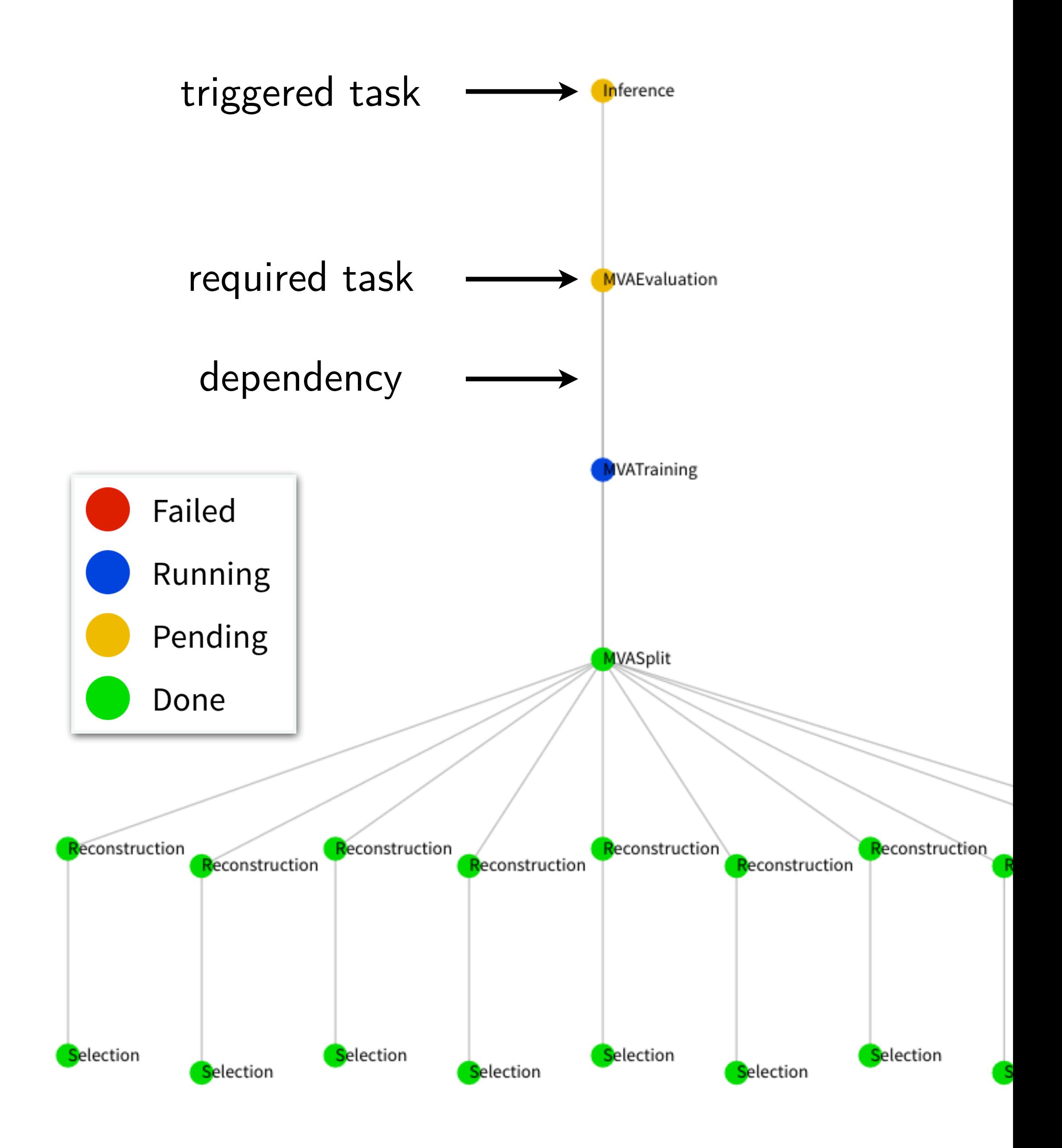

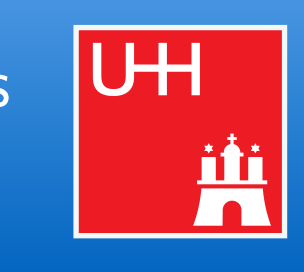

\* in this case, the task is considered complete

## 11 Example dependency trees

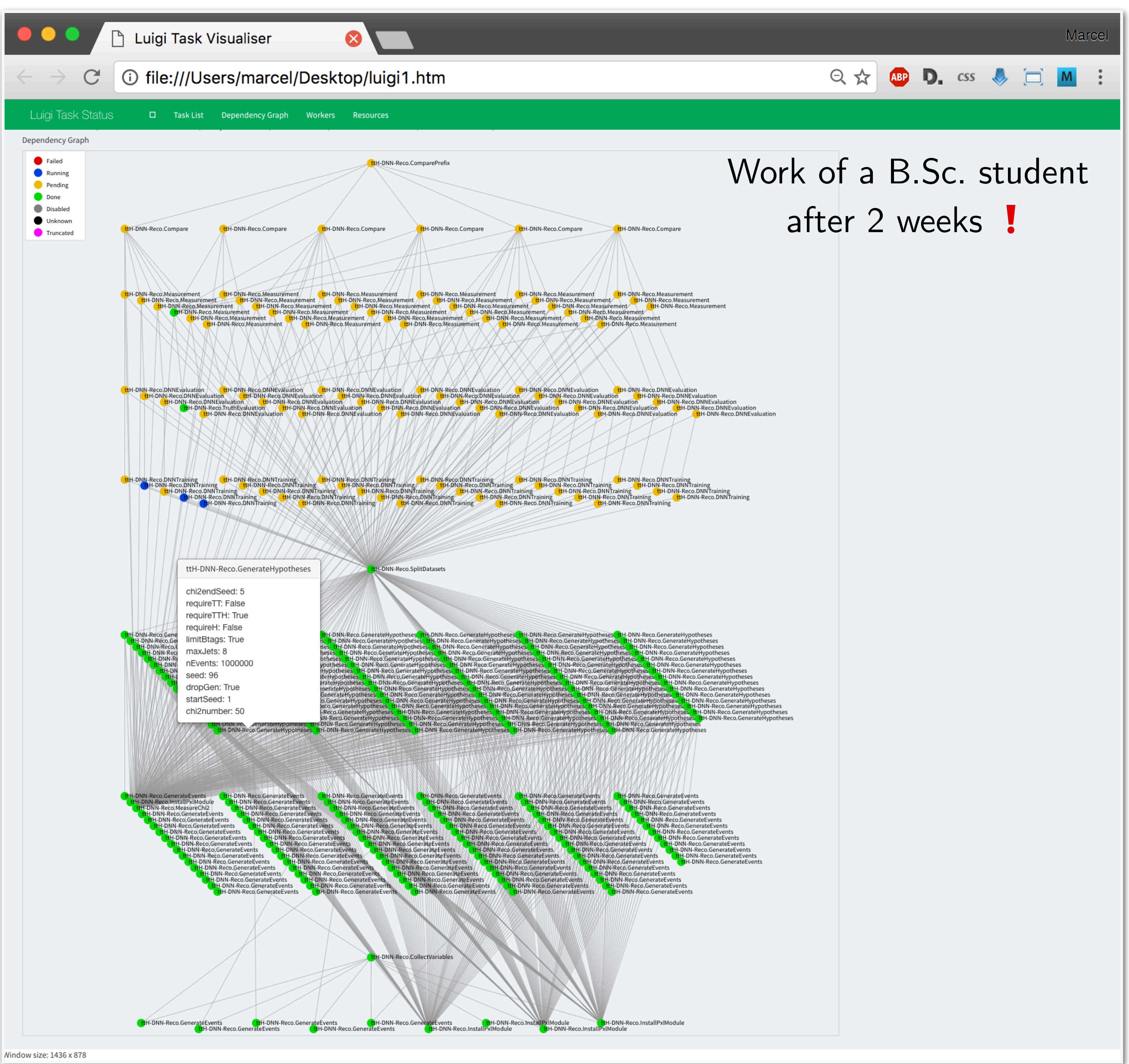

### law - luigi analysis workflows **Marcel Rieger**

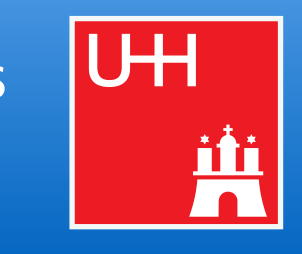

## naw - Tungi in a nutshell analysis wo and the set of the set of the set of the set of the set of the set of the set of the set of the set of the set of the set of the set of the set of the set of the set of the set of the

 $#$  reco.py

import luigi

from my\_analysis.tasks import Selection

class Reconstruction(luigi.Task):

 $dataset = luigi.Parameter(default="ttH")$ 

*def* requires(self): return Selection(dataset=self.dataset)

*def* output(self): return luigi. LocalTarget (f"reco\_{self.dataset}.root")

*def* run(self):  $inp = self.input()$  # output() of requirements  $outp = self.output()$ 

# perform reco on file described by "inp" and produce "outp" . . .

> python reco.py Reconstruction --dataset ttbar

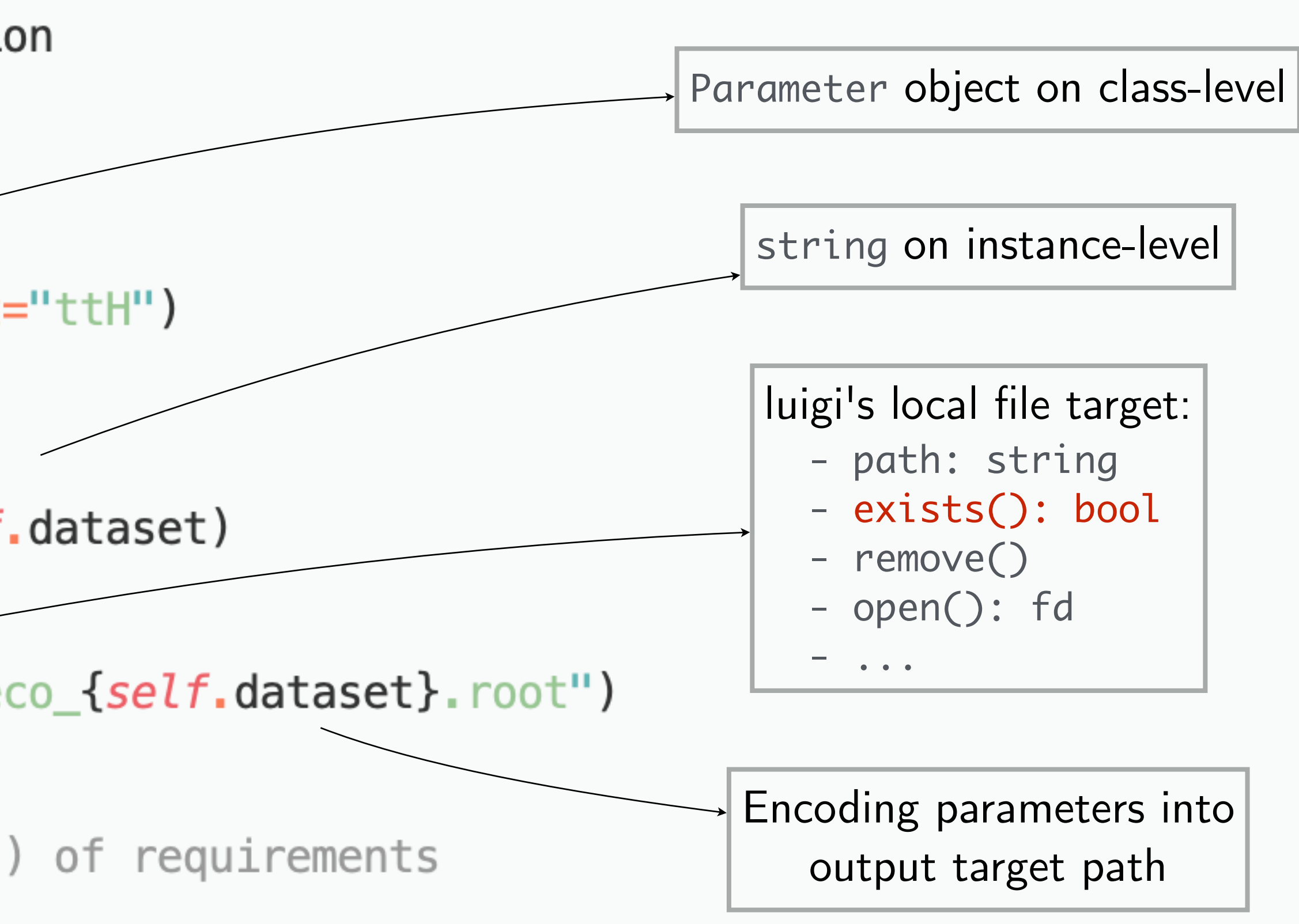

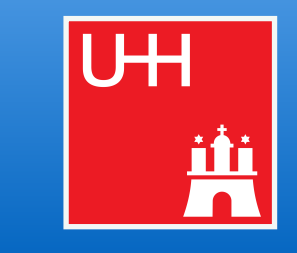

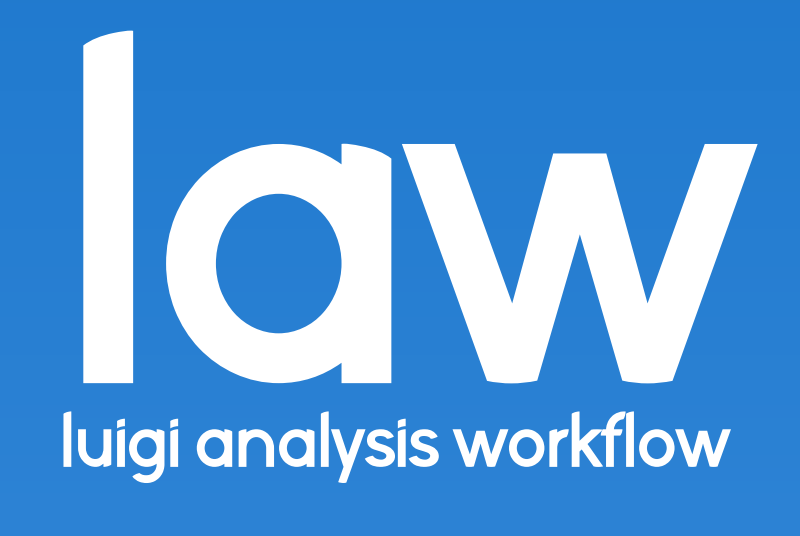

- **law: extension on top** of *luigi* (i.e. it does not replace *luigi*)
- Software design follows 3 primary goals:
	- 1. Experiment-agnostic core (in fact, not even related to physics)
	- 2. Scalability on HEP infrastructure (but not limited to it)
	- 3. Decoupling of **run locations**, **storage locations** & **software environments**  $\triangleright$  Not constrained to specific resources
		- $\triangleright$  All components interchangeable
- Toolbox to follow an **analysis design pattern**
	- No constraint on language or data structures → Not a *framework*
- **Most used** workflow system for analyses in CMS
	- $\Box$  O(20) analyses, O(60-80) people
	- Central groups, e.g. HIG, TAU, BTV, ...

law - luigi analysis workflows and the contract of the contract of the contract of the contract of the contract of the contract of the contract of the contract of the contract of the contract of the contract of the contract of the contract of the contra

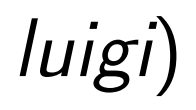

**and you can be a set of the contract of the contract of the contract of the contract of the contract of the contract of the contract of the contract of the contract of the contract of the contract of the contract of the c** luigi analysis workflow

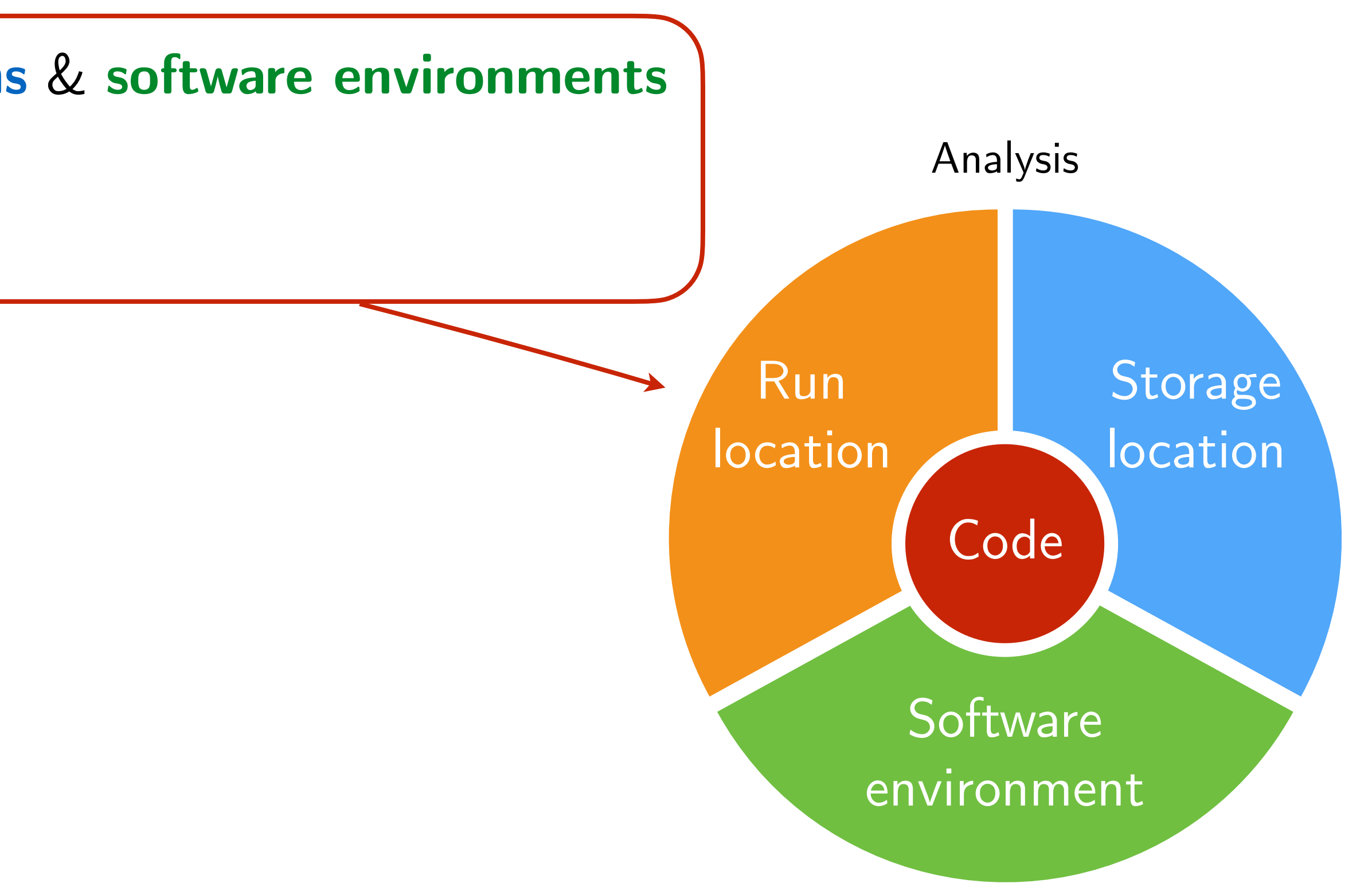

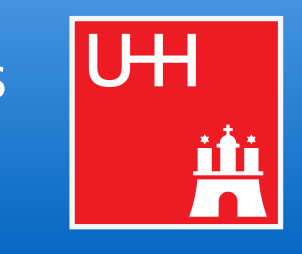

### **1. Job submission**

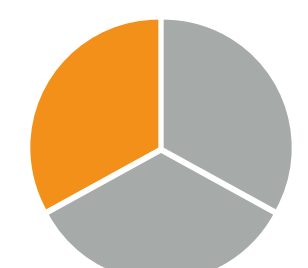

- Idea: submission built into tasks, **no need to write extra code**
- Currently supported job systems: HTCondor, LSF, gLite, ARC, Slurm, CMS-CRAB
- Mandatory features such as automatic resubmission, flexible task  $\leftrightarrow$  job matching, job files fully configurable at submission time, internal job staging in case of saturated queues, ...
- From the htcondor at cern example:

```
lxplus129:law_test > law run CreateChars --workflow htcondor
INFO: [pid 30564] Worker Worker(host=lxplus129.cern.ch, username=mrieger) running 
                  CreateChars(branch=-1, start_branch=0, end_branch=26, version=v1)
going to submit 26 htcondor job(s)
submitted 1/26 job(s)
submitted 26/26 job(s)
14:35:40: all: 26, pending: 26 (+26), running: 0 (+0), finished: 0 (+0), retry: 0 (+0), failed: 0 (+0)
...
14:37:10: all: 26, pending: 0 (+0), running: 26 (+26), finished: 0 (+0), retry: 0 (+0), failed: 0 (+0)
14:37:40: all: 26, pending: 0 (+0), running: 10 (-16), finished: 16 (+16), retry: 0 (+0), failed: 0 (+0)
14:38:10: all: 26, pending: 0 (+0), running: 0 (+0), finished: 26 (+10), retry: 0 (+0), failed: 0 (+0)
INFO: [pid 30564] Worker Worker(host=lxplus129.cern.ch, username=mrieger) done!
```
lxplus129:law\_test >

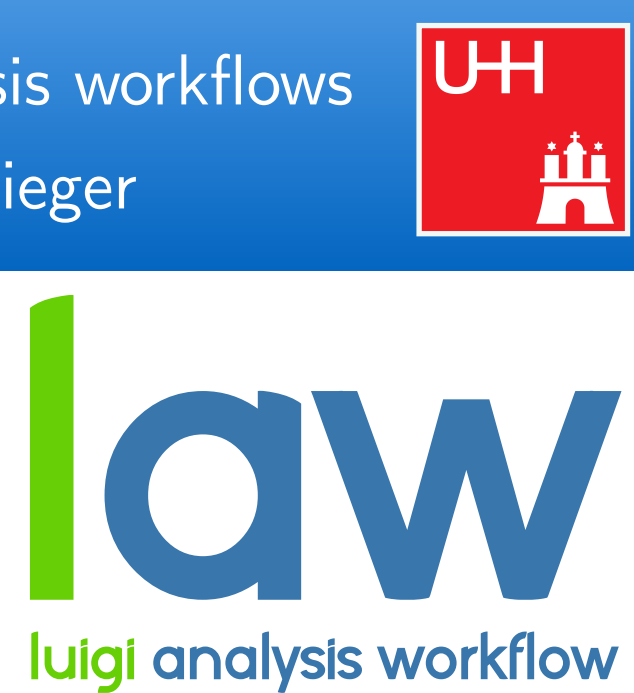

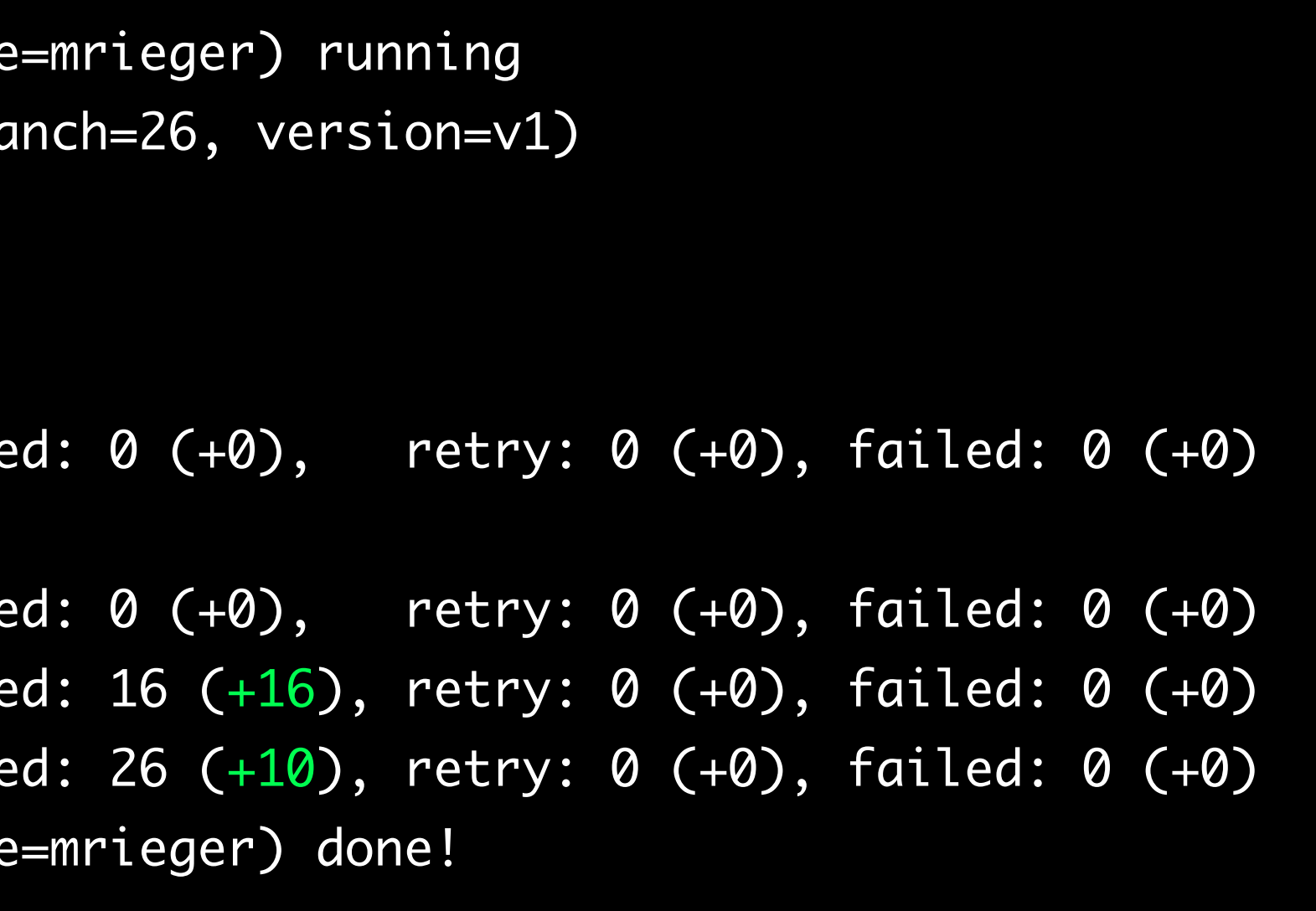

*local htcondor local*

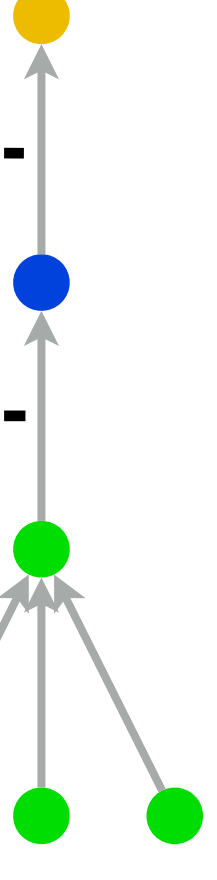

## Job status polling from CMS HH combination

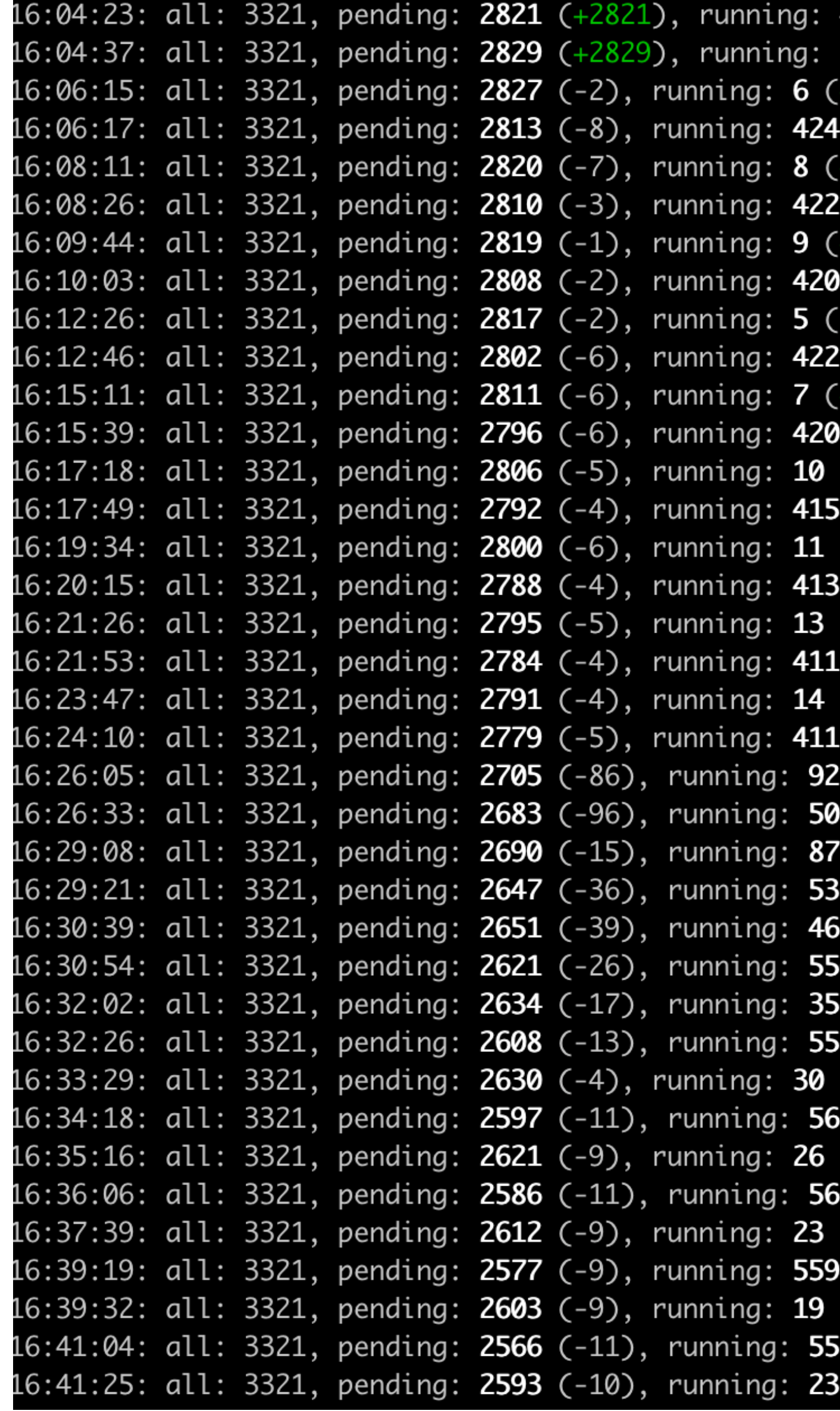

law - luigi analysis work flows Marcel Rieger 16 Scaling up analysis worker with the state of the state of the state of the state of the state of the state of the state of the state of the state of the state of the state of the state of the state of the

> 426 (+426), finished: 74 (+74), retry: 0 (+0), failed: 0 (+0) 5 (+5), finished: 487 (+487), retry: 0 (+0), failed: 0 (+0) +1), finished: **488** (+1), retry: **0** (+0), failed: **0** (+0)  $(-2)$ , finished: **84** (+10), retry: **0** (+0), failed: **0** (+0) +2), finished: **493** (+5), retry: **0** (+0), failed: **0** (+0)  $(-2)$ , finished: **89** (+5), retry: **0** (+0), failed: **0** (+0) +1), finished: **493** (+0), retry: **0** (+0), failed: **0** (+0)  $(-2)$ , finished: 93 (+4), retry: 0 (+0), failed: 0 (+0) -4), finished: **499** (+6), retry: **0** (+0), failed: **0** (+0)  $(+2)$ , finished: **97** (+4), retry: **0** (+0), failed: **0** (+0) +2), finished: **503** (+4), retry: **0** (+0), failed: **0** (+0)  $(-2)$ , finished: 105 (+8), retry: 0 (+0), failed: 0 (+0) (+3), finished: **505** (+2), retry: **0** (+0), failed: **0** (+0)  $(-5)$ , finished: 114 (+9), retry: 0 (+0), failed: 0 (+0)  $(+1)$ , finished: **510**  $(+5)$ , retry: **0**  $(+0)$ , failed: **0**  $(+0)$  $(-2)$ , finished: **120** (+6), retry: **0** (+0), failed: **0** (+0) (+2), finished: **513** (+3), retry: **0** (+0), failed: **0** (+0)  $(-2)$ , finished: 126 (+6), retry: 0 (+0), failed: 0 (+0)  $(+1)$ , finished: **516**  $(+3)$ , retry: **0**  $(+0)$ , failed: **0**  $(+0)$  $(+0)$ , finished: 131 (+5), retry: 0 (+0), failed: 0 (+0)  $(+78)$ , finished: 524  $(+8)$ , retry: 0  $(+0)$ , failed: 0  $(+0)$ **2** (+91), finished: **136** (+5), retry: **0** (+0), failed: **0** (+0)  $(-5)$ , finished: 544 (+20), retry: 0 (+0), failed: 0 (+0) **80** (+28), finished: **144** (+8), retry: **0** (+0), failed: **0** (+0)  $(-41)$ , finished: 624 (+80), retry: 0 (+0), failed: 0 (+0)  $50 (+20)$ , finished: 150 (+6), retry: 0 (+0), failed: 0 (+0)  $(-11)$ , finished: 652 (+28), retry: 0 (+0), failed: 0 (+0)  $55 (+5)$ , finished: 158 (+8), retry: 0 (+0), failed: 0 (+0) (-5), finished:  $661 (+9)$ , retry: 0 (+0), failed: 0 (+0)  $51 (+6)$ , finished: 163 (+5), retry: 0 (+0), failed: 0 (+0)  $(-4)$ , finished: **674** (+13), retry: **0** (+0), failed: **0** (+0)  $60 (-1)$ , finished: 175 (+12), retry: 0 (+0), failed: 0 (+0)  $(-3)$ , finished: **686** (+12), retry: **0** (+0), failed: **0** (+0)  $(-1)$ , finished: **185** (+10), retry: **0** (+0), failed: **0** (+0) (-4), finished: **699** (+13), retry: 0 (+0), failed: 0 (+0)  $56$  (-3), finished: **199** (+14), retry: **0** (+0), failed: **0** (+0)  $(+4)$ , finished: **705** (+6), retry: **0** (+0), failed: **0** (+0)

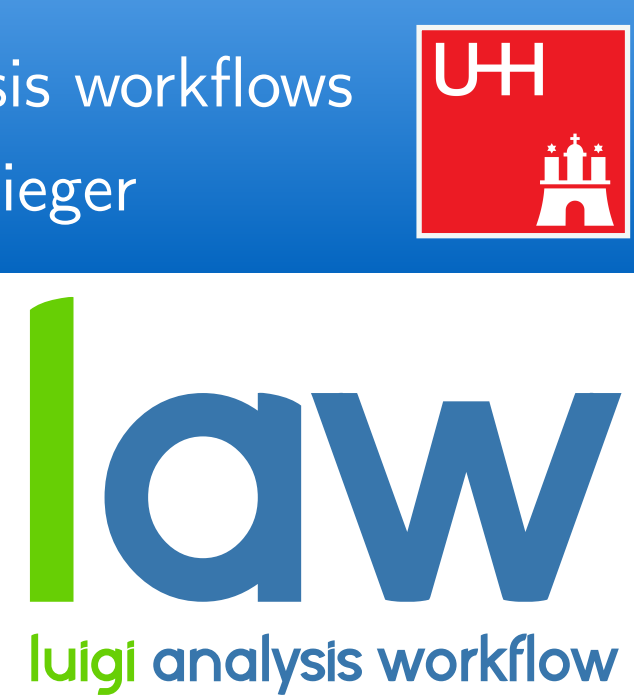

### **2. Remote targets**

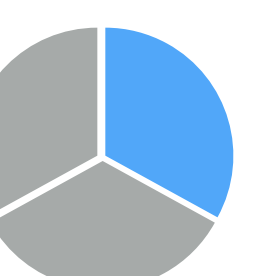

- Idea: work with remote files as if they were local
- Remote targets built on top of GFAL2 Python bindings
	- ▻ Supports all WLCG protocols (XRootD, WebDAV, GridFTP, dCache, SRM, ...) + DropBox
	- ▻ API **identical** to local targets
	-
- 

❗ Actual remote interface **interchangeable** (GFAL2 is just a good default, fsspec integration easily possible) Mandatory features: automatic retries, **local caching** ([backup](#page-52-0)), configurable protocols, round-robin, ...

- Base path prefixed to all paths using this "fs"
- Configurable per file operation (stat, listdir, ...)
- Protected against removal of parent directories

```
"FileSystem" configuration
```

```
# law.cfg
 [wlcq fs]
base: root://eosuser.cern.ch/eos/user/m/mrieger
\mathbf{0} , \mathbf{0} , \mathbf{0}
```
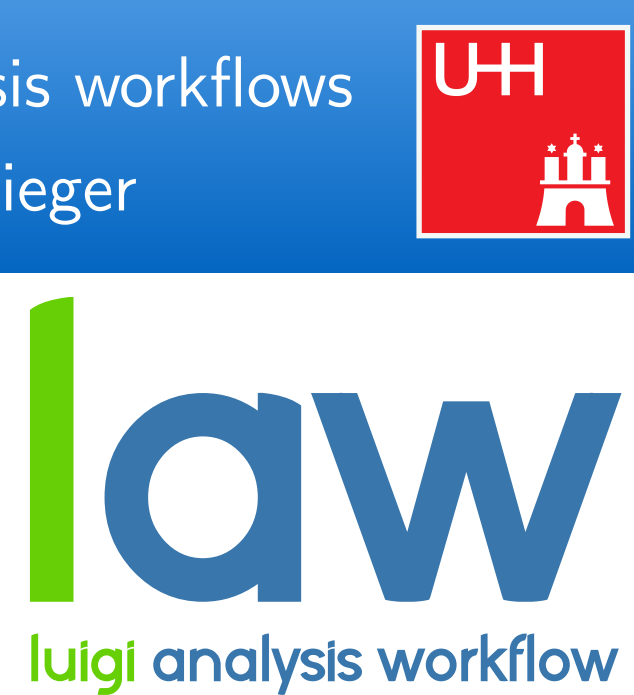

### **2. Remote targets**

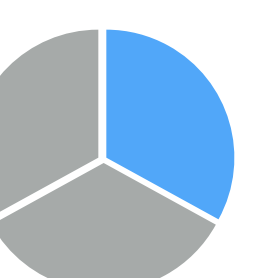

- Idea: work with remote files as if they were local
- Remote targets built on top of GFAL2 Python bindings
	- ▻ Supports all WLCG protocols (XRootD, WebDAV, GridFTP, dCache, SRM, ...) + DropBox
	- ▻ API **identical** to local targets
	-
- 

❗ Actual remote interface **interchangeable** (GFAL2 is just a good default, fsspec integration easily possible) Mandatory features: automatic retries, local caching ([backup](#page-52-0)), configurable protocols, round-robin, ...

```
paths using the first state of the first state of the
target = law.WLCGFileTarget(' / file.java) son'', fs="Wlcg_fs")operation (stat, listdir, ...)
                                                           ● Protected against removal 
                                                               of parent directories
```
 $\mathcal{F}_{\mathcal{F}}$  is the system of  $\mathcal{F}_{\mathcal{F}}$  and  $\mathcal{F}_{\mathcal{F}}$  and  $\mathcal{F}_{\mathcal{F}}$  and  $\mathcal{F}_{\mathcal{F}}$ Conveniently reading remote files

# read a remote json file with target.open(" $r$ ") as f:  $data = json.load(f)$ 

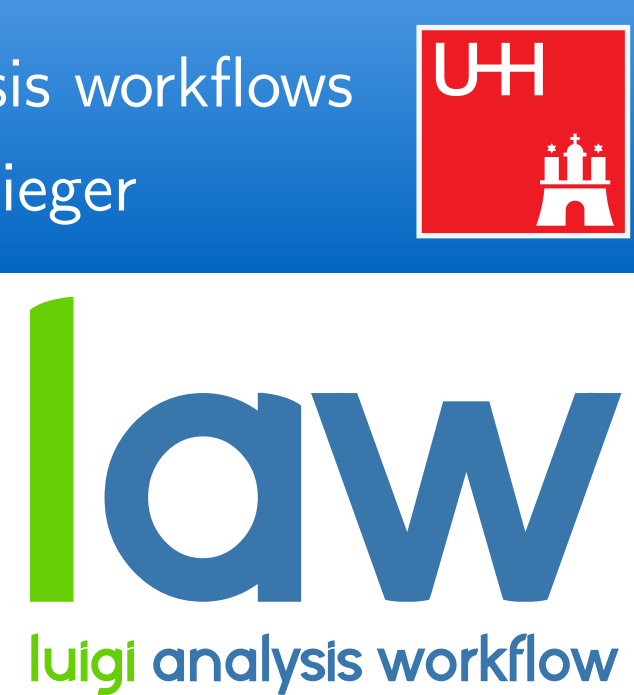

### **2. Remote targets**

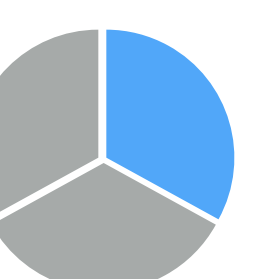

- Idea: work with remote files as if they were local
- Remote targets built on top of GFAL2 Python bindings
	- ▻ Supports all WLCG protocols (XRootD, WebDAV, GridFTP, dCache, SRM, ...) + DropBox
	- ▻ API **identical** to local targets
	-
- 

❗ Actual remote interface **interchangeable** (GFAL2 is just a good default, fsspec integration easily possible) Mandatory features: automatic retries, local caching ([backup](#page-52-0)), configurable protocols, round-robin, ...

```
paths using the control of the control of the control of
target = law.WLCGFileTarget(' / file.java) son'', fs="Wleg_fs")operation (stat, listdir, ...)
                                                            ● Protected against removal 
                                                                of parent directories
```
 $\mathcal{F}_{\mathcal{F}}$  is the system of  $\mathcal{F}_{\mathcal{F}}$  and  $\mathcal{F}_{\mathcal{F}}$  and  $\mathcal{F}_{\mathcal{F}}$  and  $\mathcal{F}_{\mathcal{F}}$ Conveniently reading remote files

# read a remote json file

 $data = target.load(formatter='json")$ 

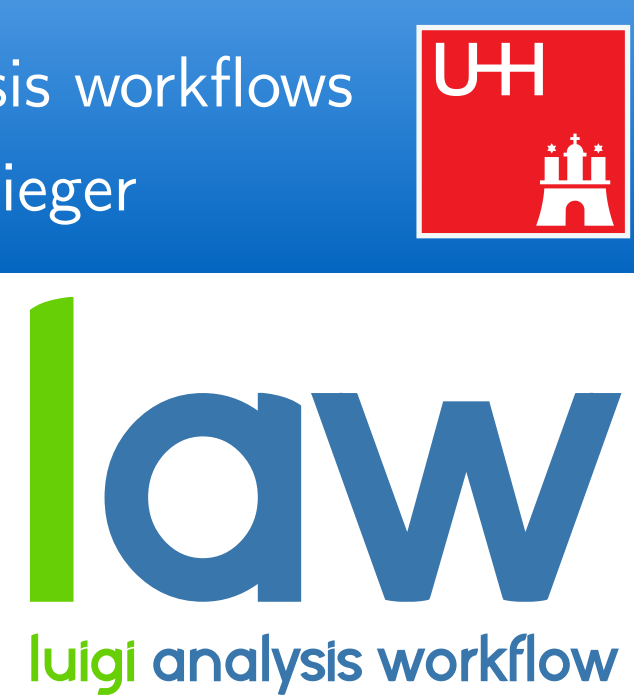

### **2. Remote targets**

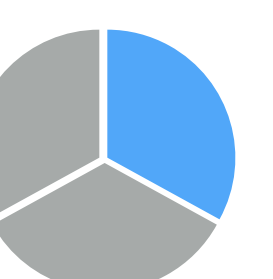

- Idea: work with remote files as if they were local
- Remote targets built on top of GFAL2 Python bindings
	- ▻ Supports all WLCG protocols (XRootD, WebDAV, GridFTP, dCache, SRM, ...) + DropBox
	- ▻ API **identical** to local targets
	-
- 

❗ Actual remote interface **interchangeable** (GFAL2 is just a good default, fsspec integration easily possible) Mandatory features: automatic retries, local caching ([backup](#page-52-0)), configurable protocols, round-robin, ...

 $p$  and the fs  $p$  fs  $p$  and the fs  $p$ 

 $\mathcal{F}_{\mathcal{F}}$  is the system of  $\mathcal{F}_{\mathcal{F}}$  and  $\mathcal{F}_{\mathcal{F}}$  and  $\mathcal{F}_{\mathcal{F}}$  and  $\mathcal{F}_{\mathcal{F}}$ Conveniently reading remote files

tfile.ls()

of parent directories

```
# same for root files with context guard<br>target = law.WLCGFileTarget("/file.root", fs="wlcg_fs")
                                                                                            operation (statistically statistically statistically statistically statistically statistically statistically s
                                                                                       \mathbf{P}
```
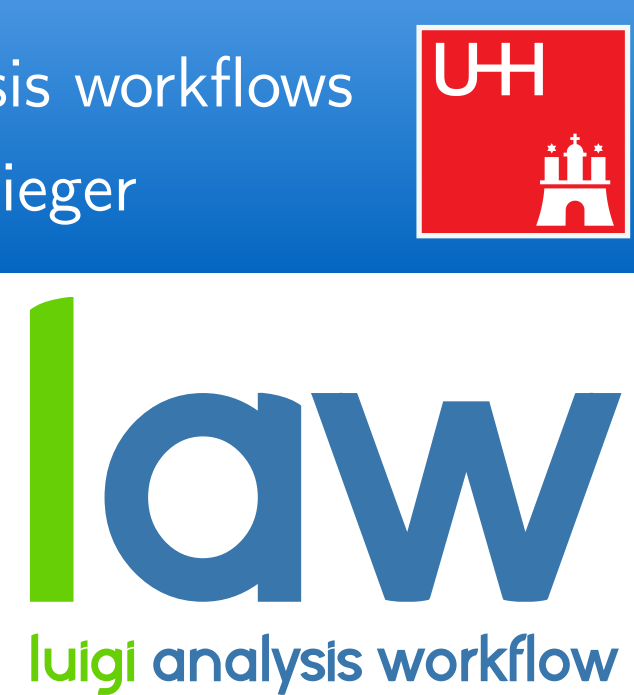

### **2. Remote targets**

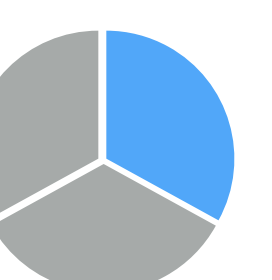

- Idea: work with remote files as if they were local
- Remote targets built on top of GFAL2 Python bindings ▻ Supports all WLCG protocols (XRootD, WebDAV, GridFTP, dCache, SRM, ...) + DropBox
- - ▻ API **identical** to local targets
	- ❗ Actual remote interface **interchangeable** (GFAL2 is just a good default, fsspec integration easily possible)
- Mandatory features: automatic retries, **local caching** ([backup](#page-52-0)), configurable protocols, round-robin, ...

 $\mathcal{F}_{\mathcal{F}}$  is the system of  $\mathcal{F}_{\mathcal{F}}$  and  $\mathcal{F}_{\mathcal{F}}$  and  $\mathcal{F}_{\mathcal{F}}$  and  $\mathcal{F}_{\mathcal{F}}$ 

 $session = tf.Session(graph=graph)$ 

Conveniently reading remote files

```
paths using the state of the state of the state of the state of the state of the state of the state of the state of the state of the state of the state of the state of the state of the state of the state of the state of th
# multiple other "formatters" available<br>target = law.WLCGFileTarget("/model.pb", fs="wlcg_fs")
                                                                                                                                                           operation (statistically statistically statistically statistically statistically statistically statistically s
                                                                                                                                                  ● Protected against removal 
                                                                                                                                                           \overline{\phantom{a}}
```
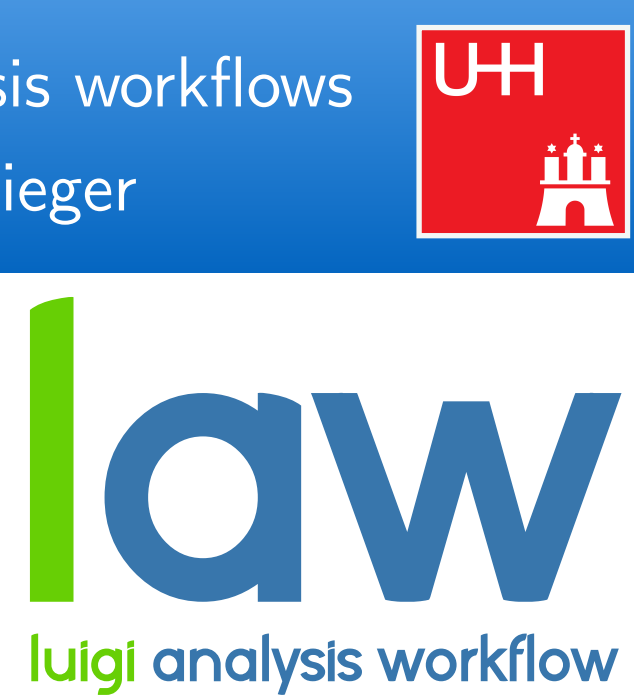

law - luigi analysis workflows Marcel Rieger

### **3. Environment sandboxing**

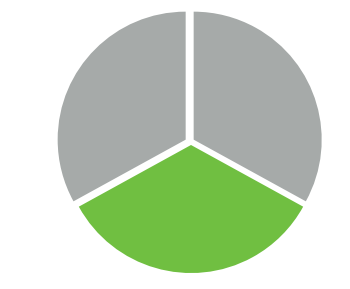

- Diverging software requirements between typical workloads is a great feature / challenge / problem
- Introduce sandboxing:
	- ▻ Run entire task in **different environment**
- Existing sandbox implementations:
	- ▻ Sub-shell with init file (e.g. for CMSSW)
	- ▻ Virtual envs
	- $\triangleright$  Docker images
	- $\triangleright$  Singularity images

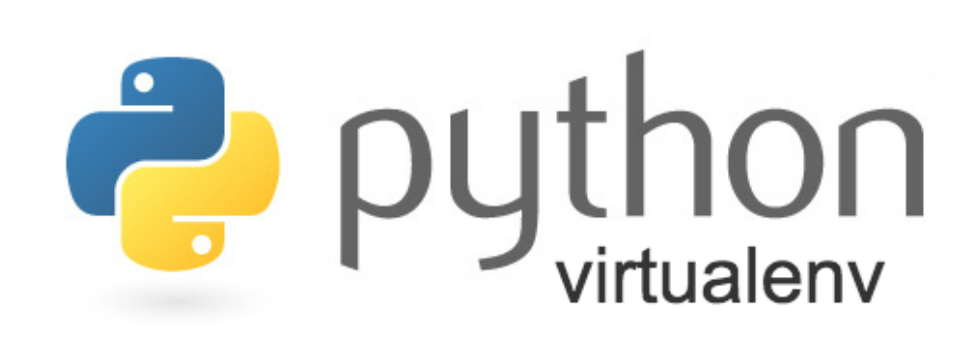

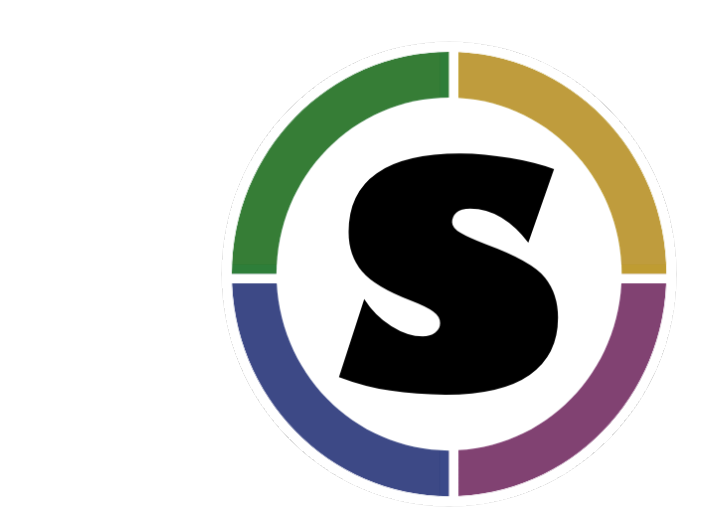

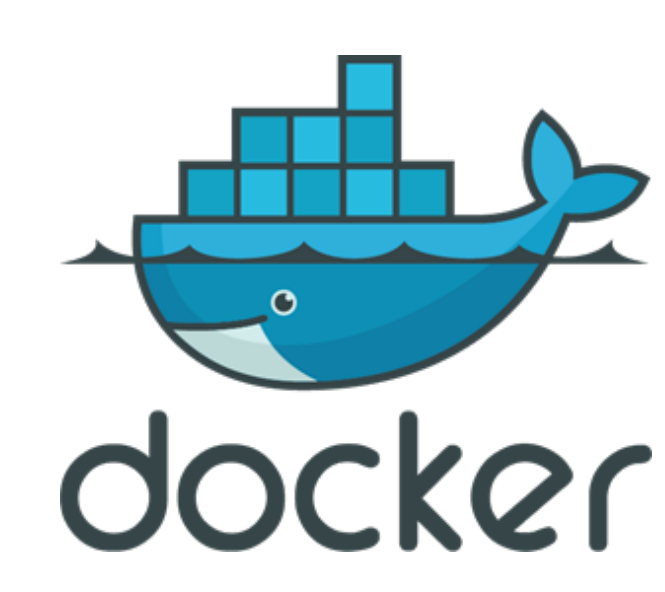

## 18 Law features (3)

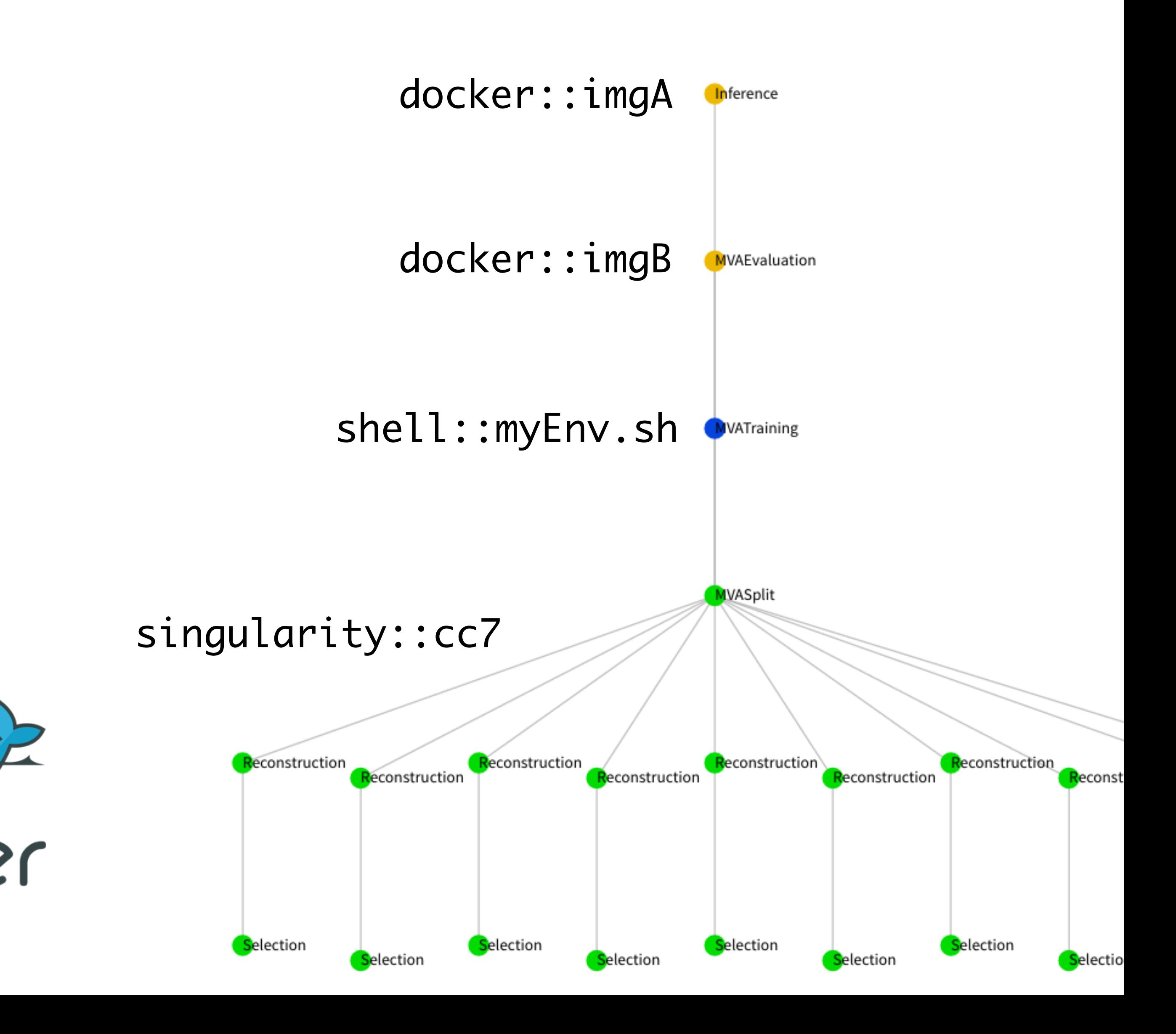

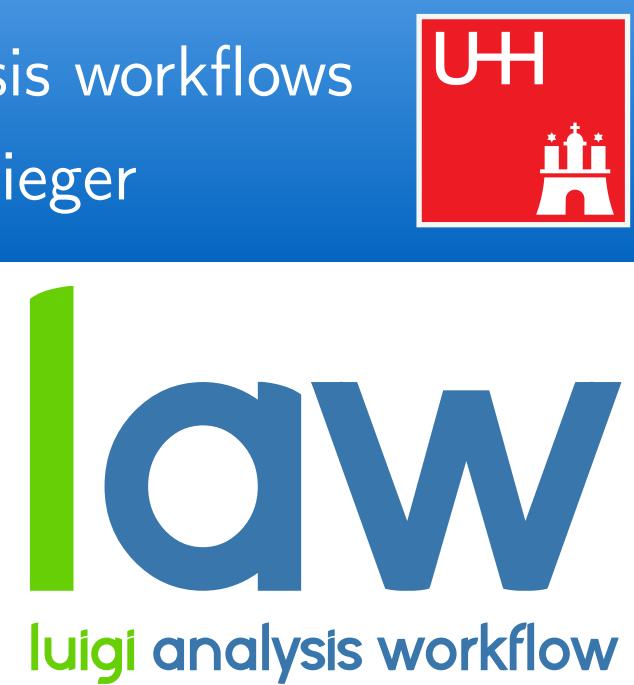

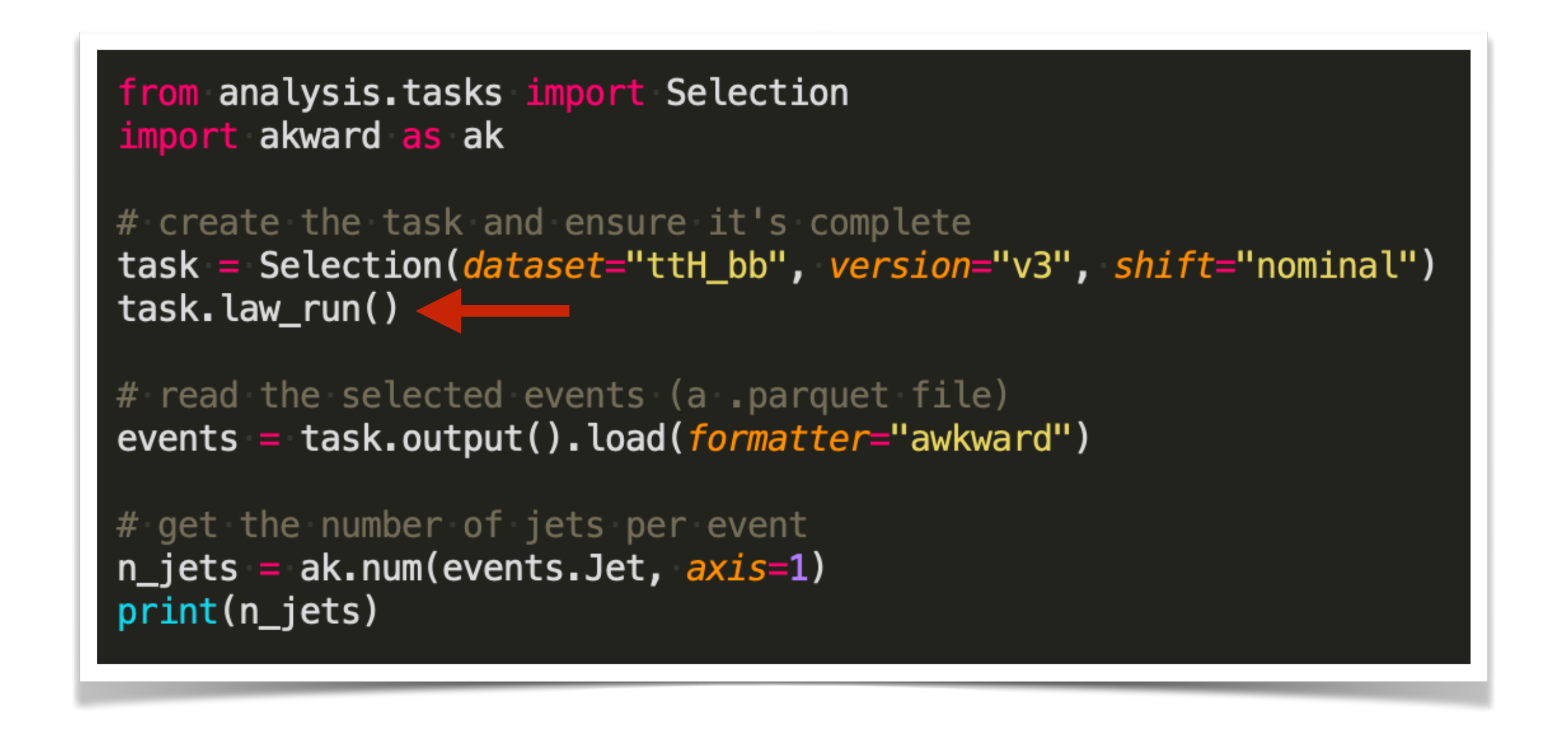

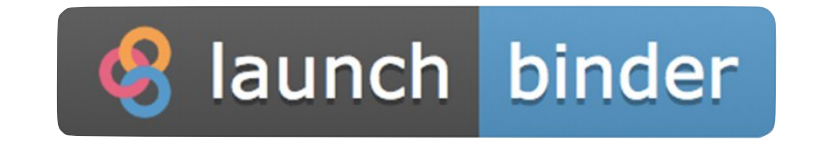

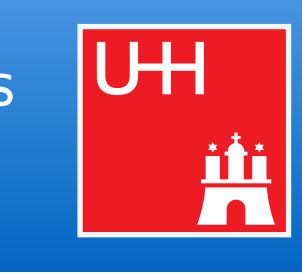

## 19 Triggers: CLI, scripting and notebooks

## **● CLI**

- law run Reconstruction --dataset ttbar --workflow htcondor
- Full auto-completion of tasks and parameters

## **● Scripting**

- Mix task completeness checks, job execution & input/output retrieval with custom scripts
- Easy interface to existing tasks for prototyping

### **● Notebooks**

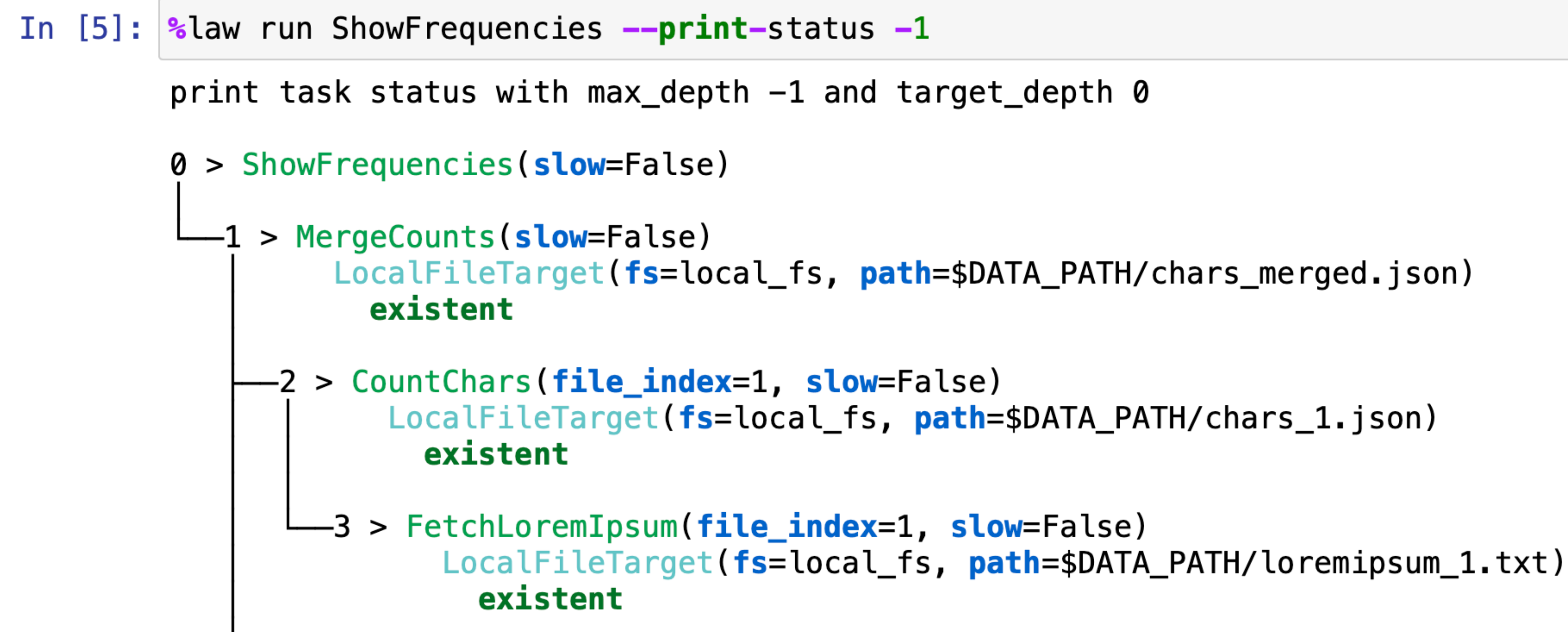

 $#$  reco.py

import luigi

from my\_analysis.tasks import Selection

class Reconstruction(luigi.Task):

 $dataset = luigi.Parameter(default="ttH")$ 

def requires(self): return Selection(dataset=self.dataset)

*def* output(self): return luigi.LocalTarget(f"reco\_{self.dataset}.root")

def run(self):  $inp = self.input()$  # output() of requirements  $outp = self.output()$ 

# perform reco on file described by "inp" and produce "outp" . . .

> python reco.py Reconstruction --dataset ttbar

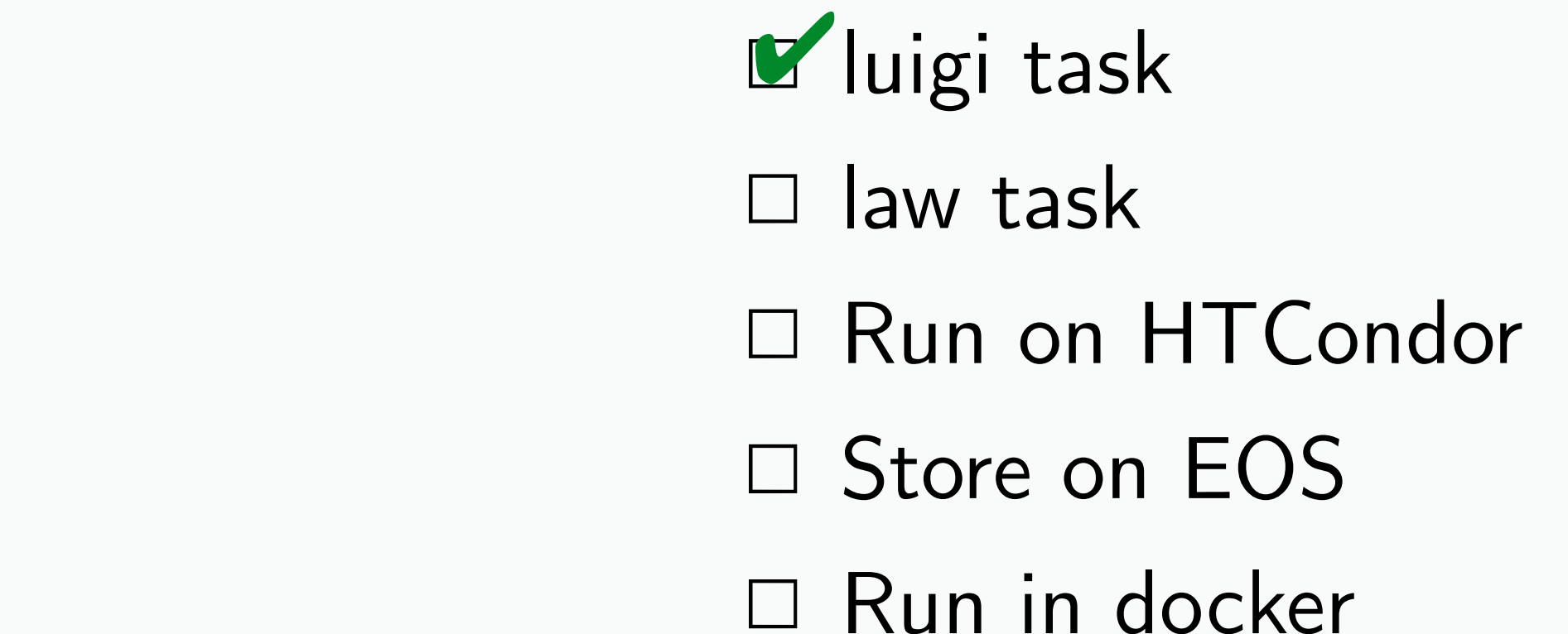

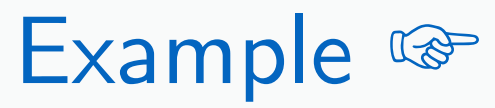

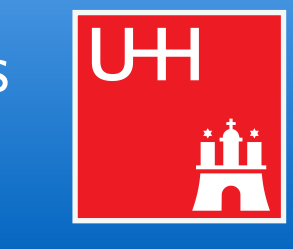

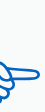

 $#$  reco.py

import luigi import law from my\_analysis.tasks import Selection

class Reconstruction(law.Task):

 $dataset = luigi.Parameter(default="ttH")$ 

def requires(self): return Selection(dataset=self.dataset)

*def* output(self): return law.LocalFileTarget(f"reco\_{self.dataset}.root")

def run(self):  $inp = self.input()$  # output() of requirements  $outp = self.output()$ 

# perform reco on file described by "inp" and produce "outp" . . .

> law run Reconstruction --dataset ttbar

*E* luigi task **L** law task ✔︎

- □ Run on HTCondor
- □ Store on EOS
- □ Run in docker

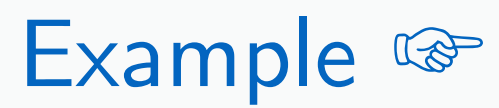

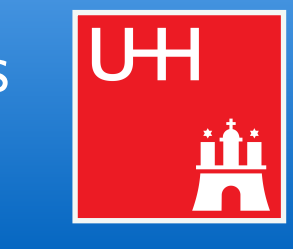

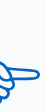

 $#$  reco.py

import luigi import law from my\_analysis.tasks import Selection

class Reconstruction(law.Task, law.HTCondorWorkflow):

 $dataset = luigi.Parameter(default="ttH")$ 

*def* requires(self): return Selection(dataset=self.dataset)

*def* output(self): return law.LocalFileTarget(f"reco\_{self.dataset}.root")

def run(self):  $inp = self.input()$  # output() of requirements  $outp = self.output()$ 

# perform reco on file described by "inp" and produce "outp" . . .

> law run Reconstruction --dataset ttbar --workflow htcondor

*E* luigi task **L** law task KRun on HTCondor □ Store on EOS □ Run in docker ✔︎

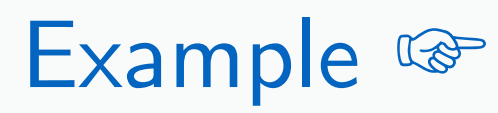

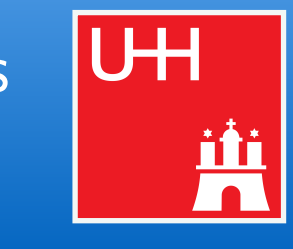

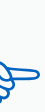

 $#$  reco.py

import luigi import law from my\_analysis.tasks import Selection

class Reconstruction(law.Task, law.HTCondorWorkflow):

 $dataset = luigi.Parameter(default="ttH")$ 

*def* requires(self): return Selection(dataset=self.dataset)

*def* output(self): return law.WLCGFileTarget(f"reco\_{self.dataset}.root")

*def* run(self):  $inp = self.input()$  # output() of requirements  $outp = self.output()$ 

# perform reco on file described by "inp" and produce "outp" . . .

> law run Reconstruction --dataset ttbar --workflow htcondor

*E* luigi task **L** law task KRun on HTCondor **Z** Store on EOS □ Run in docker ✔︎

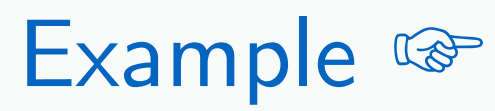

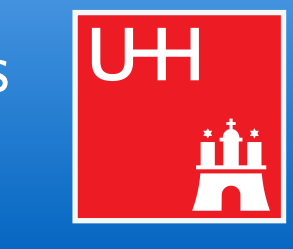

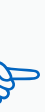

 $#$  reco.py

import luigi import law from my\_analysis.tasks import Selection

### class Reconstruction(law.SandboxTask, law.HTCondorWorkflow):

 $dataset = luigi.Parameter(default="ttH")$  $sandbox = "dockey::cern/cc7-base"$ 

*def* requires(self): return Selection(dataset=self.dataset)

*def* output(self): return law.WLCGFileTarget(f"reco\_{self.dataset}.root")

*def* run(self):  $inp = self.input()$  # output() of requirements  $outp = self.output()$ 

# perform reco on file described by "inp" and produce "outp" . . .

> law run Reconstruction --dataset ttbar --workflow htcondor

*E* luigi task **L** law task KRun on HTCondor **Z** Store on EOS E Run in docker ✔︎

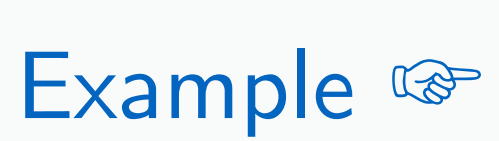

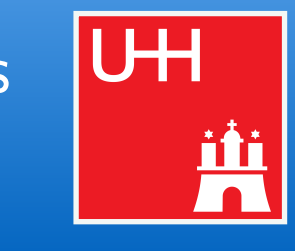

● Resource-agnostic workflow management **essential** for large & complex analyses → Need for a flexible **design pattern** to automate arbitrary workloads

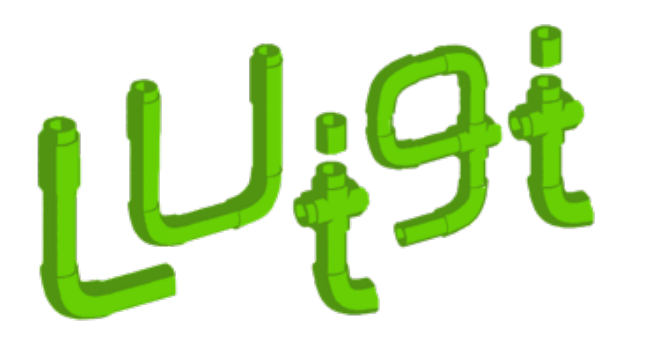

- 
- → **End-to-end automation** of analyses over distributed resources
- 
- $\rightarrow$  Allows to build frameworks that check every point in the [CMS analysis wishlist](https://cms-docdb.cern.ch/cgi-bin/DocDB/ShowDocument?docid=14434) (mostly exp. agnostic)
- → [github.com/riga/law,](https://github.com/riga/law) [law.readthedocs.io](https://law.readthedocs.io/en/latest/)
- $\rightarrow$  [github.com/spotify/luigi,](https://github.com/spotify/luigi) [luigi.readthedocs.io](https://luigi.readthedocs.io/en/stable/)  $\left\{\right.$ <sup>Run</sup>

→ **All** information transparently encoded through **tasks**, **targets** & **requirements** → Full decoupling of **run locations**, **storage locations** & **software environments**

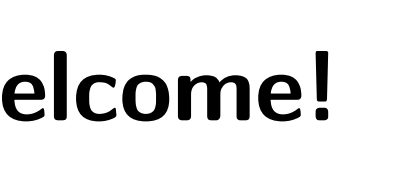

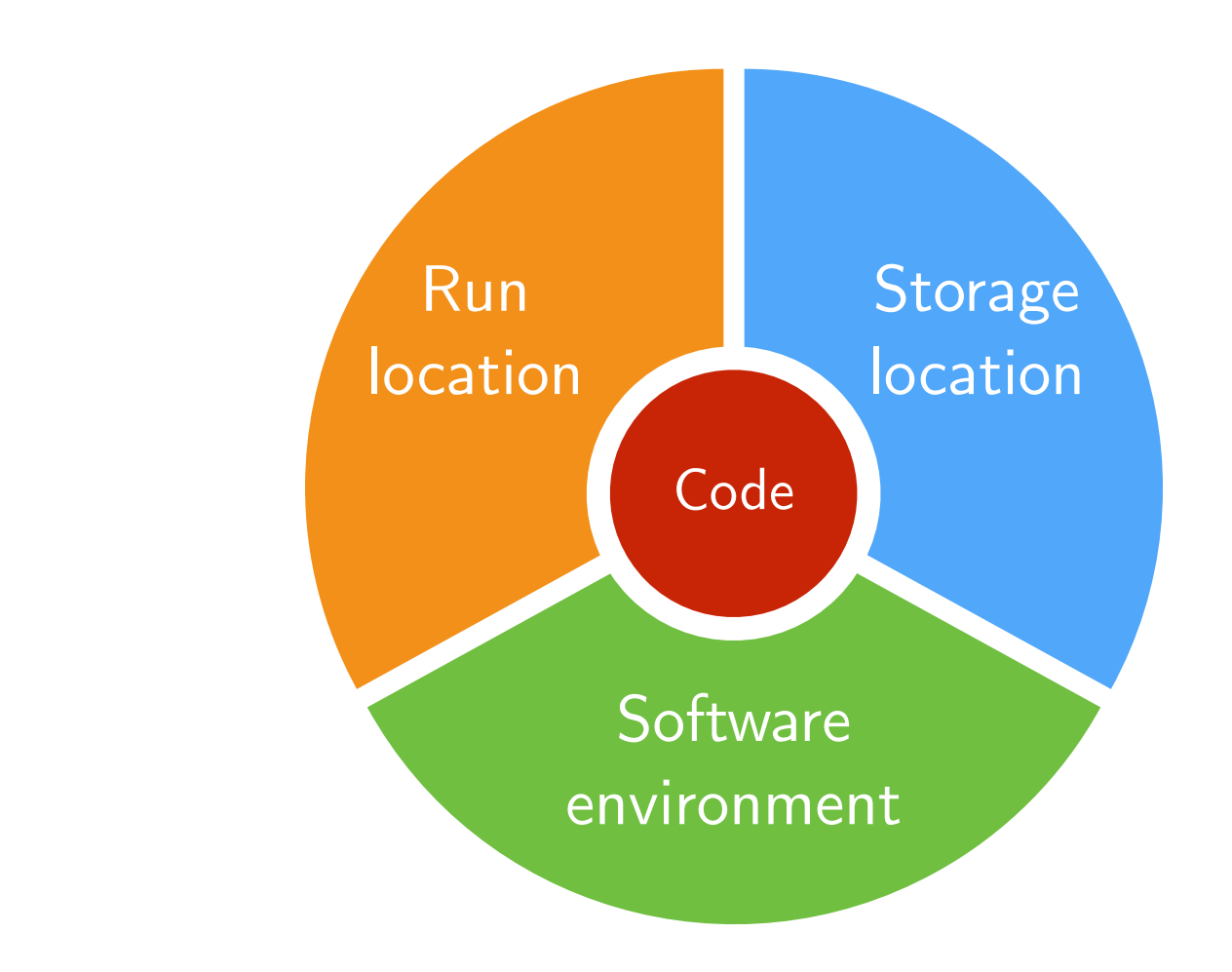

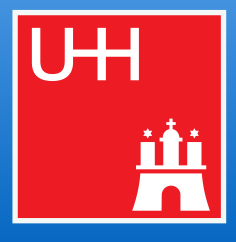

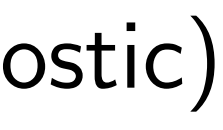

**Collaboration & contributions welcome!**

law - luigi analysis workflows Marcel Rieger 21 Summary Marcel Rieger 21 Summary Marcel Rieger 21 Summary Marcel Rieger

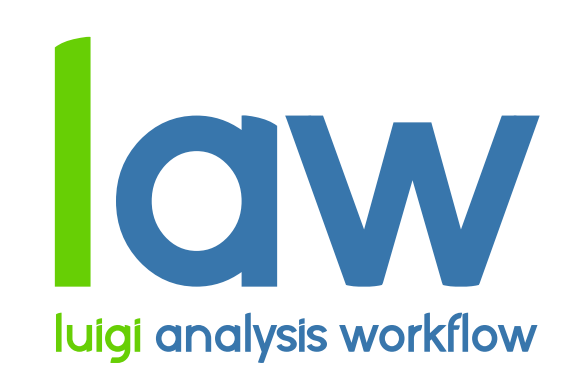

workflow engine layer for HEP & scale-out features (experiment independent)

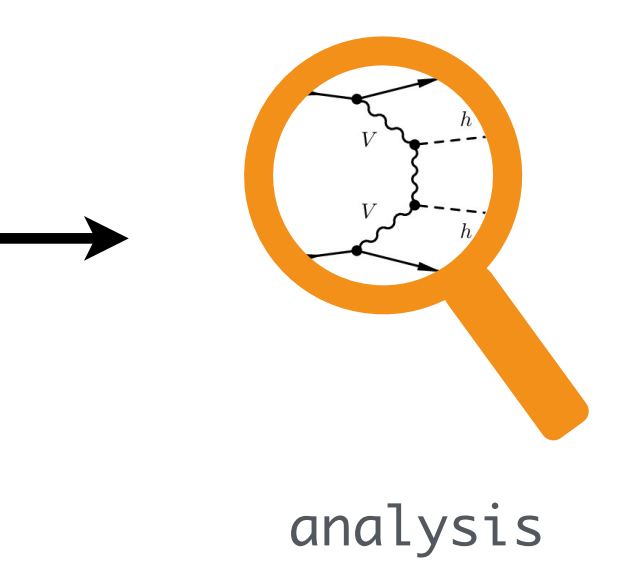

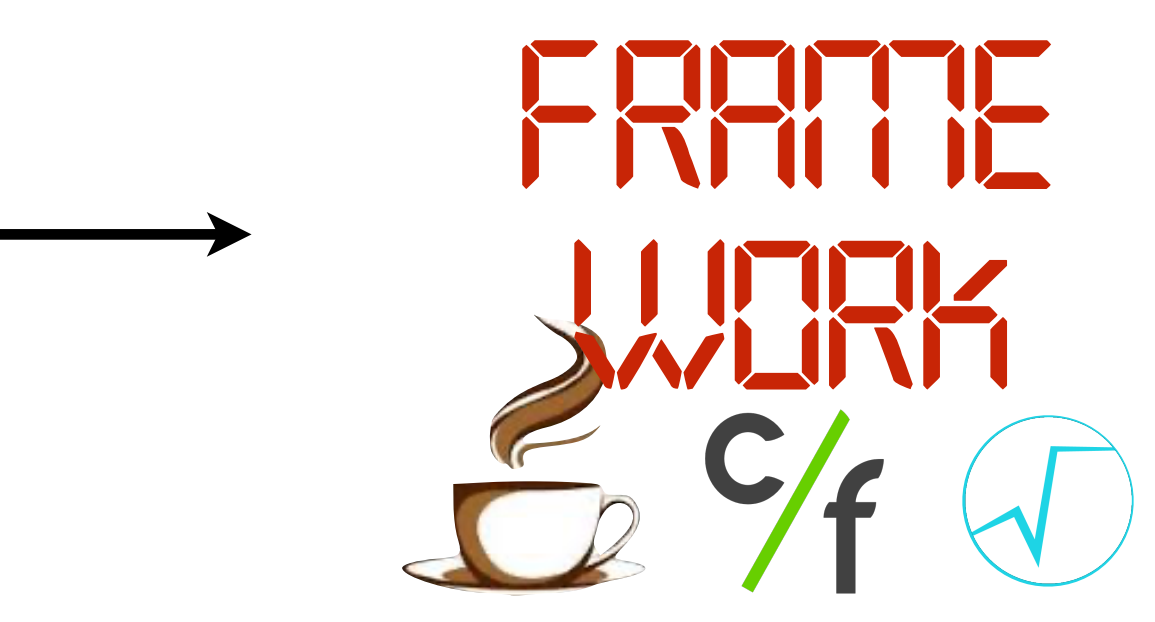

Backup

law - luigi analysis workflows

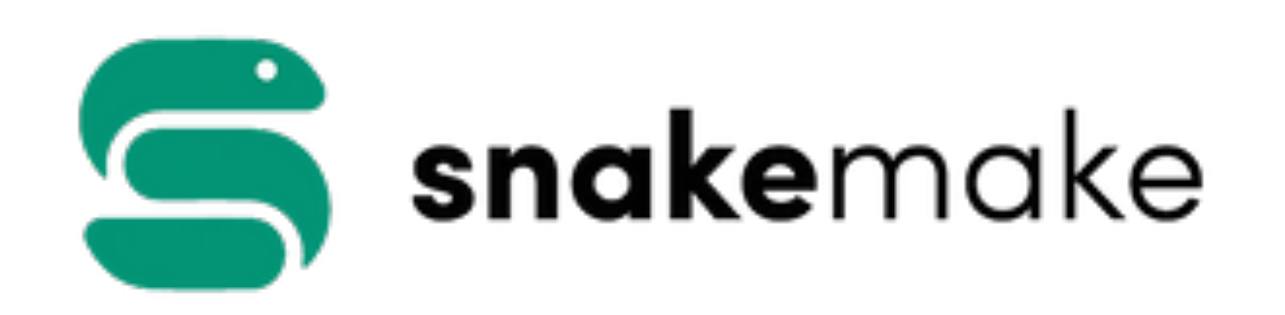

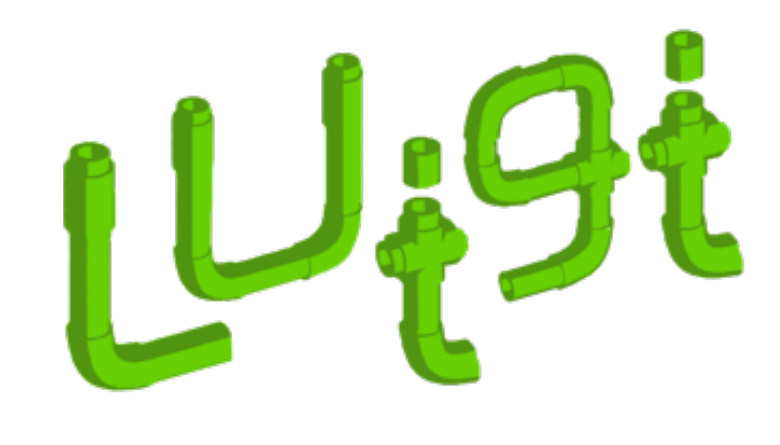

### ■ Low-level array processing vs. high-level embedding

■ Usage Overhead (requires a DB, server, custom hardware, ...)

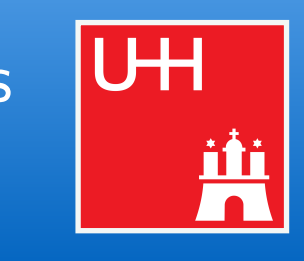

# Marcel Rieger 23 Other "workflow" engines and the state of the state of the state of the state of the state of the state of the state of the state of the state of the state of the state of the state of the state of the sta

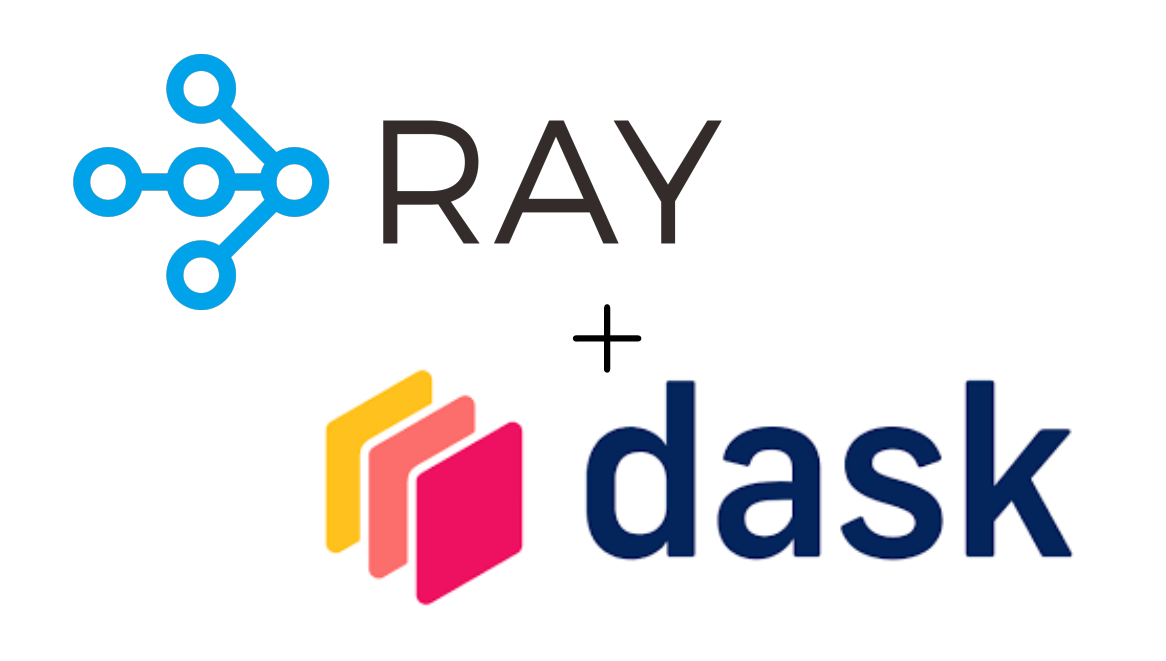

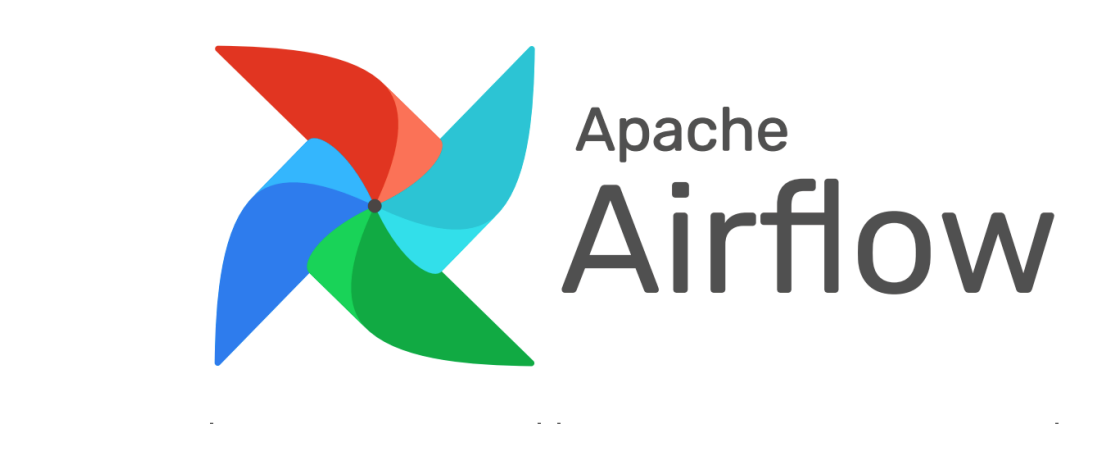

### **Metrics for comparison**

- 
- Pythonic usage
- 
- Built-in features
- Configurability

■ ...

## The United States of the United States of the United States of the United States of the United States of the United States of the United States of the United States of the United States of the United States of the United S

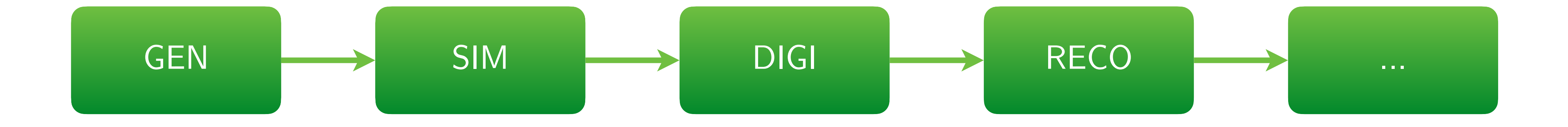

- Structure known in advance
- Workflows static & recurring
- One-dimensional design
- Special production infrastructure
- Homogeneous software requirements

 $\rightarrow$  Requirements for HEP analyses mostly orthogonal

### Tailored systems Wishlist for end-user analyses

- Structure "iterative", a-priori unknown
- Dynamic workflows, fast R&D cycles
- DAG with arbitrary dependencies
- Incorporate *any* existing infrastructure
- Use custom software, everywhere

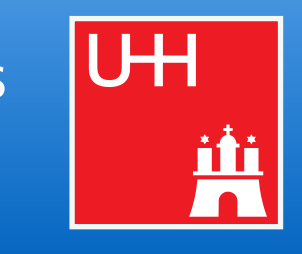

## 25 A typical example: ML workflow with uncertainties

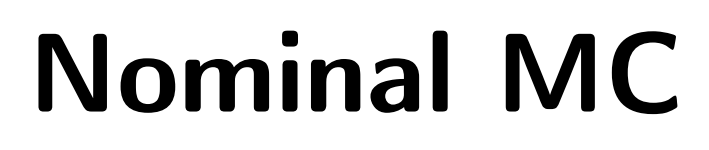

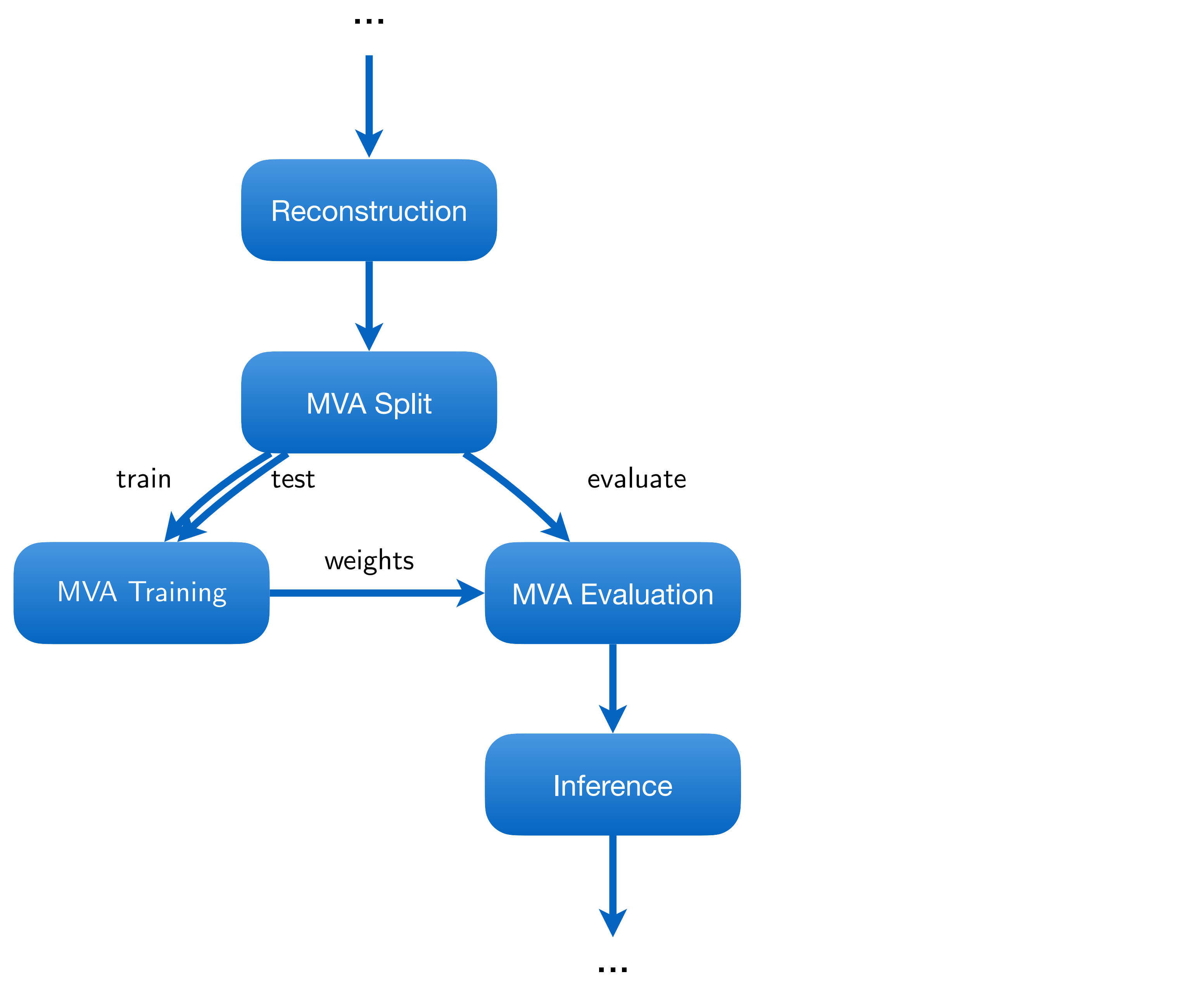

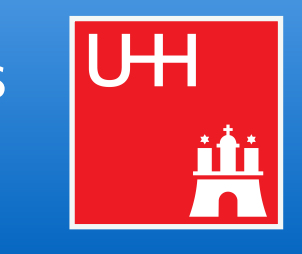

## 25 A typical example: ML workflow with uncertainties

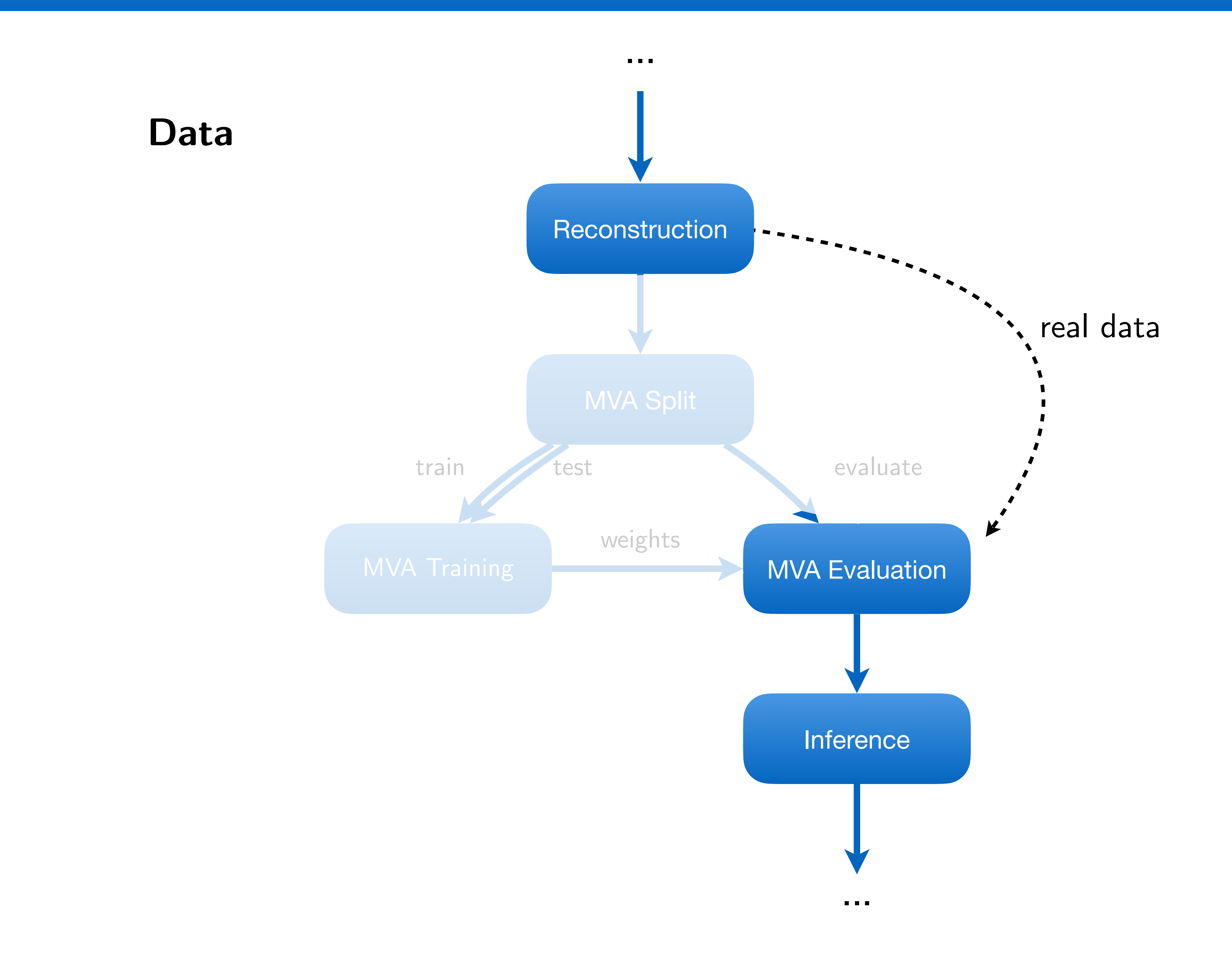

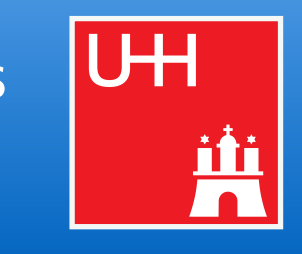

## 25 A typical example: ML workflow with uncertainties

![](_page_35_Figure_1.jpeg)

![](_page_35_Picture_3.jpeg)
# 25 A typical example: ML workflow with uncertainties

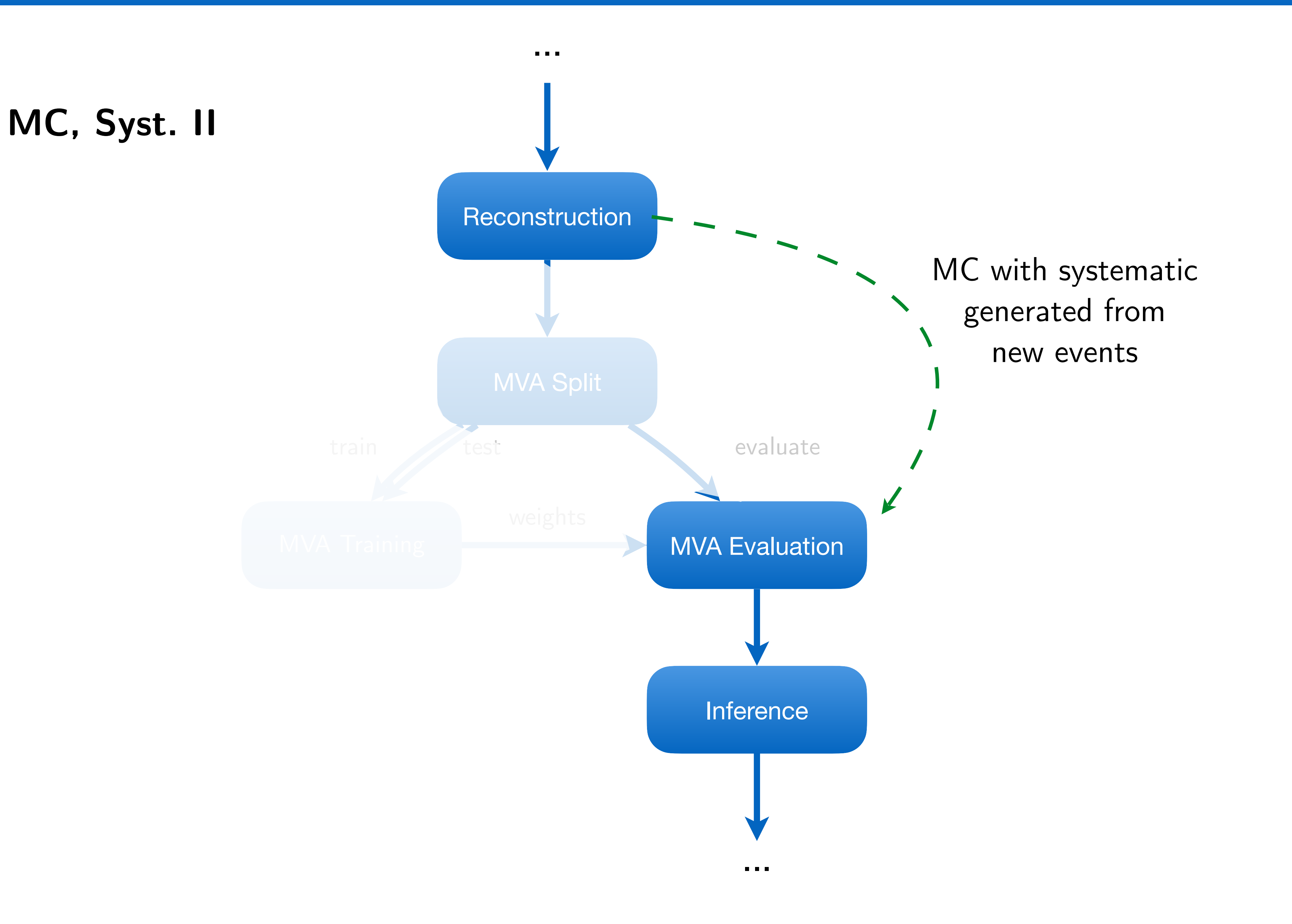

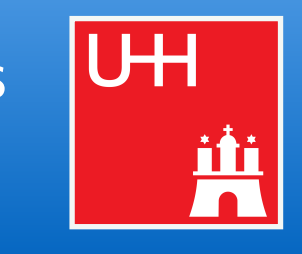

- Print character frequencies in the "loremipsum" placeholder text (from [examples/loremipsum\)](https://github.com/riga/law/tree/master/examples/loremipsum)
	- $\Rightarrow$  Fetch 6 paragraphs as txt files from some server
	- $\triangleright$  Count character frequencies and save them in json
	- $\triangleright$  Merge into a single json file
	- $\triangleright$  Print frequencies

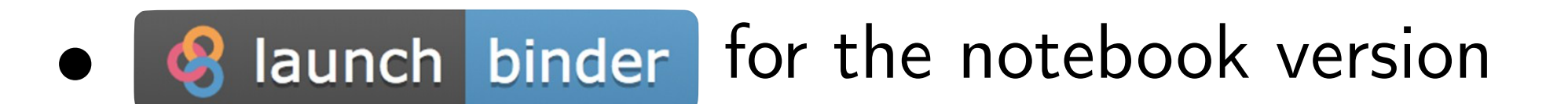

● Additional example: Workfl[ow using CERN HTCondor](https://github.com/riga/law/tree/master/examples/htcondor_at_cern)

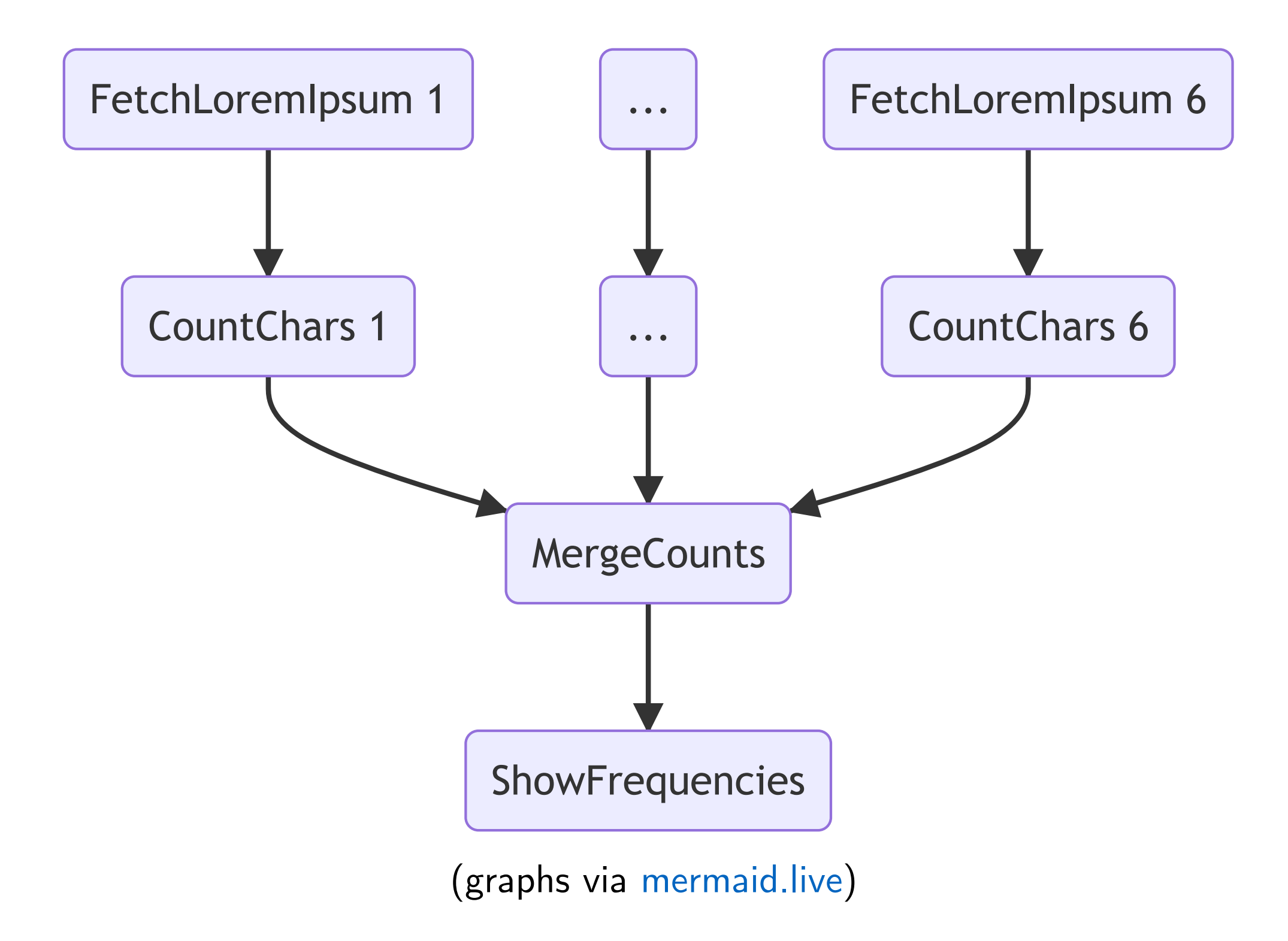

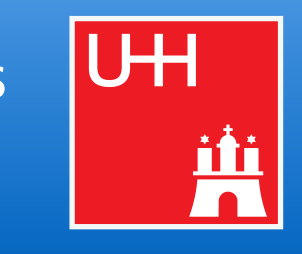

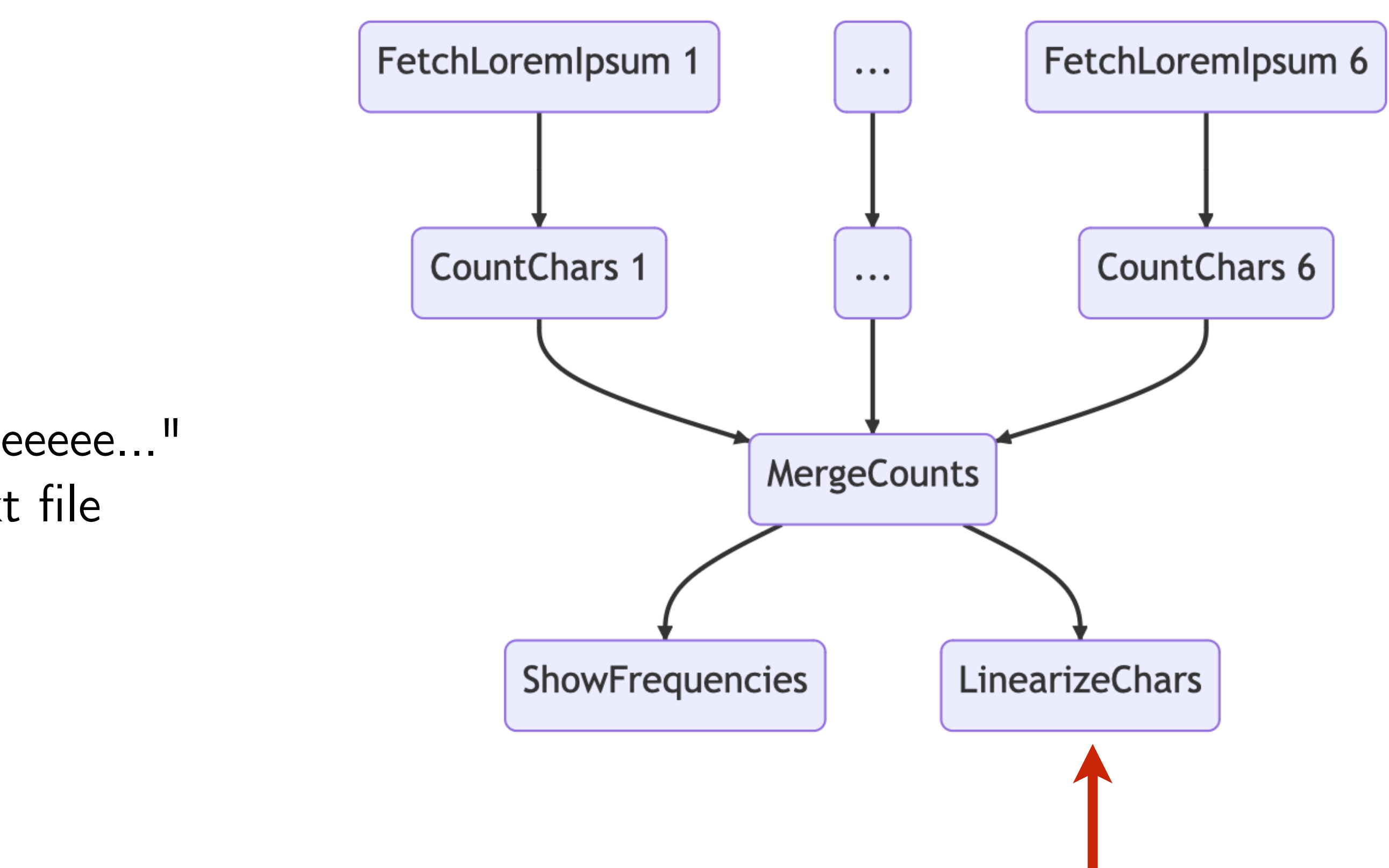

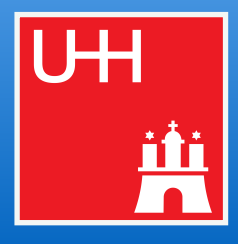

# and the strike with the strike with the strike with the strike with the strike with the strike with the strike with the strike with the strike with the strike with the strike with the strike with the strike with the strike

### **● Interactive parameters**

- Append --print-status RECURSION\_LEVEL[,TARGET\_LEVEL]
- Append --print-deps RECURSION\_LEVEL
- Append --remove-output RECURSION\_LEVEL[,MODE], [RESTART]
- Append --fetch-output RECURSION\_LEVEL[,MODE],[DIRECTORY]

- LinearizeChars
	- ▻ Create an ordered string "aaaaabbbccdddeeeeeeeeee..." from all existing characters and save it in a text file

**● Parallelize**

■ Append --workers 4

# **● Add a task**

- *"Run over N existing* fi*les"* / *"Generate N events/toys"* / *"Merge N into M* fi*les"*
- All these tasks can **profit from the same features** 
	- ▻ *"Only process* fi*le x and/to y"*, *"Remove outputs of "x, y & z"*, *"Process N* fi*les, but consider the task* fi*nished once M < N are done", "..."*
- $\rightarrow$  Calls for a generic container object that provides guidance and features for these cases

# naw - iuigi analysis workflows: General ideas

# **● Many tasks exhibit the same overall structure and/or purpose**

## **■ Workflow "containers"**

- Task that introduces a parameters called --branch b (luigi. IntParameter)
	- $\triangleright$  b  $\triangleright$  0: Instantiates particular tasks called "branches"; run() will (e.g.) process file b
	- $\triangleright$  b = -1: Instantiates the workflow container itself; run() will run<sup>\*</sup> all branch tasks
	-

- Convenience: same features available in all workflows (see next slides)
- **Scalability and versatility for remote workflows** 
	- ▻ Jobs: Better control of jobs, submission, task-to-job matching ... (see next slides)
	- $\triangleright$  Luigi: Central scheduler breaks when pinged by  $O(10k)$  tasks every few seconds
	- ▻ Remote storage: Allows batched file operations instead of file-by-file requests

# \* How branch tasks are run is implemented in different workflow types: **local** or several **remote ones**

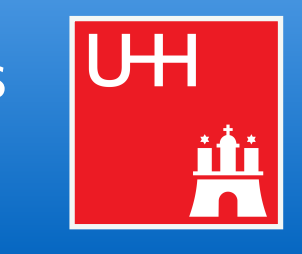

### **● Practical advantages**

# Morkflows: example usage and the contract of the contract of the contract of the contract of the contract of the contract of the contract of the contract of the contract of the contract of the contract of the contract of t

- Tasks that each write a single character into a text file
- Character assigned to them though the branch map as their "branch data"

```
import luigi
import law
from my_analysis.tasks import AnalysisTask
class WriteAlphabet(AnalysisTask, law.LocalWorkflow):
    def create_branch_map(self):
        chars = "ABCDEFGHIJKLMNOPQRSTUWWXYZ"return dict(enumerate(chars))
    def output(self):
       return law. LocalFileTarget(f"char_{self.branch}.txt")
    def run(self):
        # branch_data refers to this branch's value in the branch map
        self.output().dump(f"char: {self.branch_data}", formatter="txt")
```
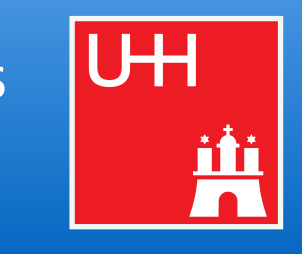

anular control of which tasks to process  $e$ fines when a workflow is complete / failed ontrols the job status polling interval and runtime --tasks-per-job --parallel-jobs : control of resource usage at batch systems

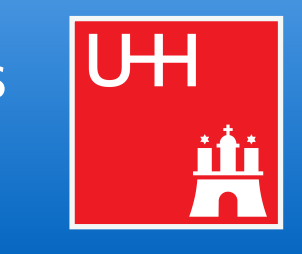

# Morkflows: remote workflows & jobs **Example 20 Workflows** and the struggler of the struggler

### ● **6 remote workflow implementations come with law**

- htcondor, glite, lsf, arc, slurm, cms-crab (in [PR#150\)](https://github.com/riga/law/pull/150)
- Based on generic "job manager" implementations in contrib packages

# **● Job managers fully decoupled from most law functionality**

- Simple extensibility
- No "auto-magic" in submission files, rather minimal and configurable through tasks
- Usable also without law

### **● Most important features**

- Job submission functionality "declared" via task class inheritance
- Provision of software and job-specific requirements through workflow\_requires()
- Control over remote jobs through parameters:

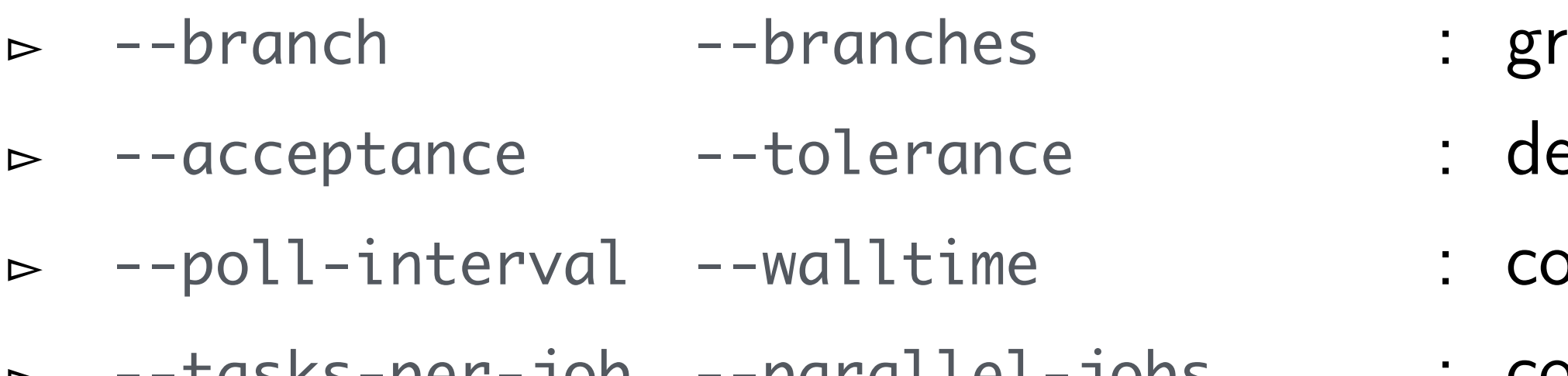

```
# coding: utf-8
     # flake8: noqa
 2
 3
     import luigi
 4
     import law
 5
 6
     from my_analysis.tasks import Selection
     from my_analysis.algorithms import awesome_reconstruction
 8
 9
10
     class Reconstruction(law.Task):
11 -12
         def requires(self):
13
14
             return Selection.req(self)
15
         def output(self):
16
             return law.wlcg.WLCGFileTarget("/some/remote/path.parquet")
17
18
         def run(self):
19-20
             # !!!
21
             # awesome reconstruction is expecting local paths
22
             with self.\text{input}(). localize("r") as inp:
23 \vee24 -with self.output(). localize("w") as outp:
25
                      awesome_reconstruction(inp.path, outp.path)
26
```
law - luigi analysis workflows **Marcel Rieger** 

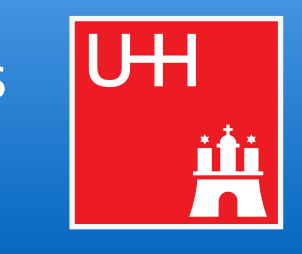

# 31 Effective remote targets - "Localization"

```
# coding: utf-8
     # flake8: noqa
 2
 3
     import luigi
 4
     import law
 5
 6
     from my_analysis.tasks import Selection
 8
 9
10
     class Reconstruction(law.Task):
11 -12
         def requires(self):
13
14
              return Selection.req(self)
15
16
         def output(self):
17
18
19
         @law.decorator.localize
20 \veedef run(self):
21
             #!!!
22
23
24
25
26
```
law - luigi analysis workflows **Marcel Rieger** 

from my\_analysis.algorithms import awesome\_reconstruction return law.wlcg.WLCGFileTarget("/some/remote/path.parquet")

# awesome reconstruction is expecting local paths

# but that's ok since the decorator does the localization awesome\_reconstruction(self.input().path, self.output().path)

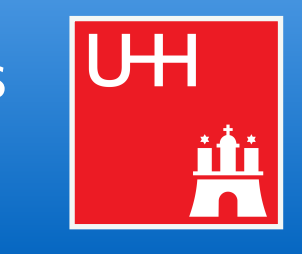

# 32 Effective remote targets - Caching

• Local cache for remote targets

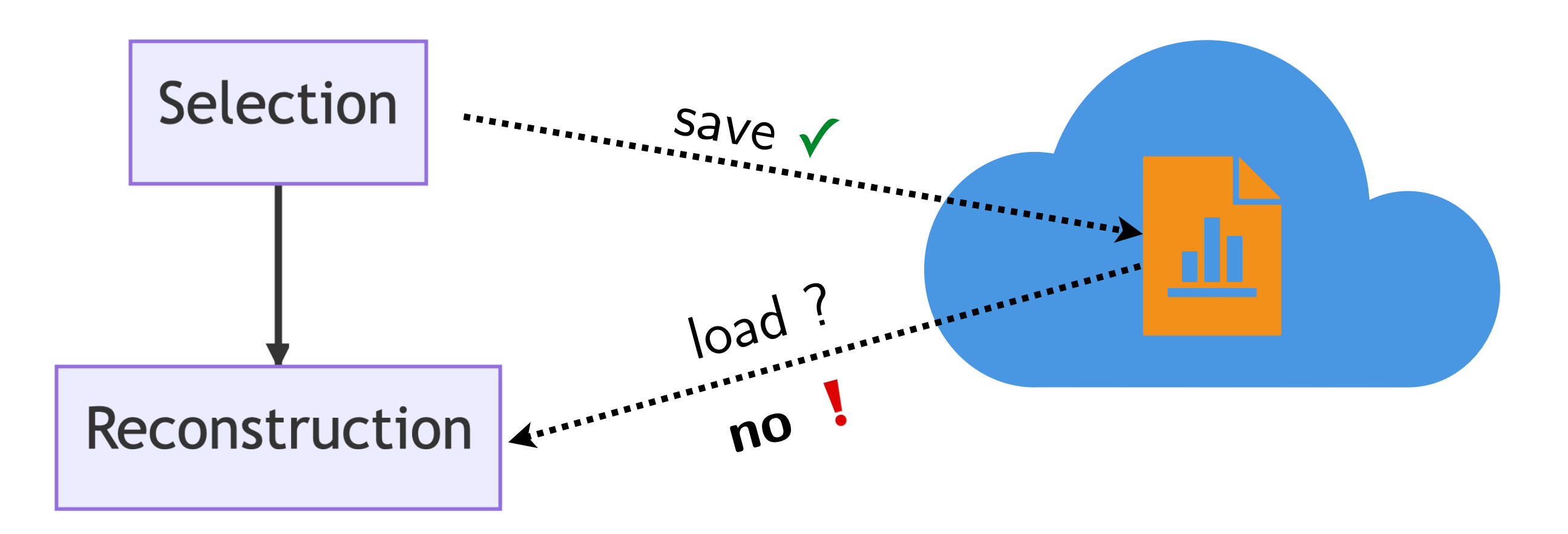

law - luigi analysis workflows **Marcel Rieger** 

### remote storage

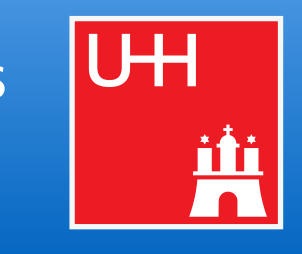

# 32 Effective remote targets - Caching

• Local cache for remote targets

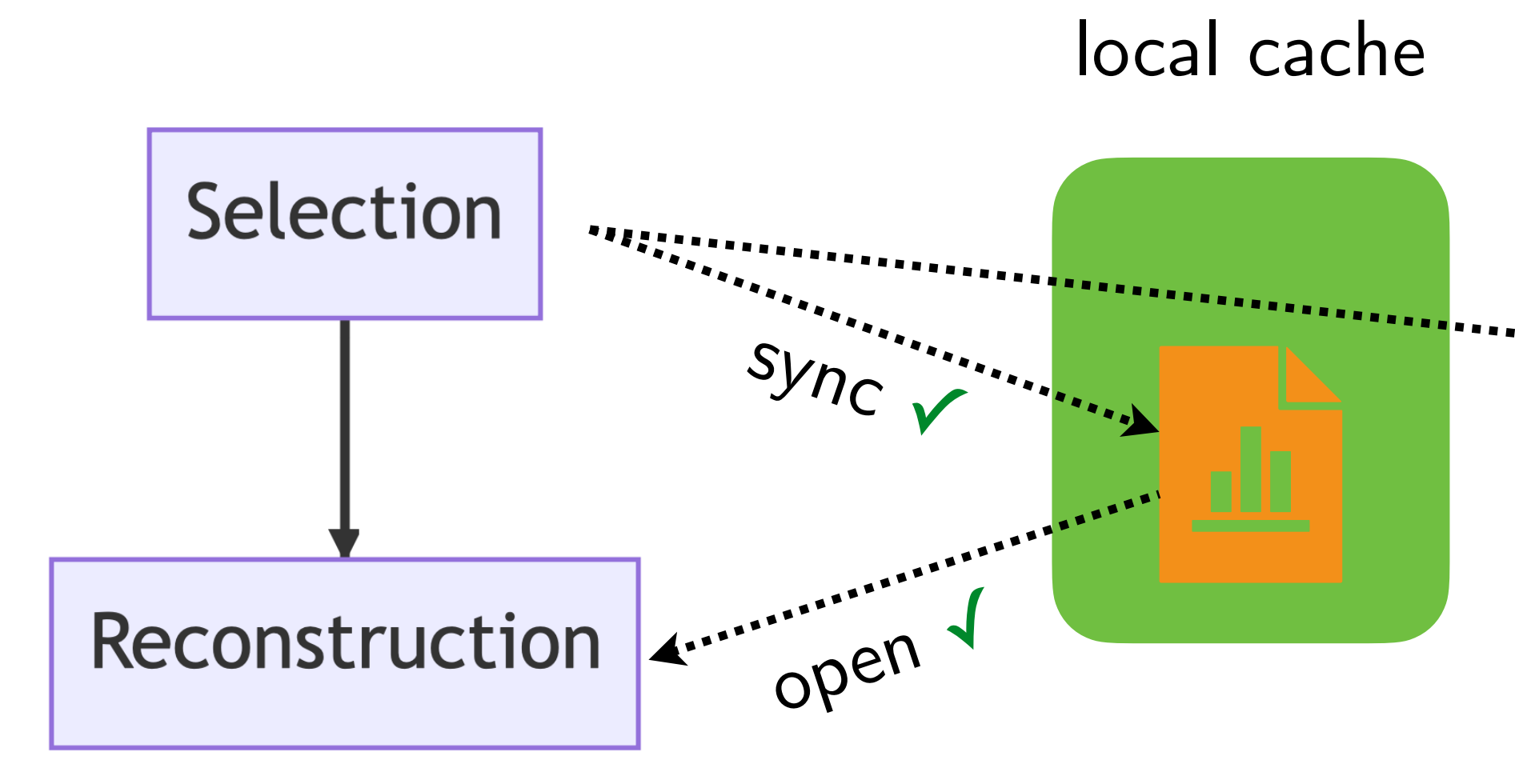

law - luigi analysis workflows **Marcel Rieger** 

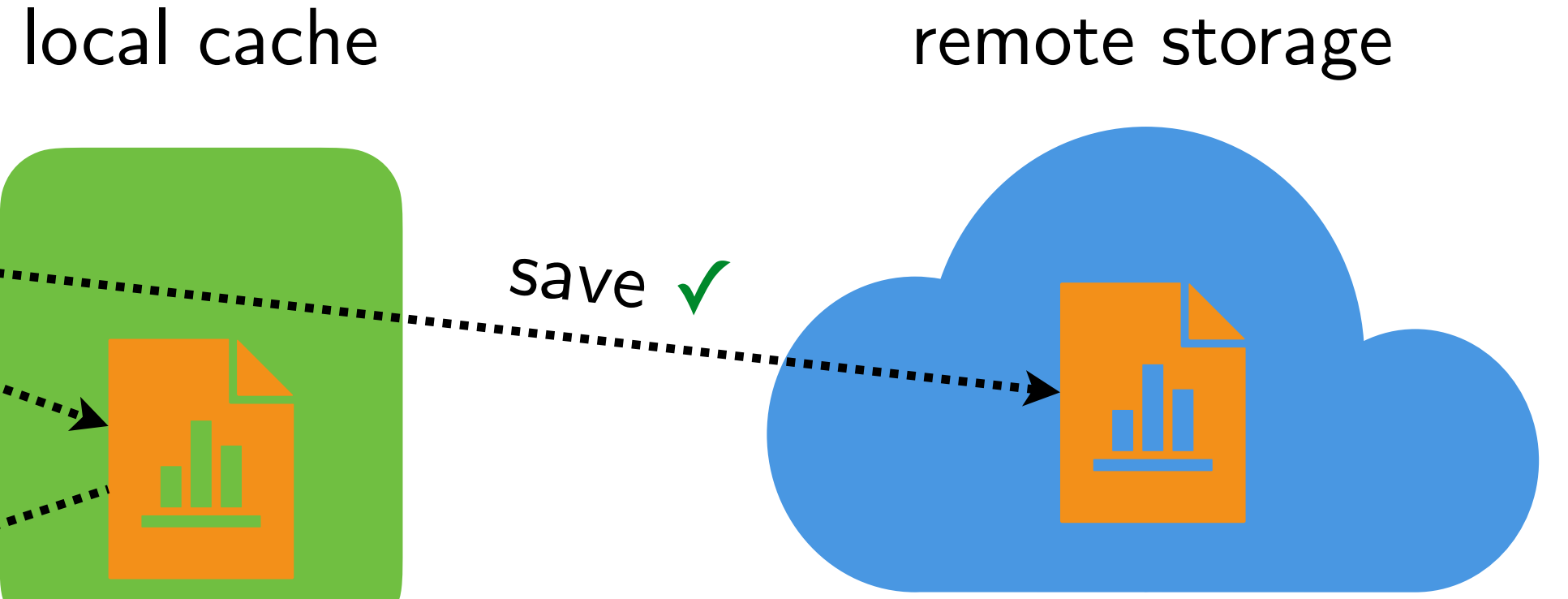

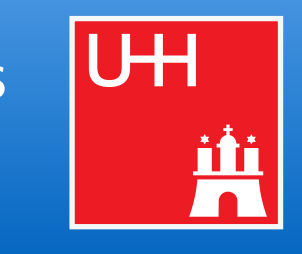

• Local cache for remote targets

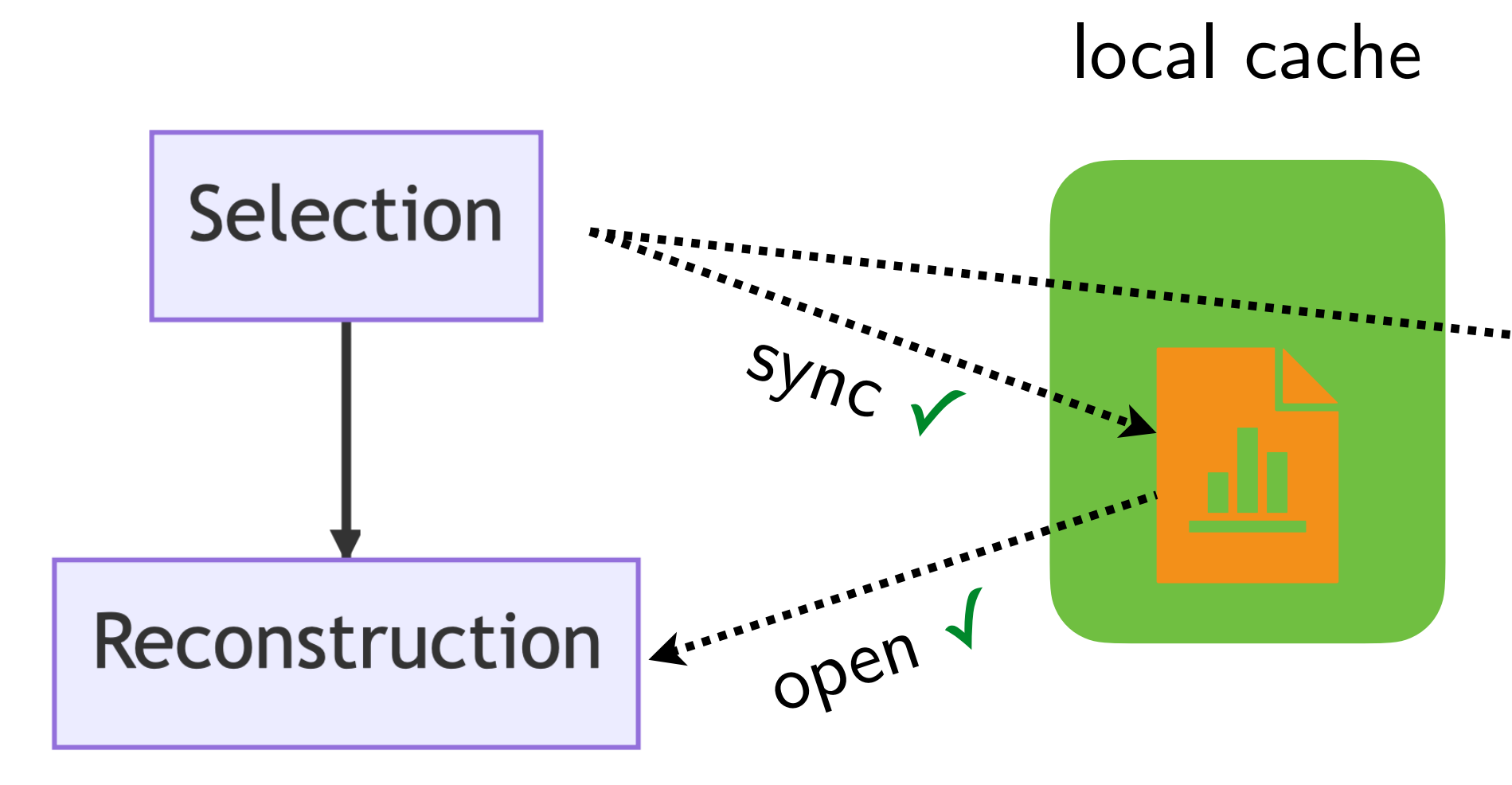

### **Simple configuration**  $\bullet$

• When enabled, all operations on remote targets are cached

law.cfg

[wlcg\_fs]

base: root://eosuser.cern.ch/eos/user/m/mrieger/myproject use\_cache: True cache\_root: /tmp/mrieger/wlcg\_fs\_cachhe cache\_max\_size: 10GB

law - luigi analysis workflows **Marcel Rieger** 

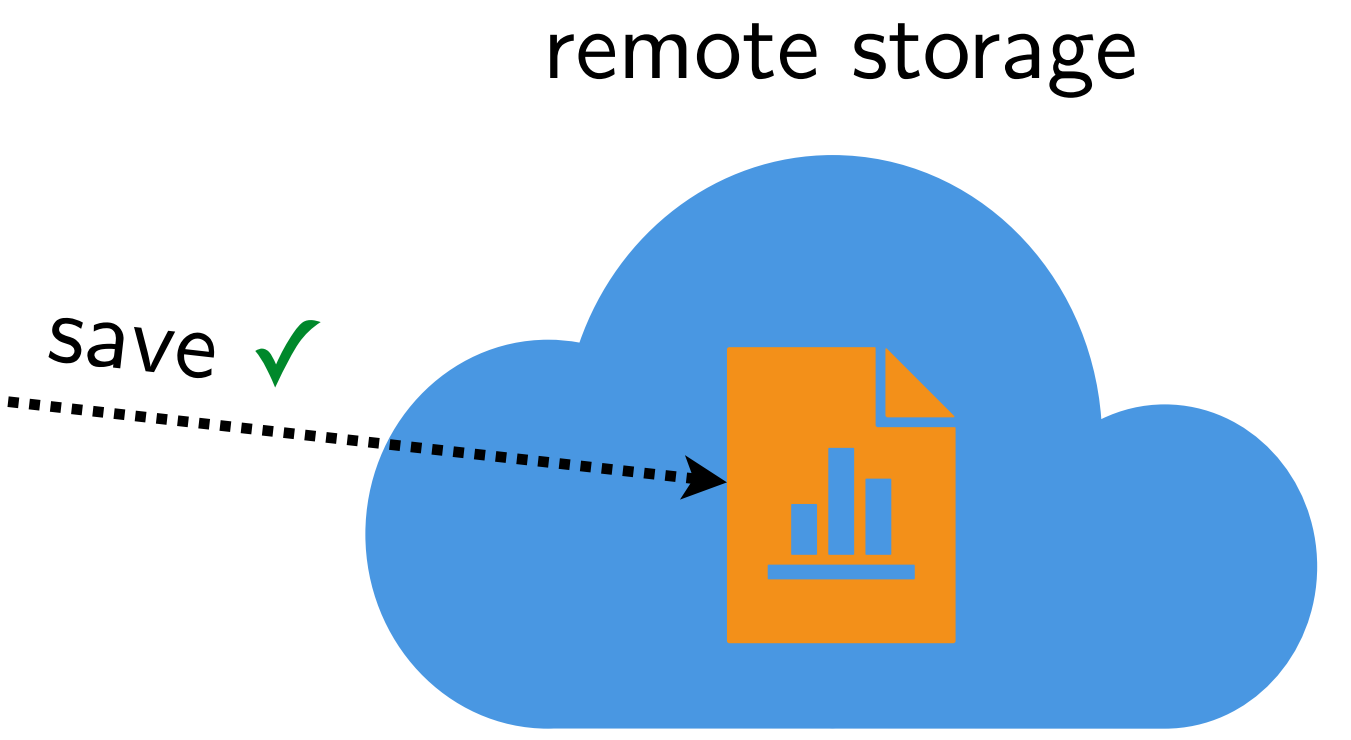

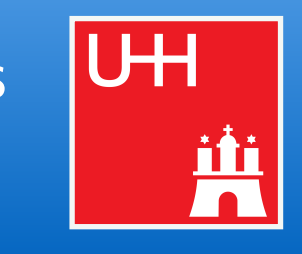

■ Our HEP resources (clusters, grid, storage elements, software environments) are very *inhomogeneous* 

# Marcel Rieger 33 "Realistic" HEP workflow management and the state of the state of the state of the state of the state of the state of the state of the state of the state of the state of the state of the state of the state

### **● Consider this example again**

- > law run Reconstruction --dataset ttbar --workflow htcondor
- $\mathcal{O}(500 4k)$  files, stored either locally or remotely
- Any workflow engine will first check if things need to be rerun  $\infty$   $\mathcal{O}(500 - 4k)$  file requests (via network)!
	- $\triangleright$  Prepare for admins to find you  $\odot$
- *What* law *does*
	- $\triangleright$  Reconstruction is a workflow
	- ▻ Workflows output a so-called **TargetCollection**'s, containing all outputs of its branch tasks
	- ▻ **TargetCollection**'s can check if their files are located in the same directory
	- ▻ If they do, perform a single (remote) **listdir** and compare basenames → **single request**

- 
- A **realistic** workflow engine
	- $\triangleright$  can make some good, simple assumptions based on known best-practices **BUT**
	-

### **● There is no free lunch**

▻ it should **always** allow users to transparently **change decisions** & **configure every single aspect!**

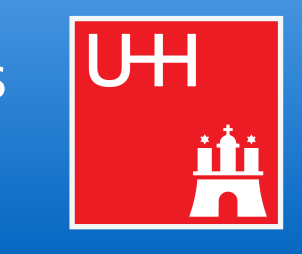

# Marcel Rieger 34 Abstraction: analysis workflows<br>Marcel Rieger

- Workflow, decomposable into particular workloads
- Workloads related to each other by common interface
	- In/outputs define directed acyclic graph (DAG)
- Alter default behavior via parameters
- Computing resources
	- Run location (CPU, GPU, WLCG, ...)
	- Storage location (local, dCache, EOS, ...)
- Software environment
- 
- Reproducible intermediate and

law - luigi analysis workflows

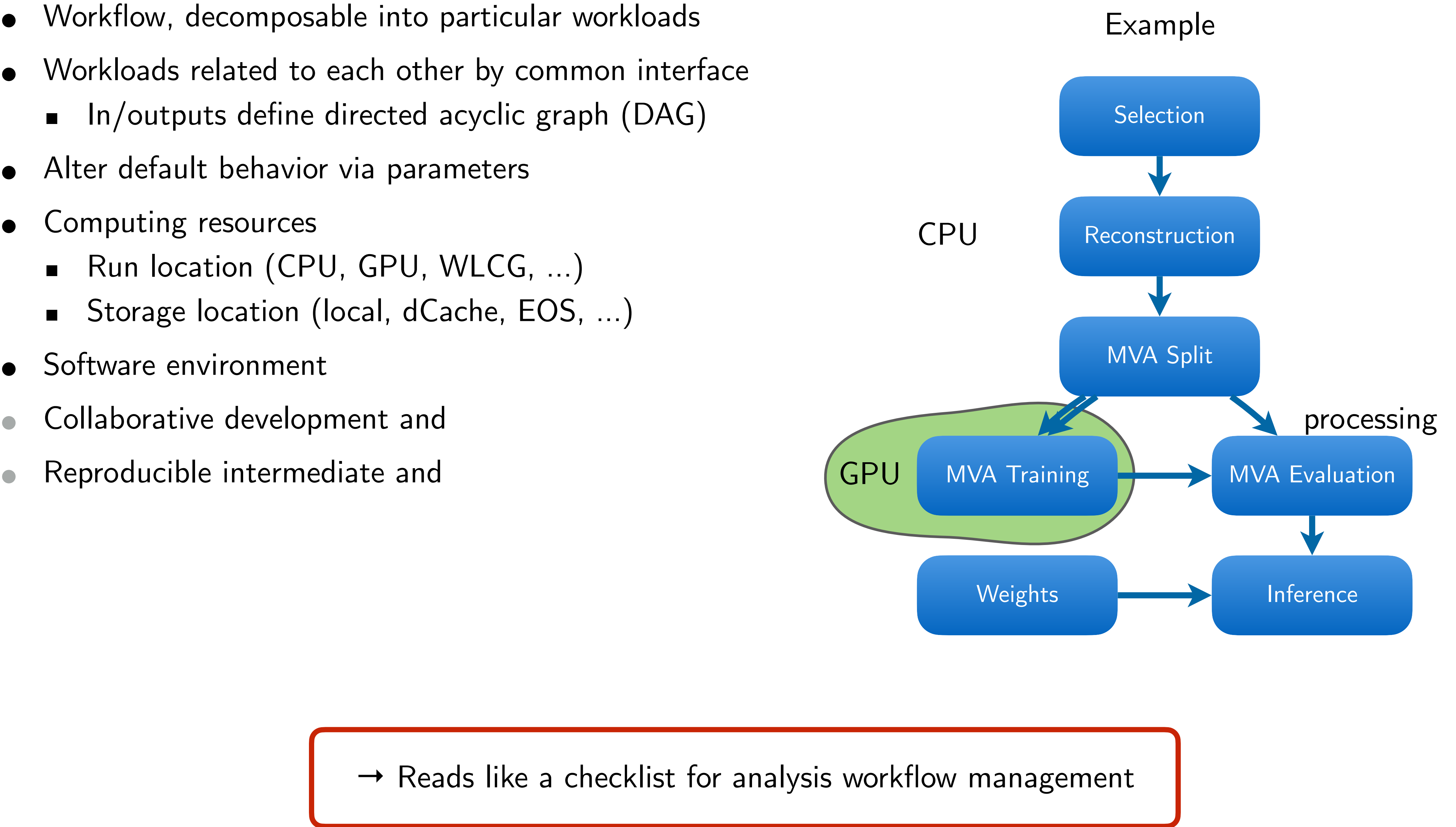

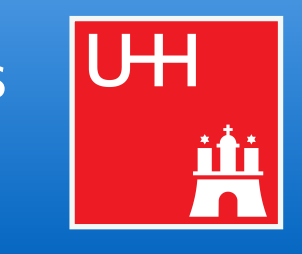

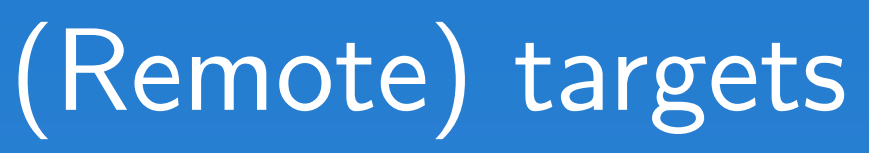

# 36 Working with remote targets

import law

from my\_analysis import SomeTaskWithR00T0utput, some\_executable

law.contrib.load("wlcg")

class MyTask(law.Task):

def requires(self): return SomeTaskWithR00T0utput.req(self)

def output(self):

def run(self):

 $2.2.2$ 

# to use its local path for some executable # remote location once the context exits) with  $self.output()$ . localize("w") as tmp\_output: some\_executable(tmp\_output.path)

### @law.decorator.localize

def run(self): # when wrapped by law.decorator.localize # self.input() and self.output() returns localized # representations already and deals with subsequent copies some\_executable(self.output().path)

```
return law.wlcg.WLCGFileTarget("large_root_file.root")
```

```
# using target formatters for loading and dumping
with self. input(). load(formatter="uproot") as in_file:
    with self.output().dump(formatter="root") as out_file:
```

```
# using localized representation of (e.g.) output
# (the referenced file is automatically moved to the
```
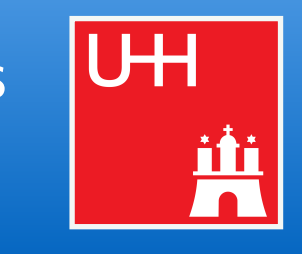

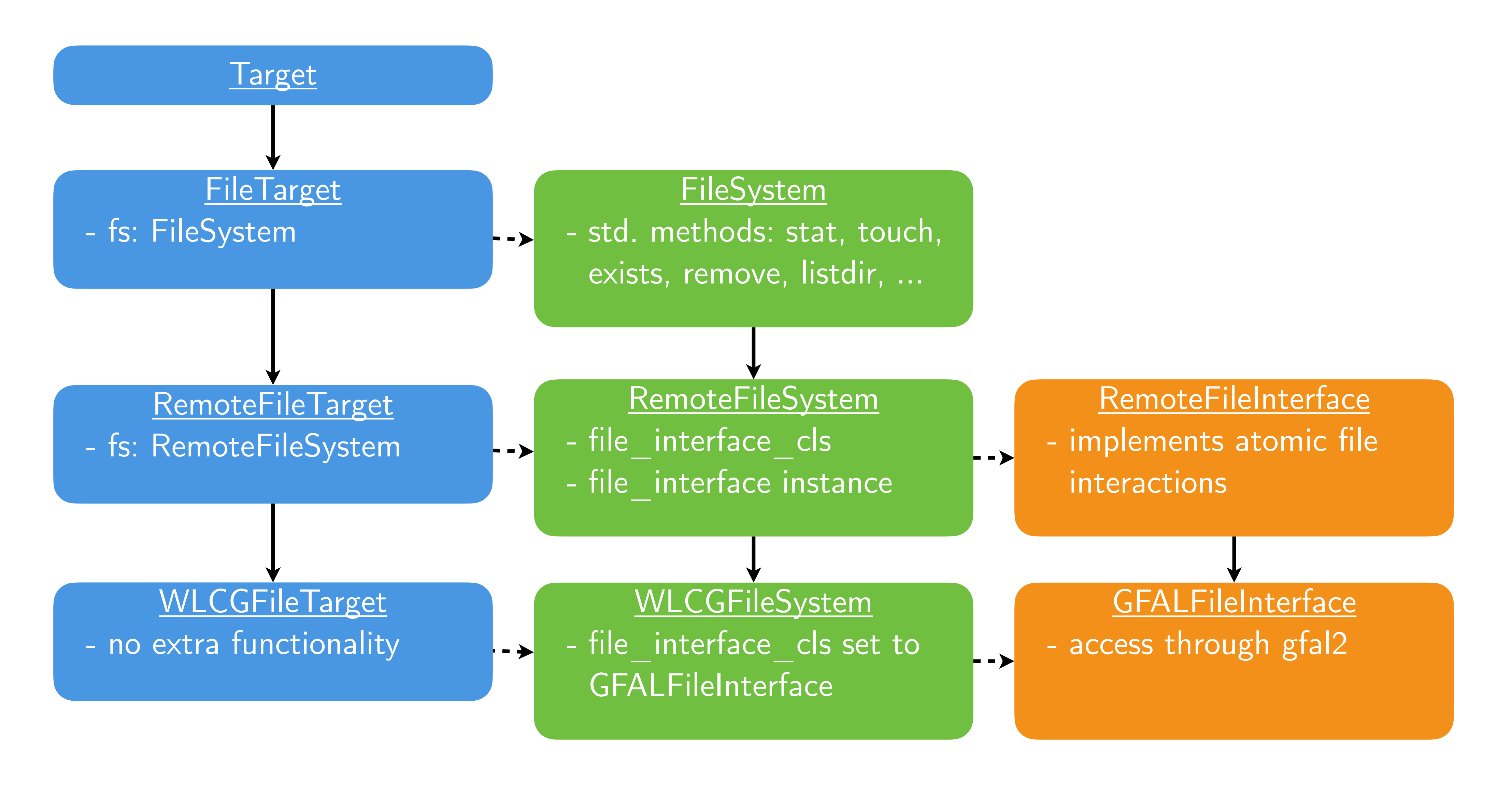

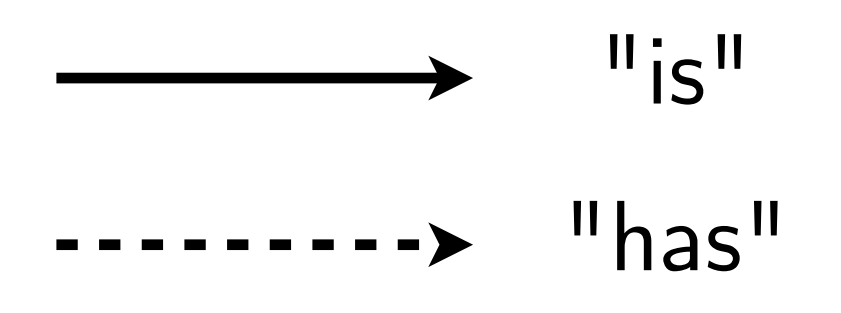

law - luigi analysis workflows **Marcel Rieger** 

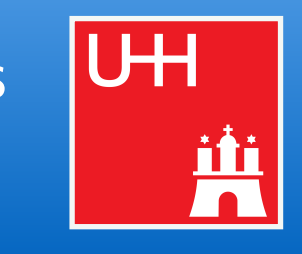

law - luigi analysis workflows

# Marcel Rieger 38 Local caching  $(1)$  and  $\frac{1}{2}$  analysis worker in the set of  $\frac{1}{2}$  analysis worker in the set of  $\frac{1}{2}$  analysis worker in the set of  $\frac{1}{2}$  analysis worker in the set of  $\frac{1}{2}$  analysis wo

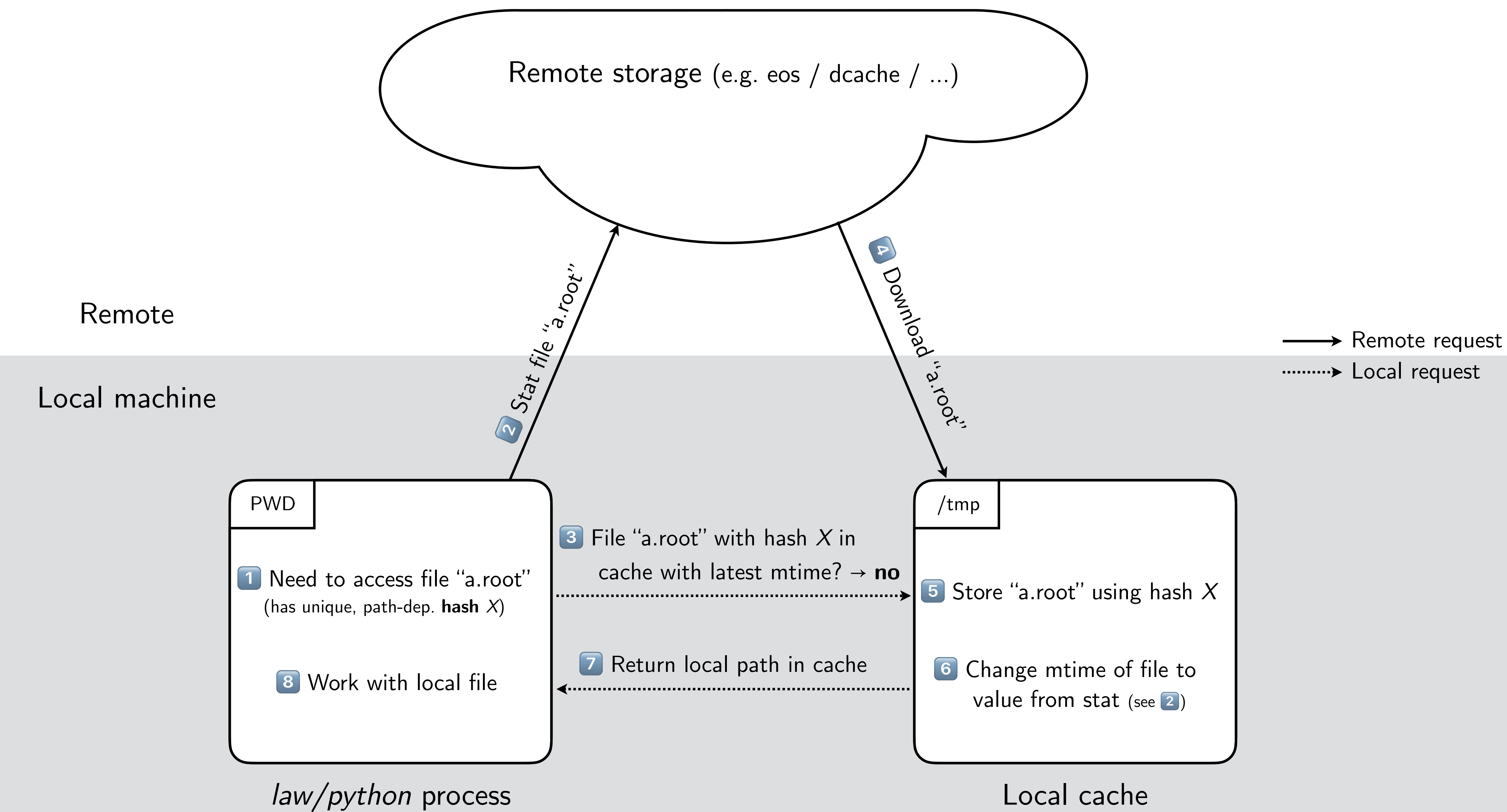

Confi[guration](https://law.readthedocs.io/en/latest/config.html#id13) ☞

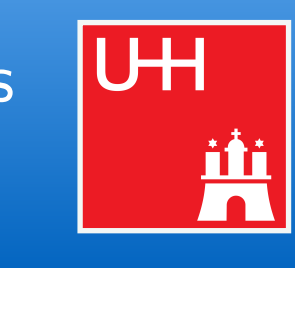

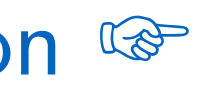

law - luigi analysis workflows

# Marcel Rieger 39 Local caching (2) analysis worker with the state of the state of the state of the state of the state of the state of the state of the state of the state of the state of the state of the state of the state

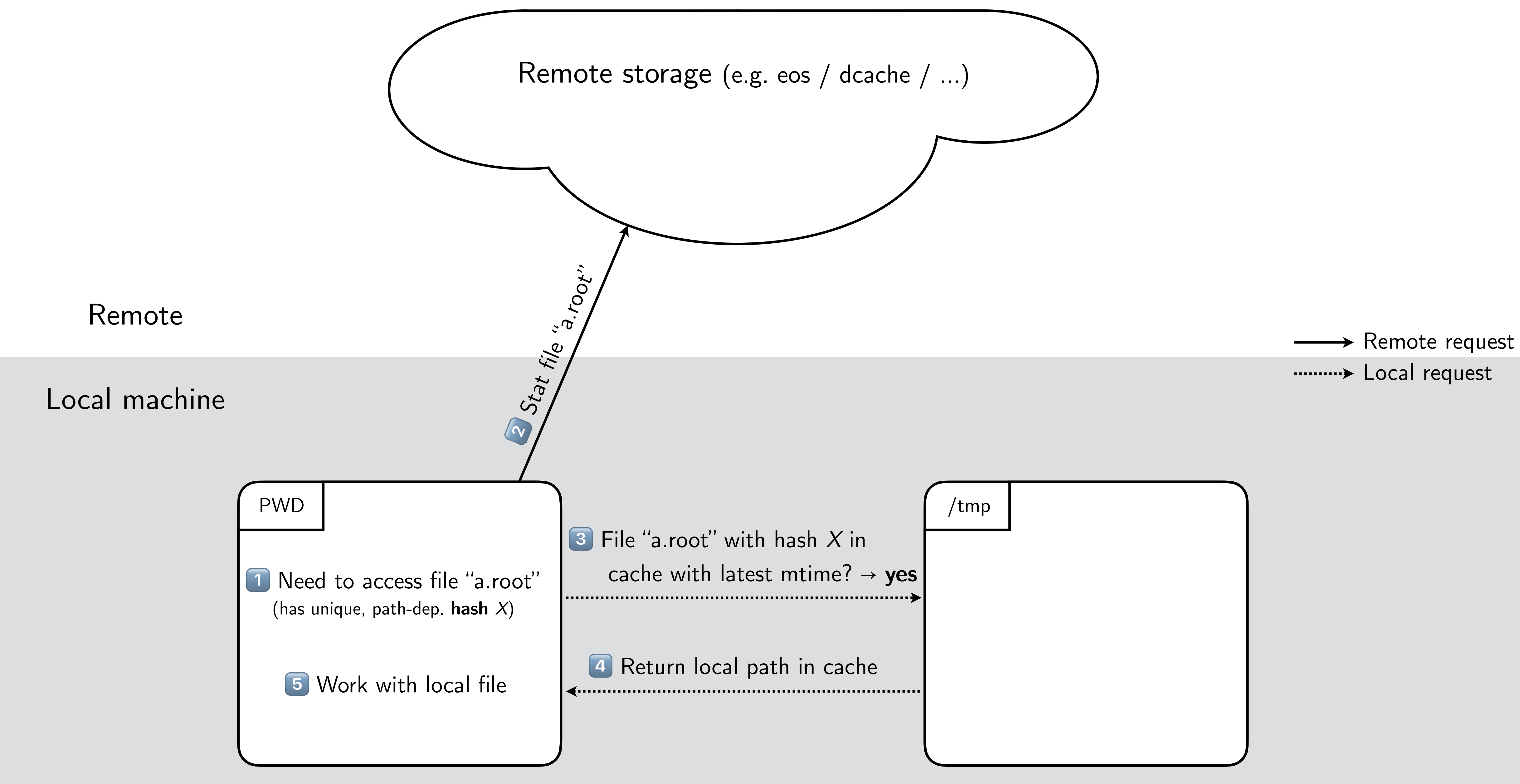

*law/python* process Local cache

Confi[guration](https://law.readthedocs.io/en/latest/config.html#id13) ☞

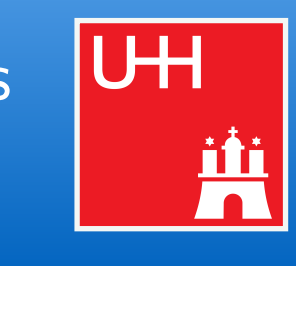

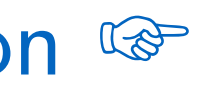

Workflows

- *"Run over N existing* fi*les"* / *"Generate N events/toys"* / *"Merge N into M* fi*les"*
- All these tasks can **profit from the same features** 
	- ▻ *"Only process* fi*le x and/to y"*, *"Remove outputs of "x, y & z"*, *"Process N* fi*les, but consider the task* fi*nished once M < N are done", "..."*
- $\rightarrow$  Calls for a generic container object that provides guidance and features for these cases

# Morkflows: General ideas

# **● Many tasks exhibit the same overall structure and/or purpose**

## **■ Workflow "containers"**

- Task that introduces a parameters called --branch b (luigi. IntParameter)
	- $\triangleright$  b  $\triangleright$  0: Instantiates particular tasks called "branches"; run() will (e.g.) process file b
	- $\triangleright$  b = -1: Instantiates the workflow container itself; run() will run<sup>\*</sup> all branch tasks
	-

```
* How branch tasks are run is implemented in different workflow types: local or several remote ones
```
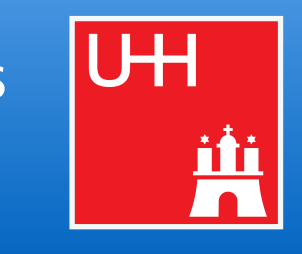

### **● Practical advantages**

- Convenience: same features available in all workflows (see next slides)
- **Scalability and versatility for remote workflows** 
	-
	- $\triangleright$  Jobs: Better control of jobs, submission, task-to-job matching ... (see next slides)  $\triangleright$  Luigi: Central scheduler breaks when pinged by  $O(10k)$  tasks every few seconds
	- $\triangleright$  Remote storage: allows batched file operations instead of file-by-file requests

# And Morkflows: example implementation and the state of the state of the state of the state of the state of the state of the state of the state of the state of the state of the state of the state of the state of the state o

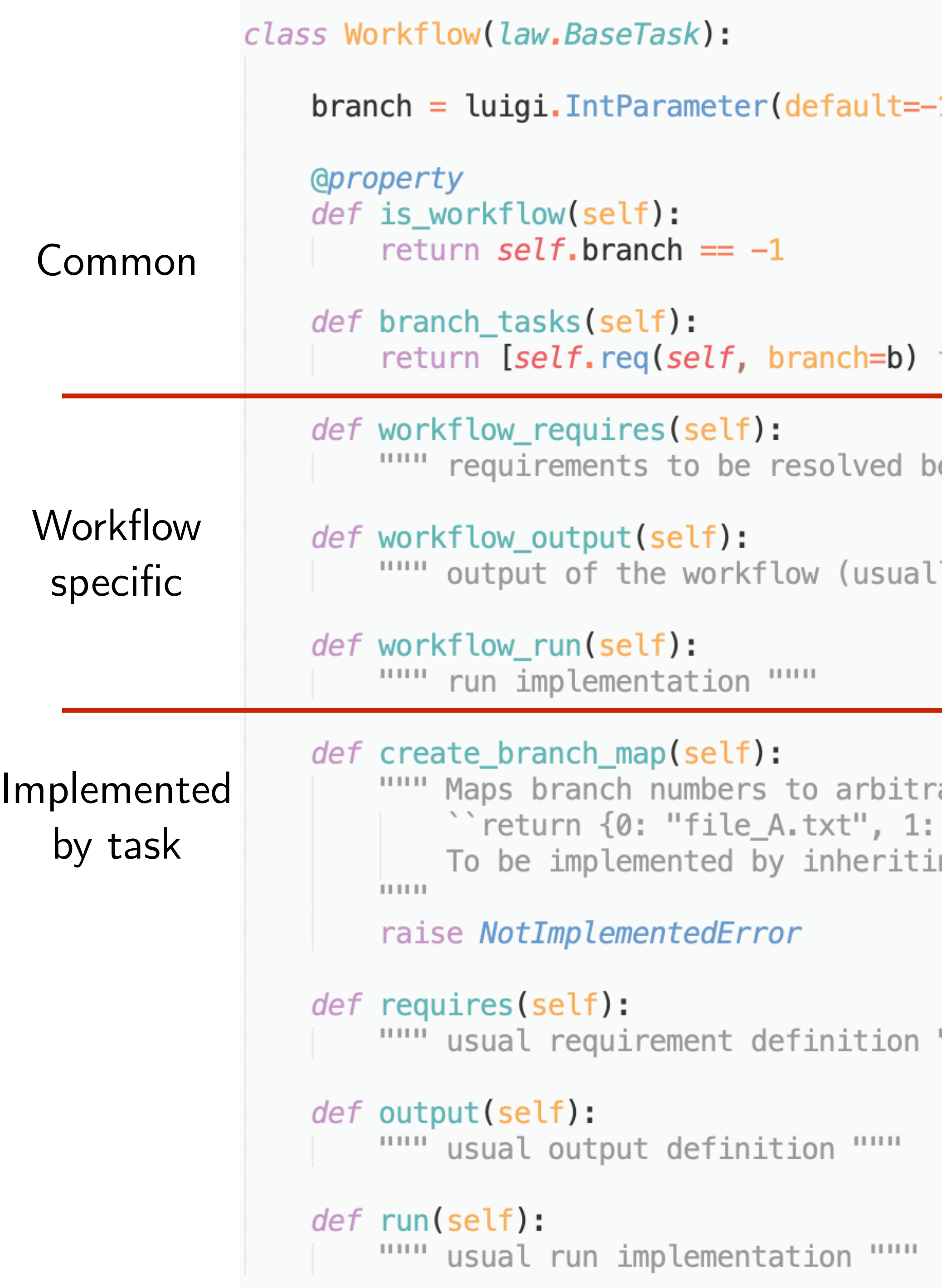

### $\mathbf{1)}$

### for **b** in **self.create\_branch\_map()]**

efore the workflow starts """"

ly a collection of branch outputs) """

When "is\_workflow", seen by luigi as requires(), output() and run()

}

ary payloads, e.g. "file\_C.txt",  $2: ...$ } ng tasks.

 $111111$ 

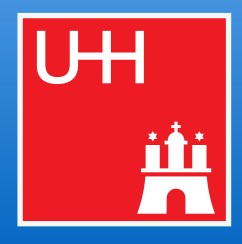

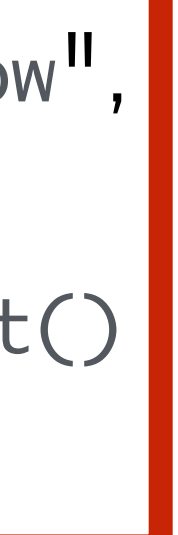

# Morkflows: example usage and the contract of the contract of the contract of the contract of the contract of the contract of the contract of the contract of the contract of the contract of the contract of the contract of t

- Tasks that each write a single character into a text file
- Character assigned to them though the branch map as their "branch data"

```
import luigi
import law
from my_analysis.tasks import AnalysisTask
class WriteAlphabet(AnalysisTask, law.LocalWorkflow):
    def create_branch_map(self):
        \text{chars} = "ABCDEFGHIJKLMNOPQRSTUVWXYZ"return dict(enumerate(chars))
    def output(self):
        return law.LocalFileTarget(f"char_{self.branch}.txt")
    def run(self):
        # branch_data refers to this branch's value in the branch map
```
law - luigi analysis workflows

self.output().dump(f"char: {self.branch\_data}", formatter="txt")

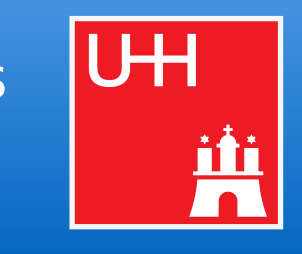

anular control of which tasks to process  $e$ fines when a workflow is complete / failed ontrols the job status polling interval and runtime tasks-per-job --parallel-jobs : control of resource usage at batch systems

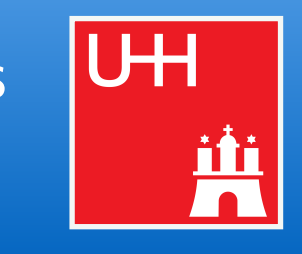

# Ad Workflows: remote workflows & jobs **Additionally a set of the control of the second Advisor** Marcel Rieger

### ● 6 **remote workflow implementations come with law**

- htcondor, glite, lsf, arc, slurm, cms-crab (in [PR#150\)](https://github.com/riga/law/pull/150)
- Based on generic "job manager" implementations in contrib packages

# **● Job managers fully decoupled from most law functionality**

- Simple extensibility
- No "auto-magic" in submission files, rather minimal and configurable through tasks
- Usable also without law

### **● Most important features**

- Job submission functionality "declared" via task class inheritance
- Provision of software and job-specific requirements through workflow\_requires()
- Control over remote jobs through parameters:

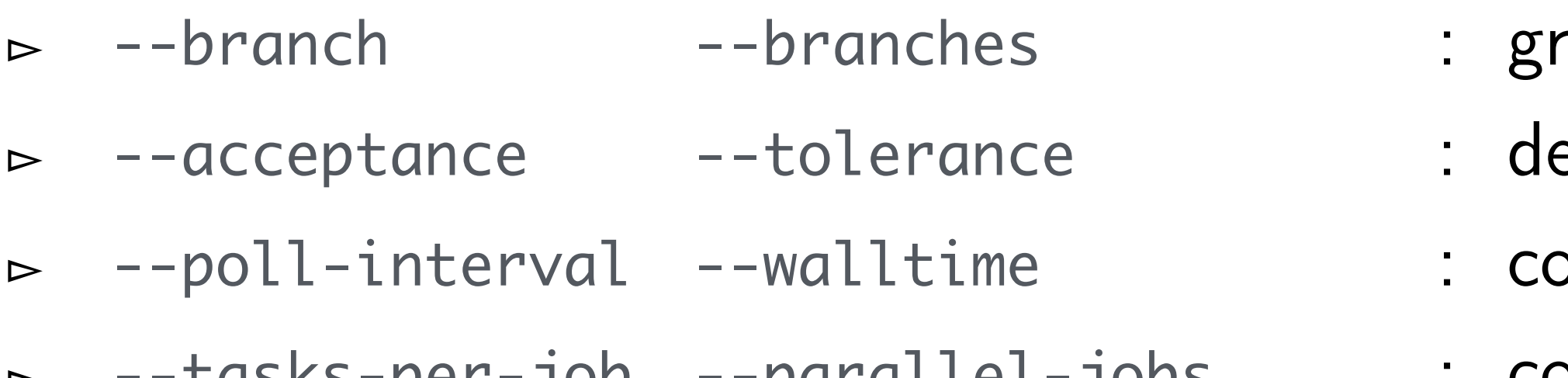

Miscellaneous

law - luigi analysis workflows

- 
- $\rightarrow$  Could be added directly to luigi

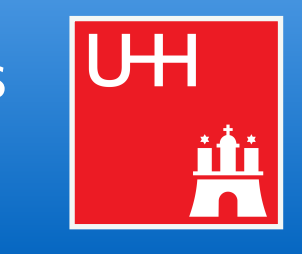

# Marcel Rieger 2014 Marcel Rieger 2014 Marcel Rieger 2014 Marcel Rieger 2014 Marcel Rieger 2014 Marcel Rieger 20<br>Marcel Rieger 2014 Marcel Rieger 2014 Marcel Rieger 2014 Marcel Rieger 2014 Marcel Rieger 2014 Marcel Rieger 2

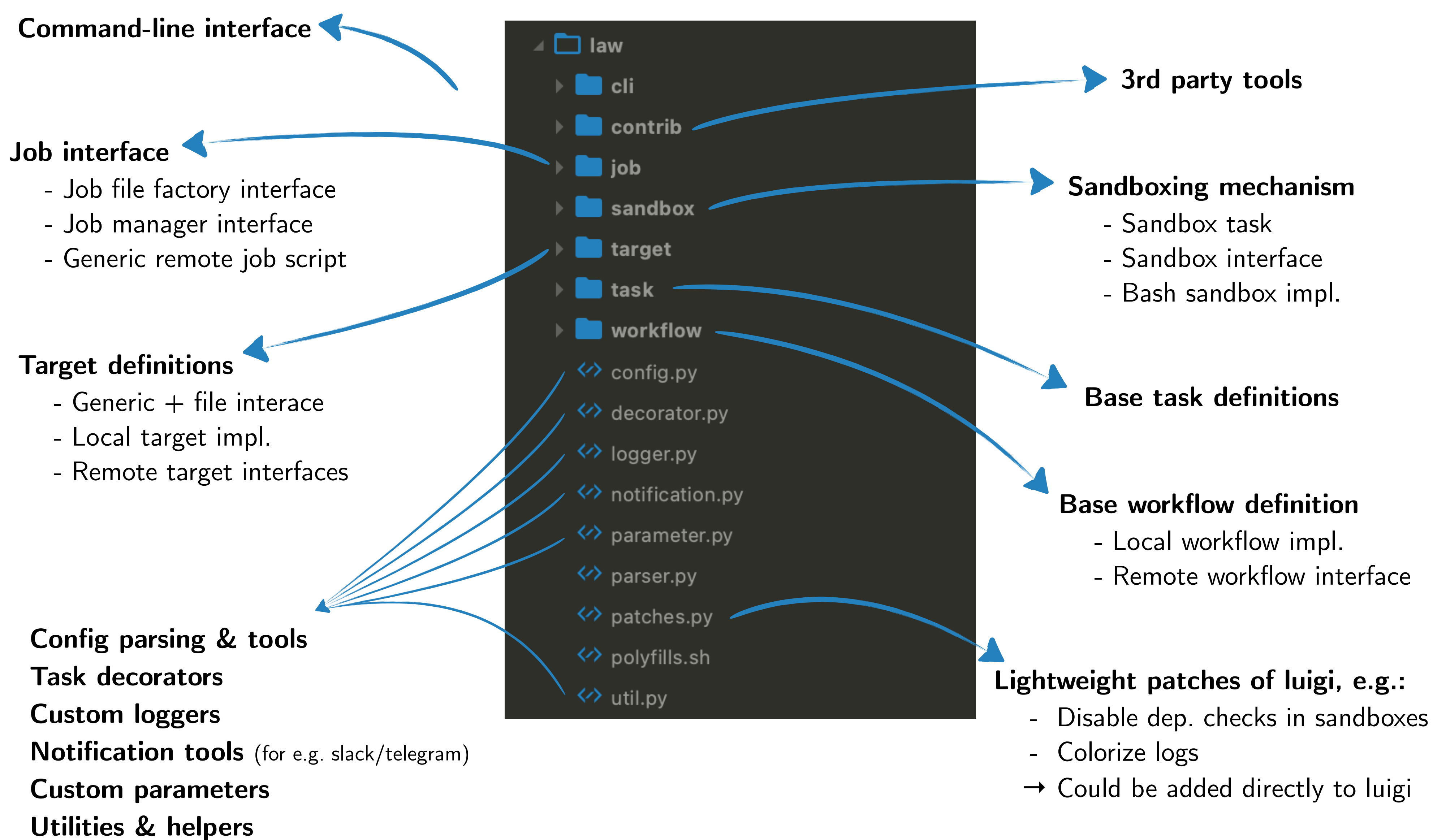

# 46 Package structure

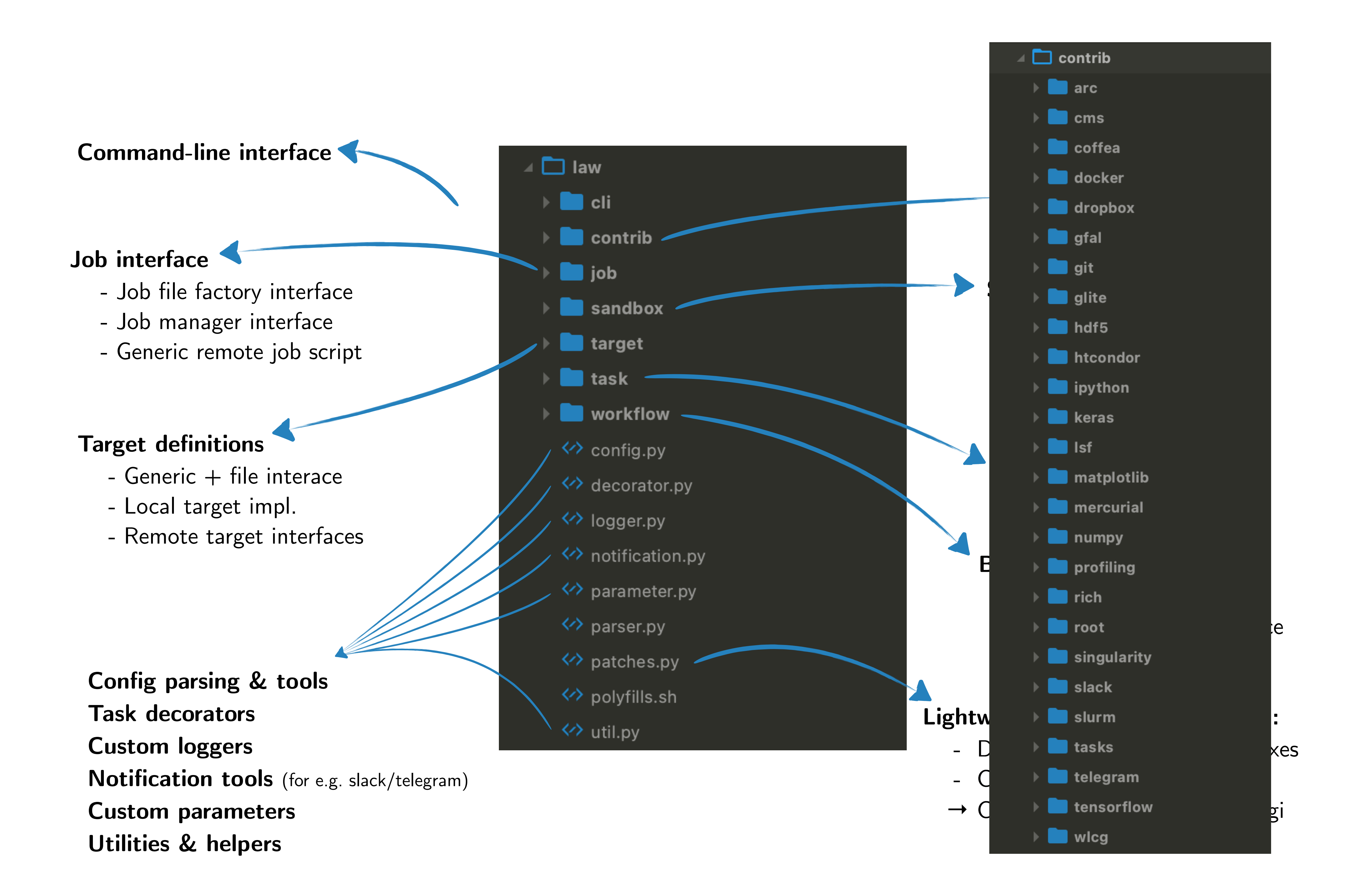

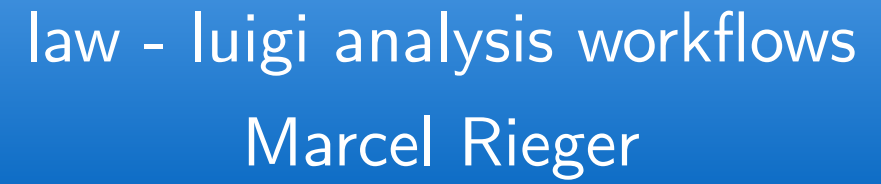

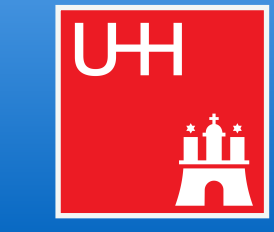

# 47 luigi/law architecture

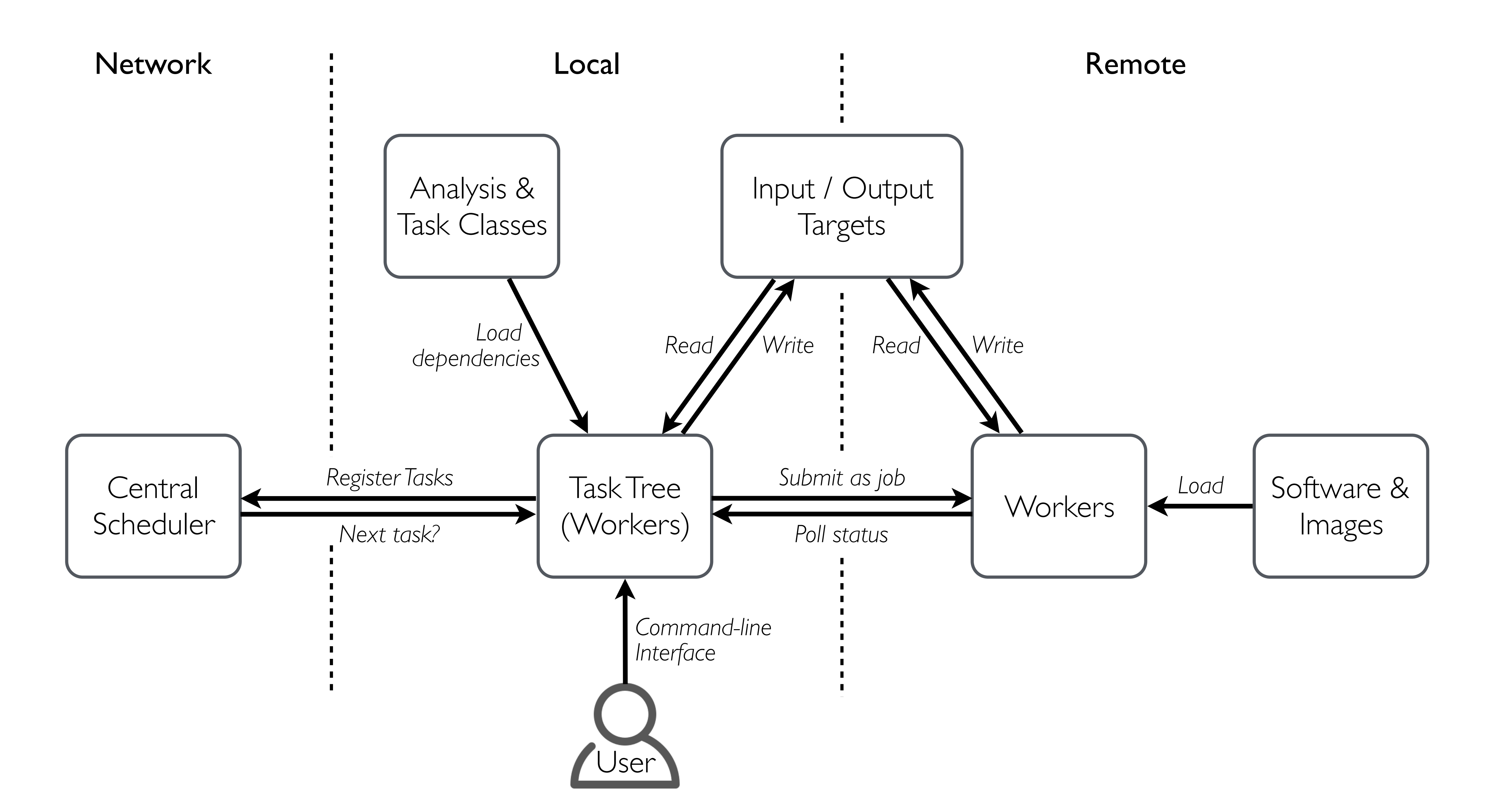

law - luigi analysis workflows Marcel Rieger

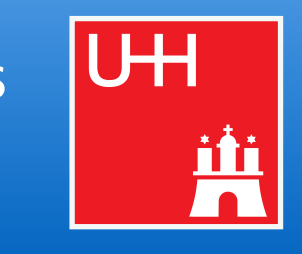

# 48 DAG abstraction

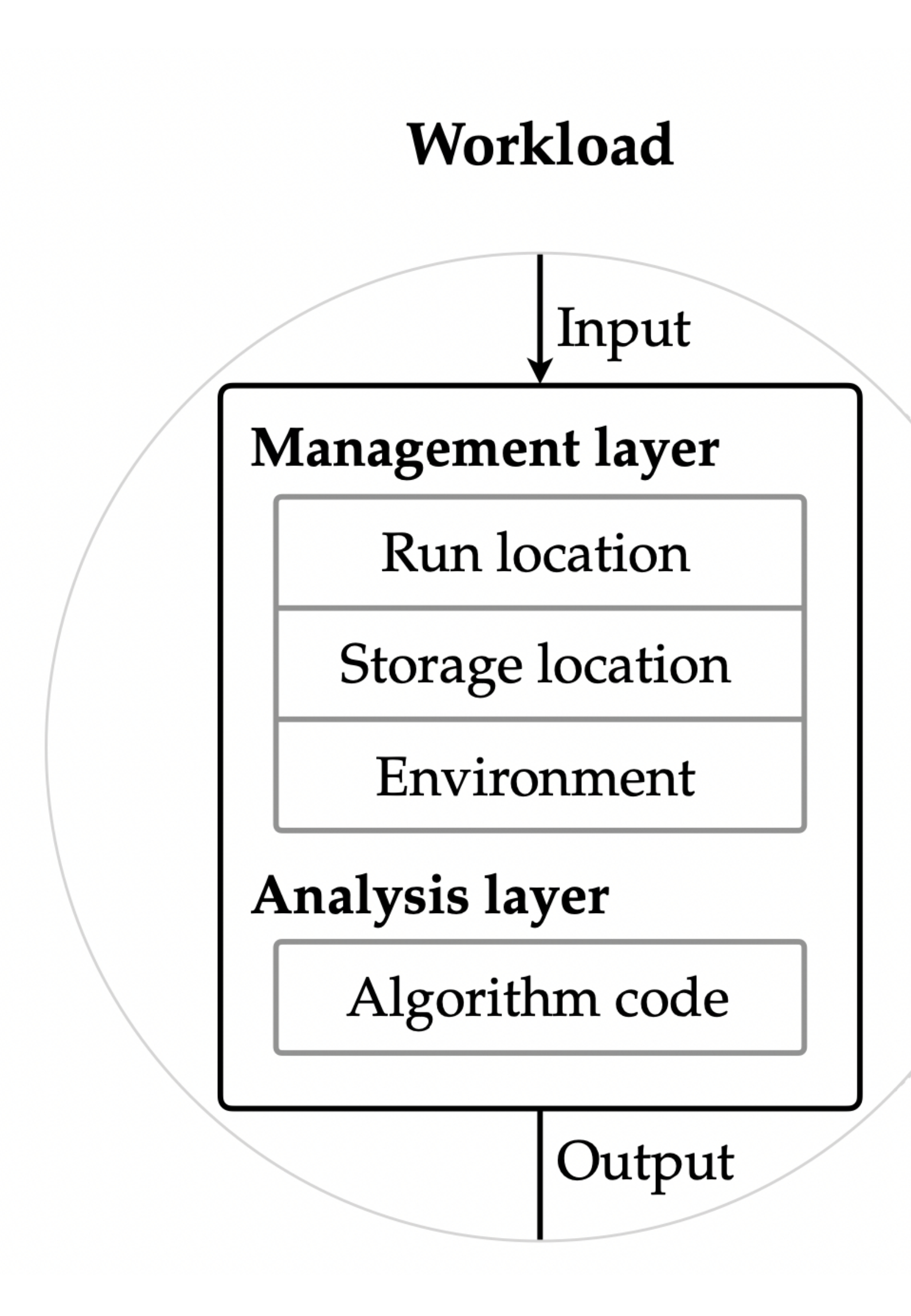

law - luigi analysis workflows Marcel Rieger

# **Workflow (DAG)**

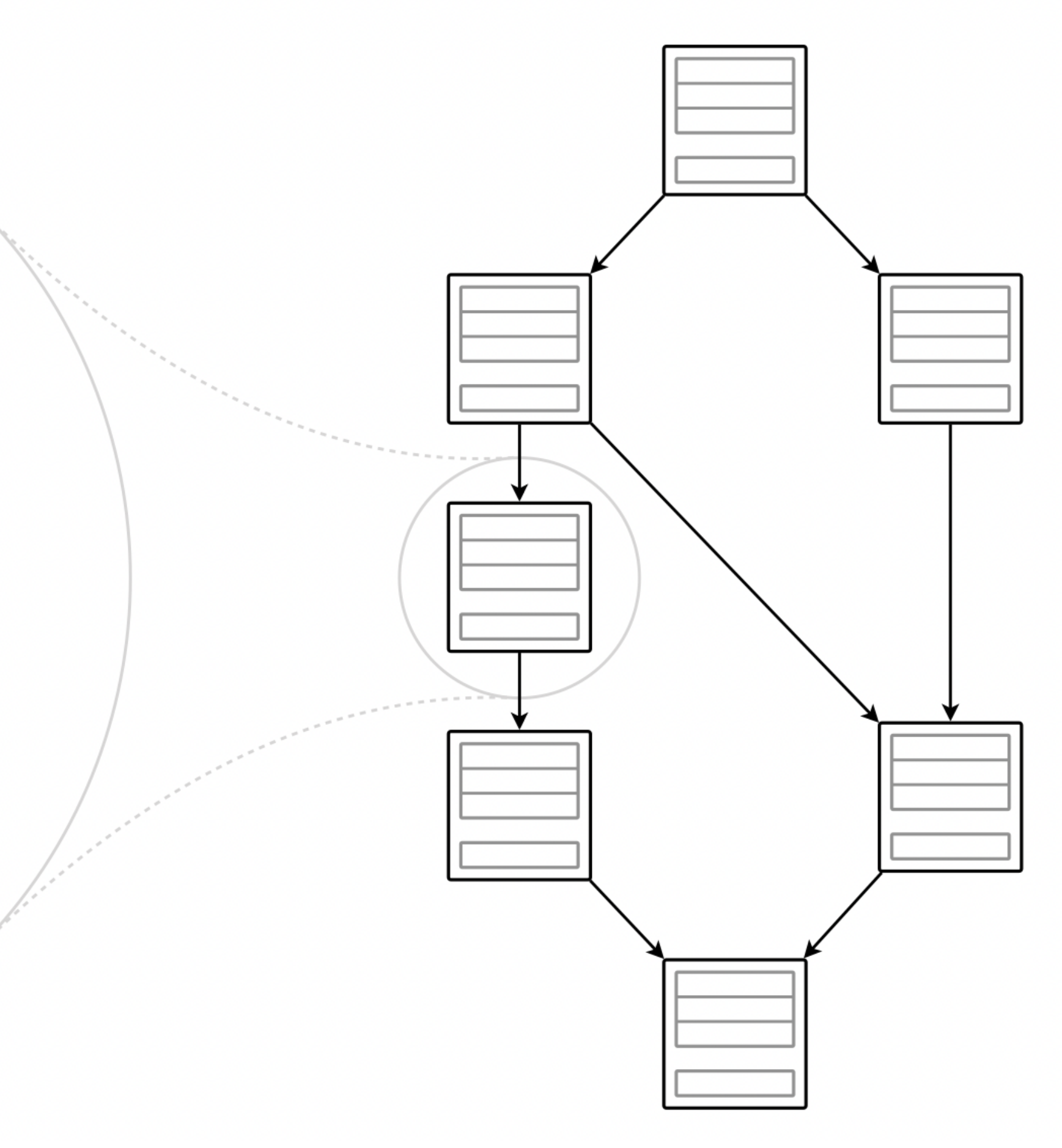

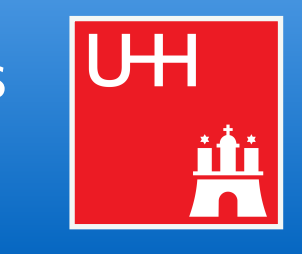

- *law luigi* analysis workflow
	-
	-
	-
	-
	-
	-
- Repository <u>☞ [github.com/riga/law](https://github.com/riga/law)</u>
- Paper <u>and Re[arXiv:1706.00955](https://arxiv.org/abs/1706.00955)</u> (CHEP16 proceedings)
	- Documentation <br>
	<sup>Is</sup> [law.readthedocs.io](https://law.readthedocs.io/en/latest/) (in preparation)
		-
- Contact <del>☞</del> [Marcel Rieger](mailto:marcel.rieger@cern.ch?subject=Law)
- *luigi* Powerful Python pipelining package (by Spotify)
	-
	-
	-
	- Repository ☞ [github.com/spotify/luigi](https://github.com/spotify/luigi)
		- Documentation ☞ [luigi.readthedocs.io](https://luigi.readthedocs.io)
			-

GFAL2 Solution in the [dmc.web.cern.ch/projects/gfal-2/home](https://dmc.web.cern.ch/projects/gfal-2/home) ■ Docker ☞ [docker.com](https://www.docker.com)

```
Minimal example 
\qquad \qquad \blacksquaregithub.com/riga/law/tree/master/examples/loremipsum
■ HTCondor example <sup>®</sup> github.com/riga/law/tree/master/examples/htcondor at cern
```
■ "Hello world!" <sup>st</sup> github.com/spotify/luigi/blob/master/examples/hello world.py

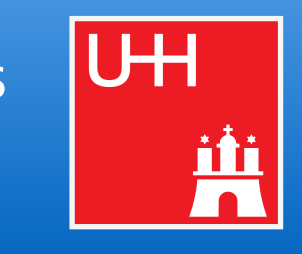

- **Technologies** 
	-
	-
	- Singularity ☞ [singularity.lbl.gov](https://singularity.lbl.gov)

columnflow

### law - luigi analysis workflows Marcel Rieger

GetDatasetLFN

yes no dependence of the control of the control of the control of the control of the control of the control of the control of the control of the control of the control of the control of the control of the control of the control o TODO Decision (usingl[aw](https://github.com/riga/law) & order)

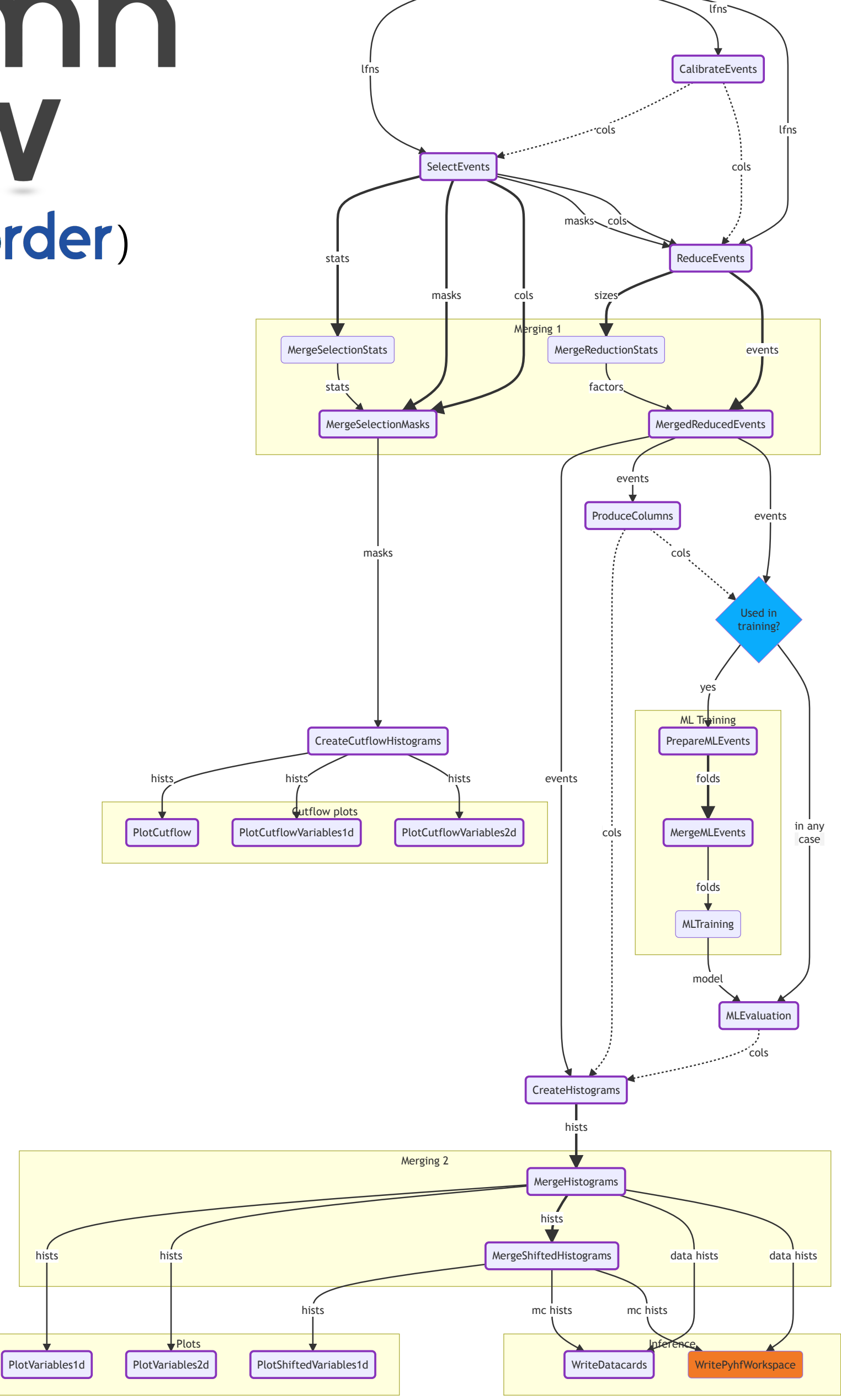

# 51 Example: large scale analyses

- **columnflow**: Backend for large-scale columnar analyses
	- Reads and writes columns only if necessary
	- Creates new columns and merges with existing ones at the **latest possible instance**
	- Stores intermediate outputs for
		- ▻ computations downstream
		- $\Rightarrow$  sharing results of same computations across groups
		- applications requiring per-event info (ML)
		- $\triangleright$  studies done by students
		- $\Rightarrow$  debugging purposes
		- $\rightarrow$  difference to map-reduce pattern in coffea processors
	- Heavy use of bare NumPy & TensorFlow & awkward, plus coffea NanoScheme behavior
	- Full resolution of systematic uncertainties (next slide)
	- Checks 15/17 points of the CMS analysis wishlist in the [ATTF report](https://cms-docdb.cern.ch/cgi-bin/DocDB/ShowDocument?docid=14434)

workflow *suggested* by columnflow, but can be fully customized

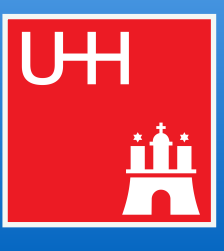

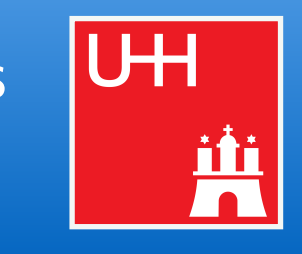

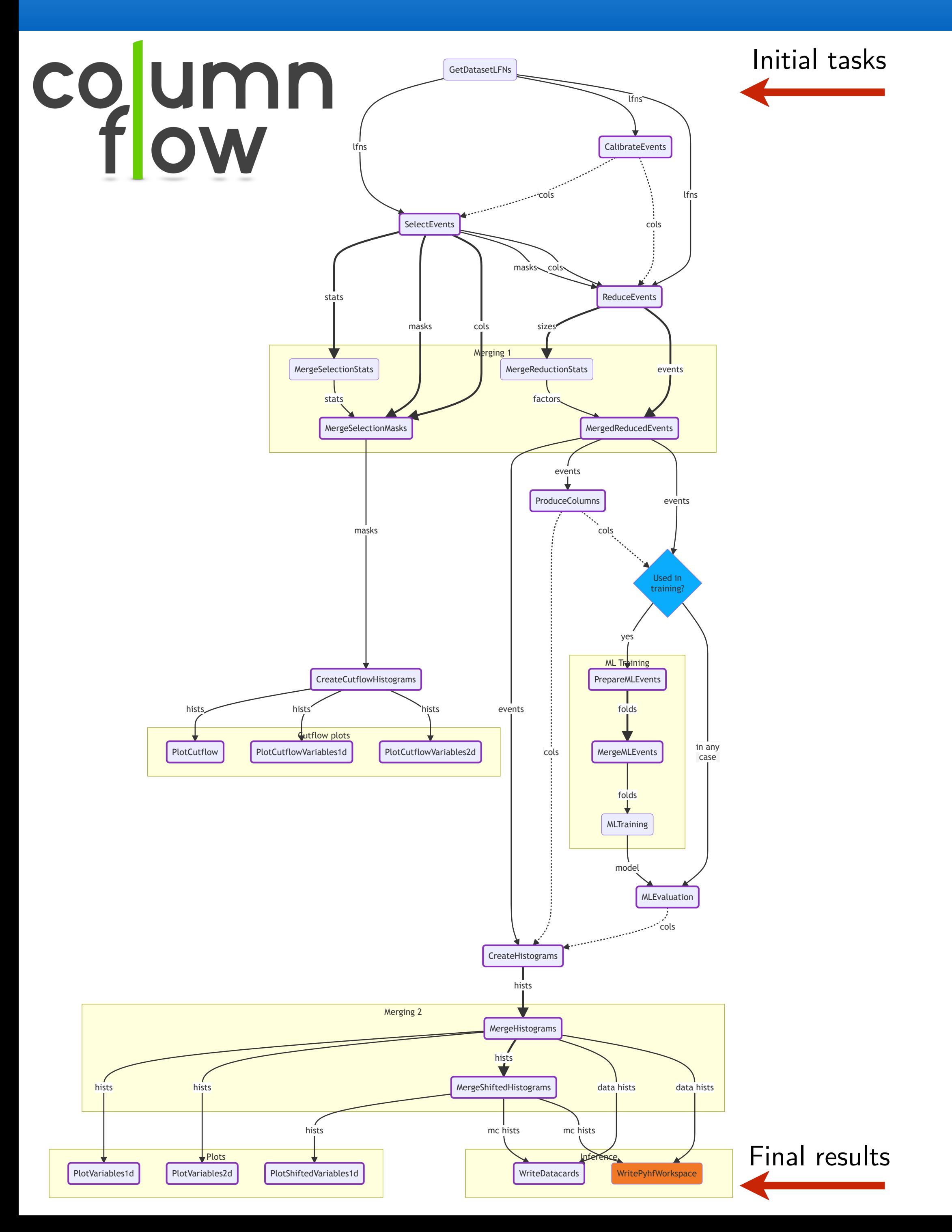

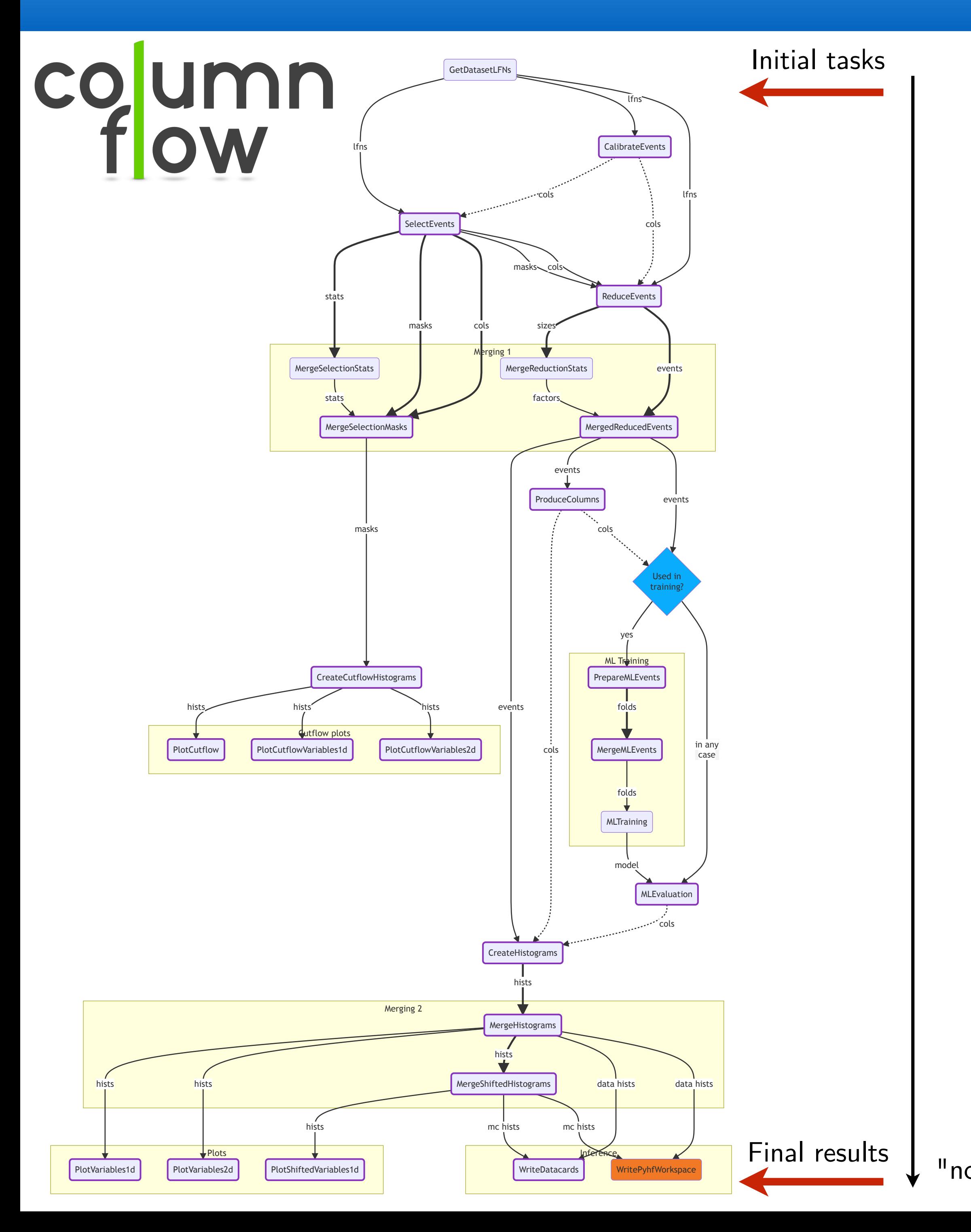

"nominal"

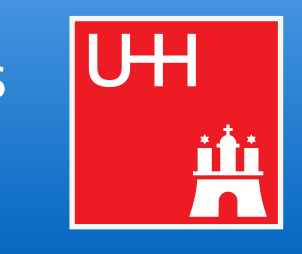

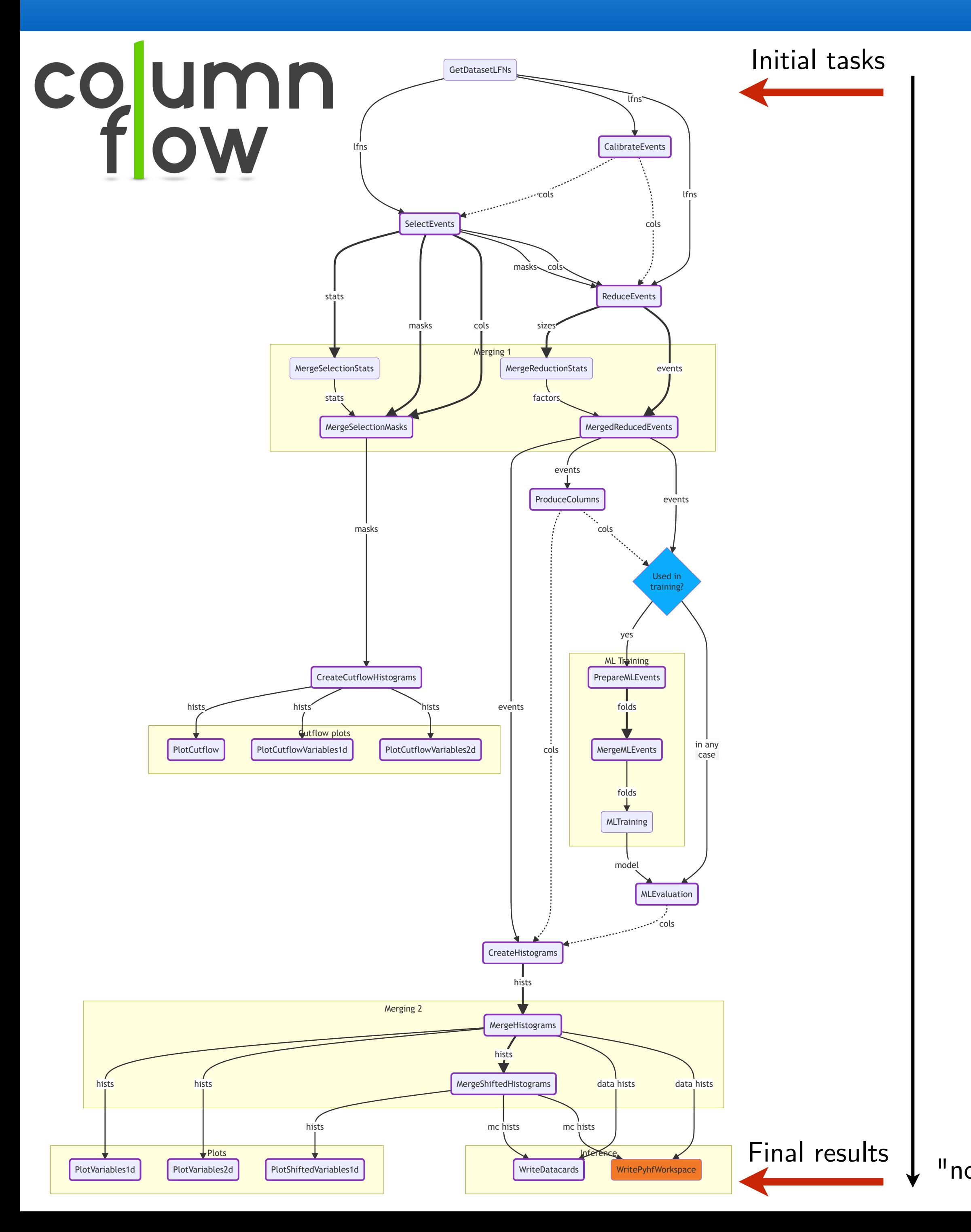

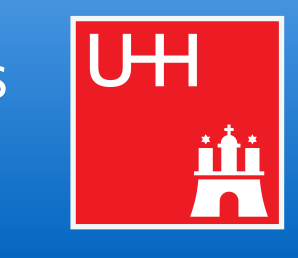

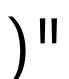

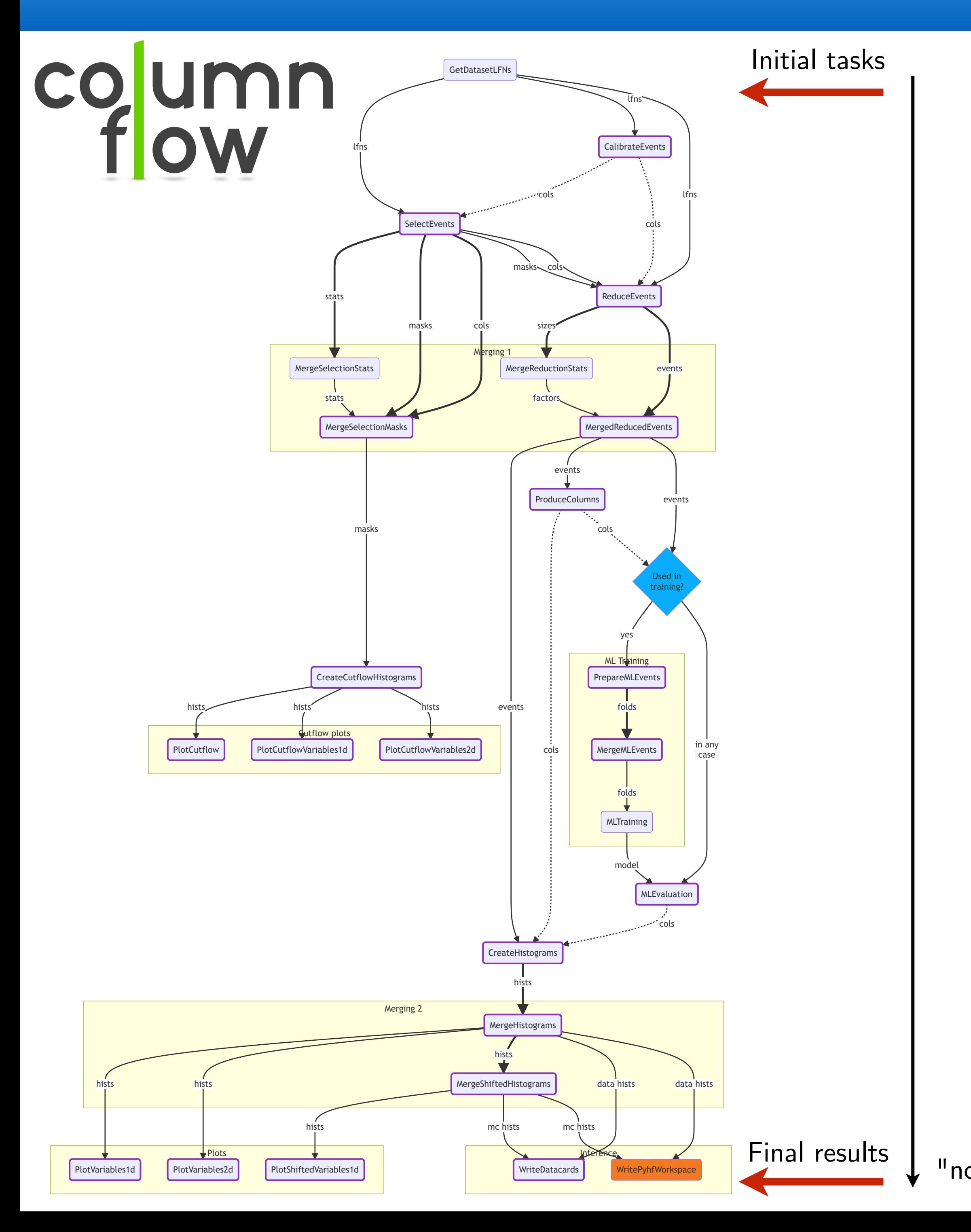

"nominal"

# **Key idea**

Tasks *know* which uncertainties

- *▻ they implement*
- ▻ they *depend on* (through upstream tasks)

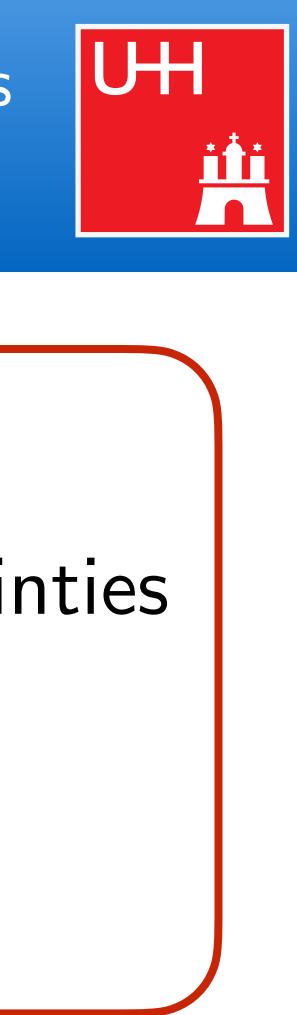

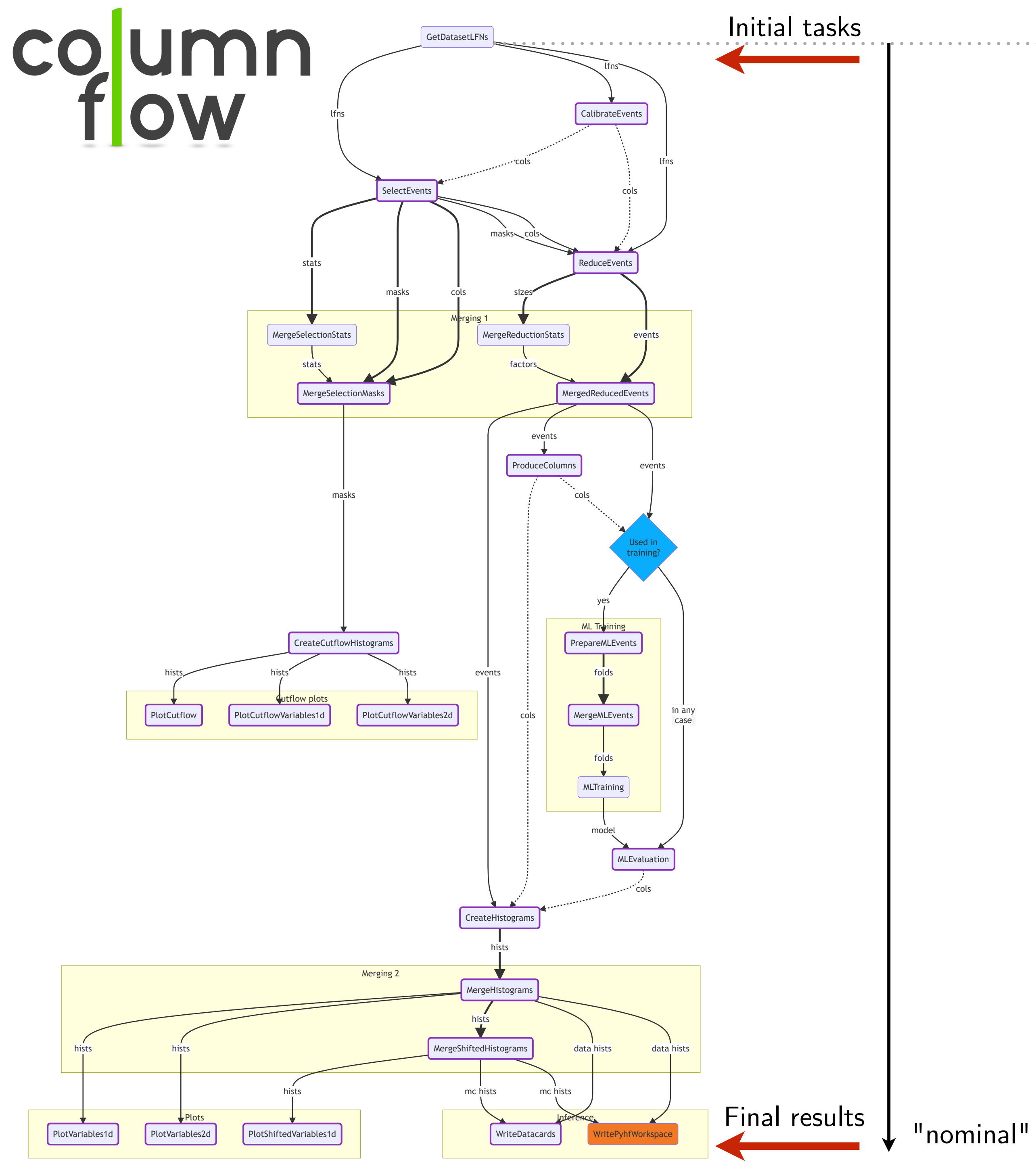

# **Key idea**

Tasks *know* which uncertainties

- *▻ they implement*
- ▻ they *depend on* (through upstream tasks)

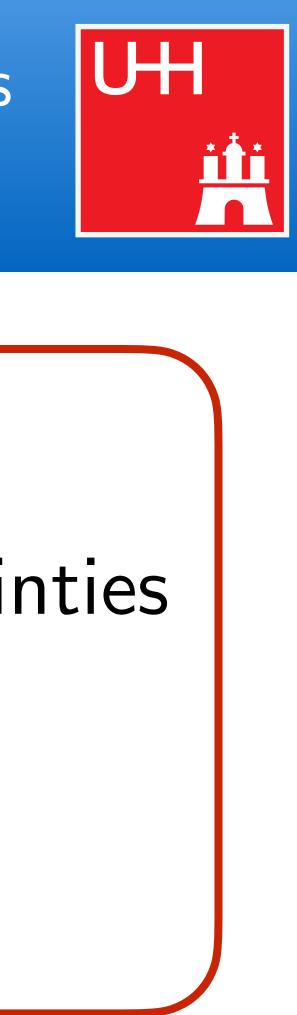
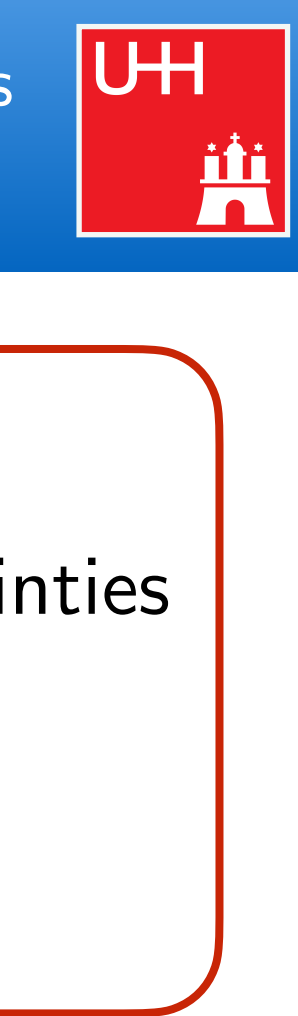

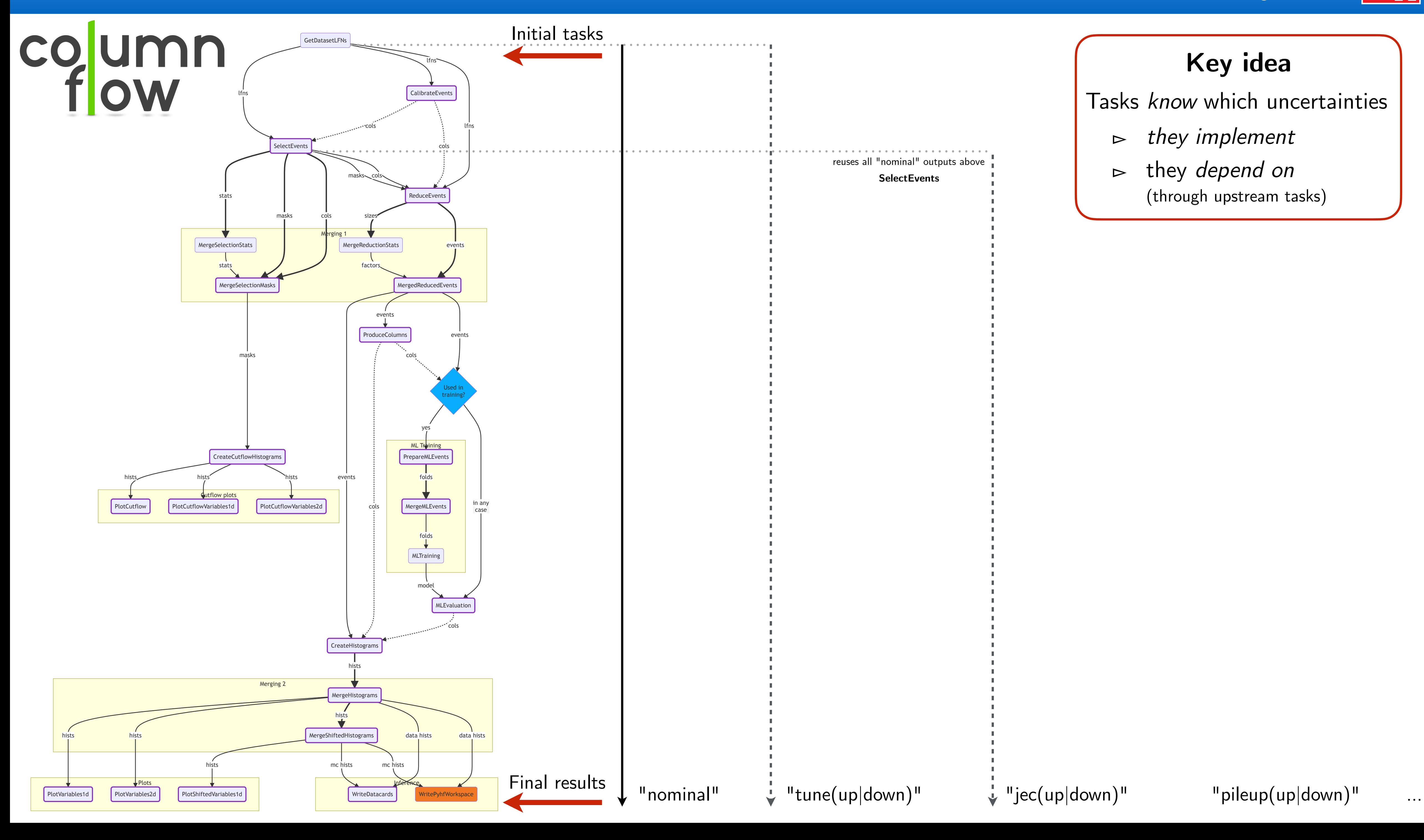

## 52 Example: Resolution of systematic uncertainties

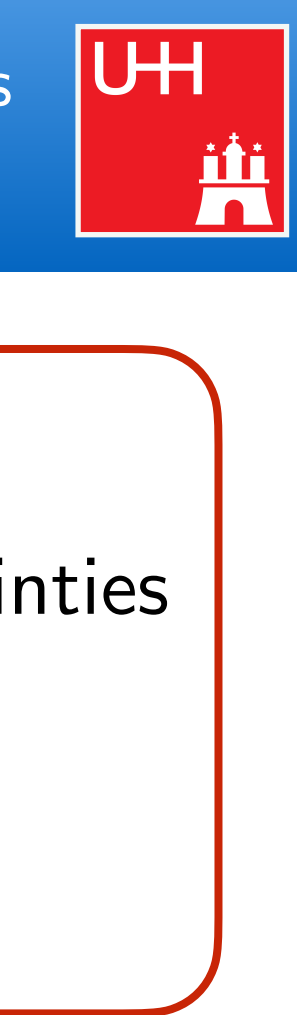

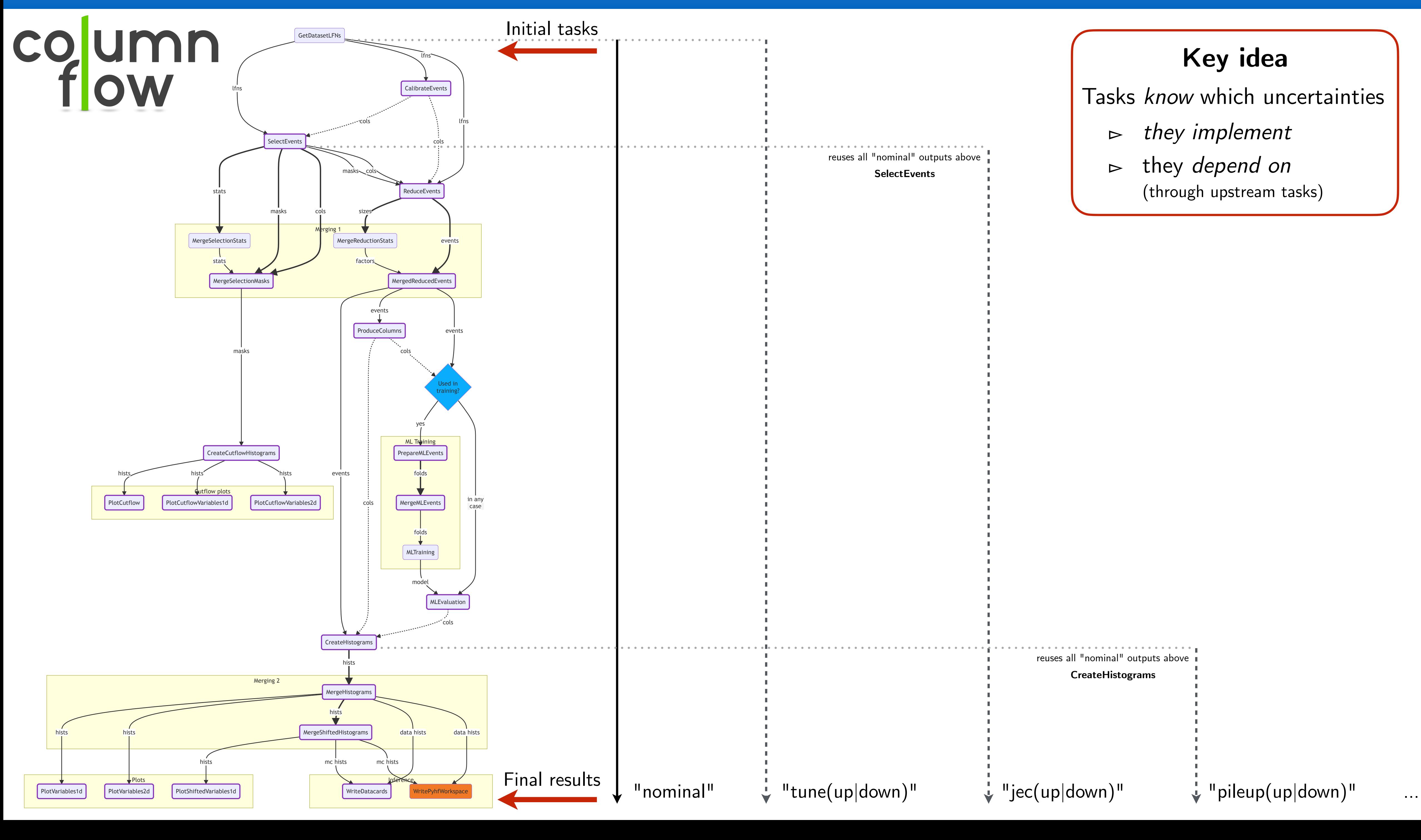

## 52 Example: Resolution of systematic uncertainties